1) Системы управления автономными роботами

| Раздел 3. Материально-технические условия реализации образовательной программы: |  |  |
|---------------------------------------------------------------------------------|--|--|
|                                                                                 |  |  |

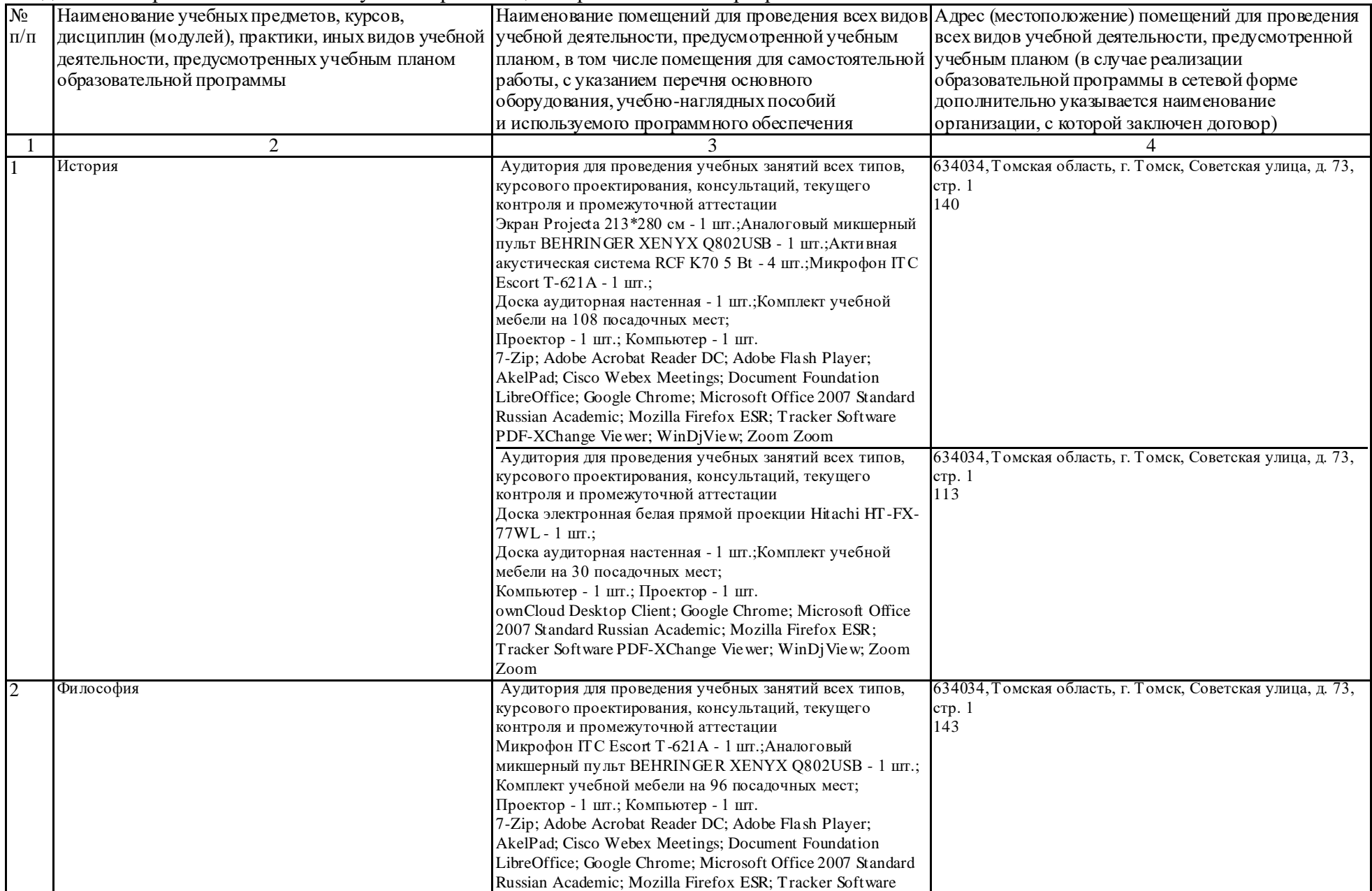

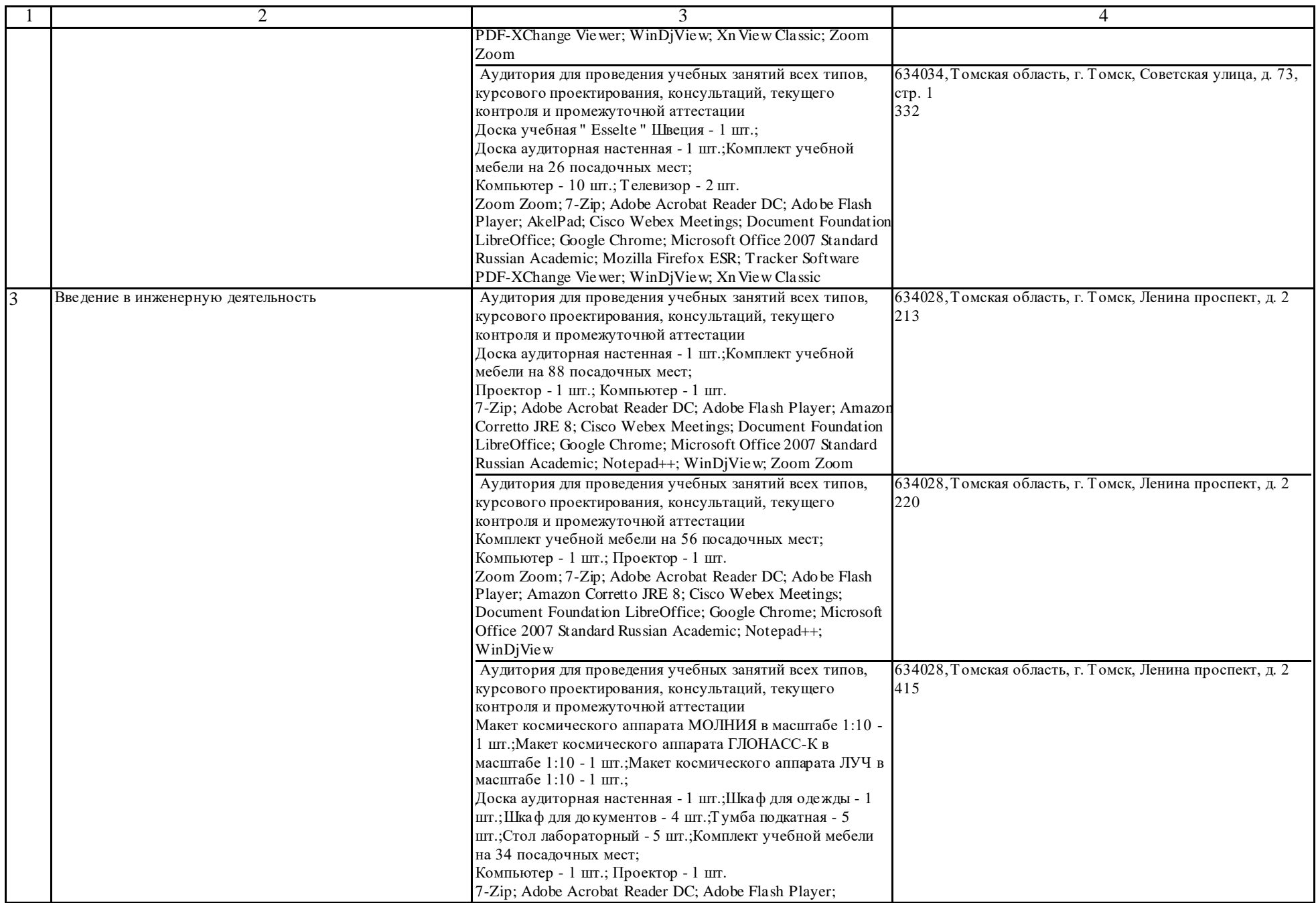

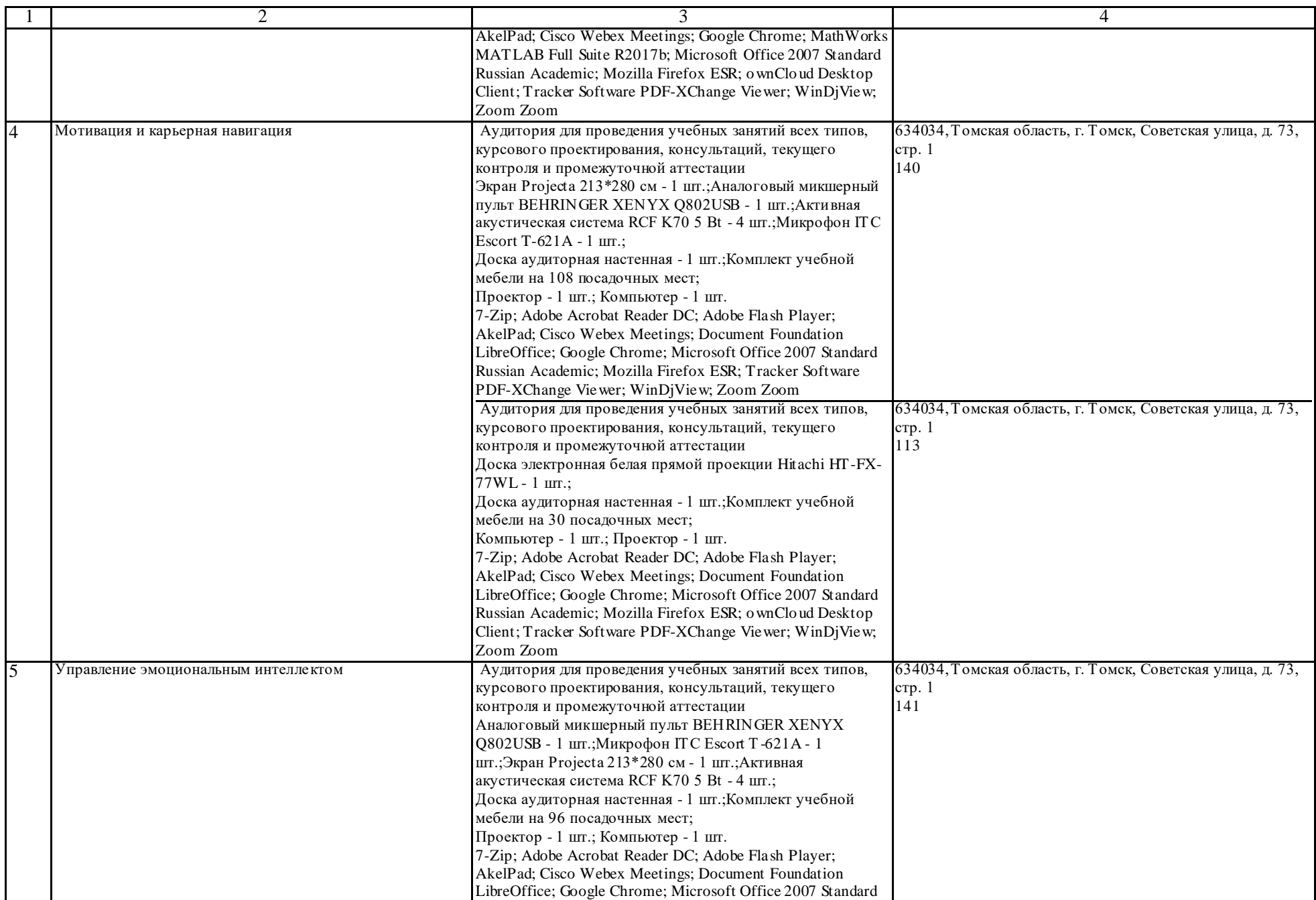

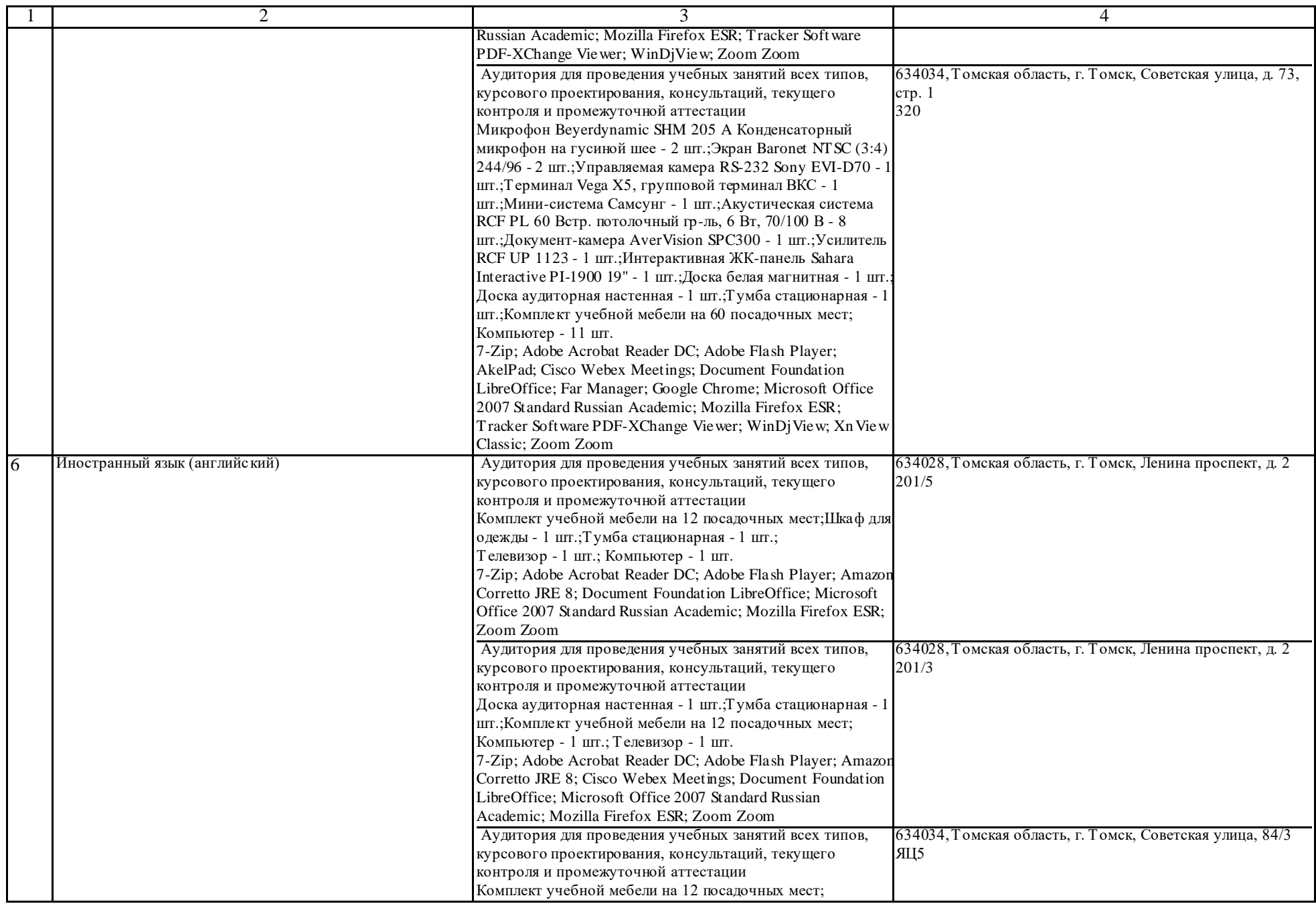

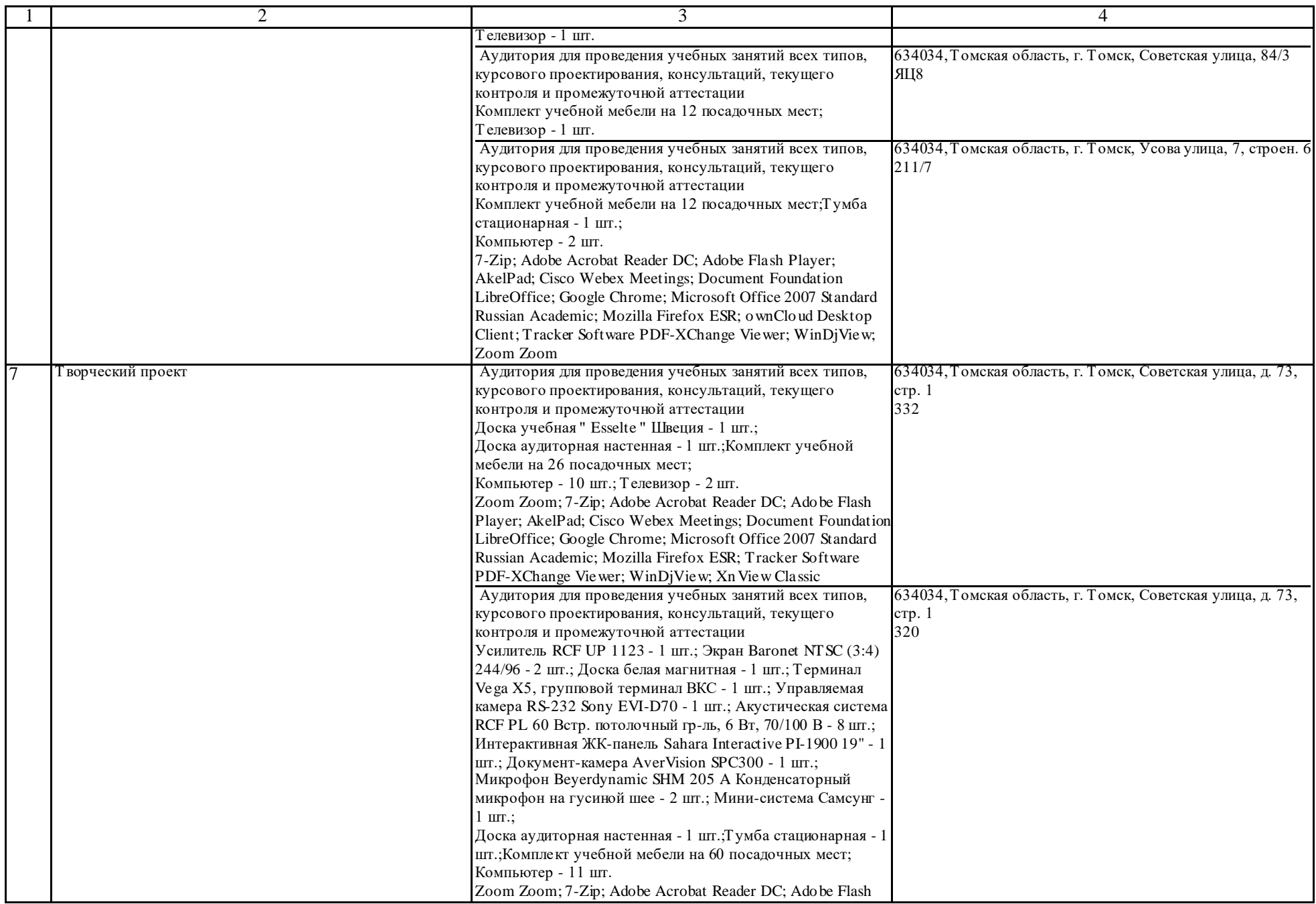

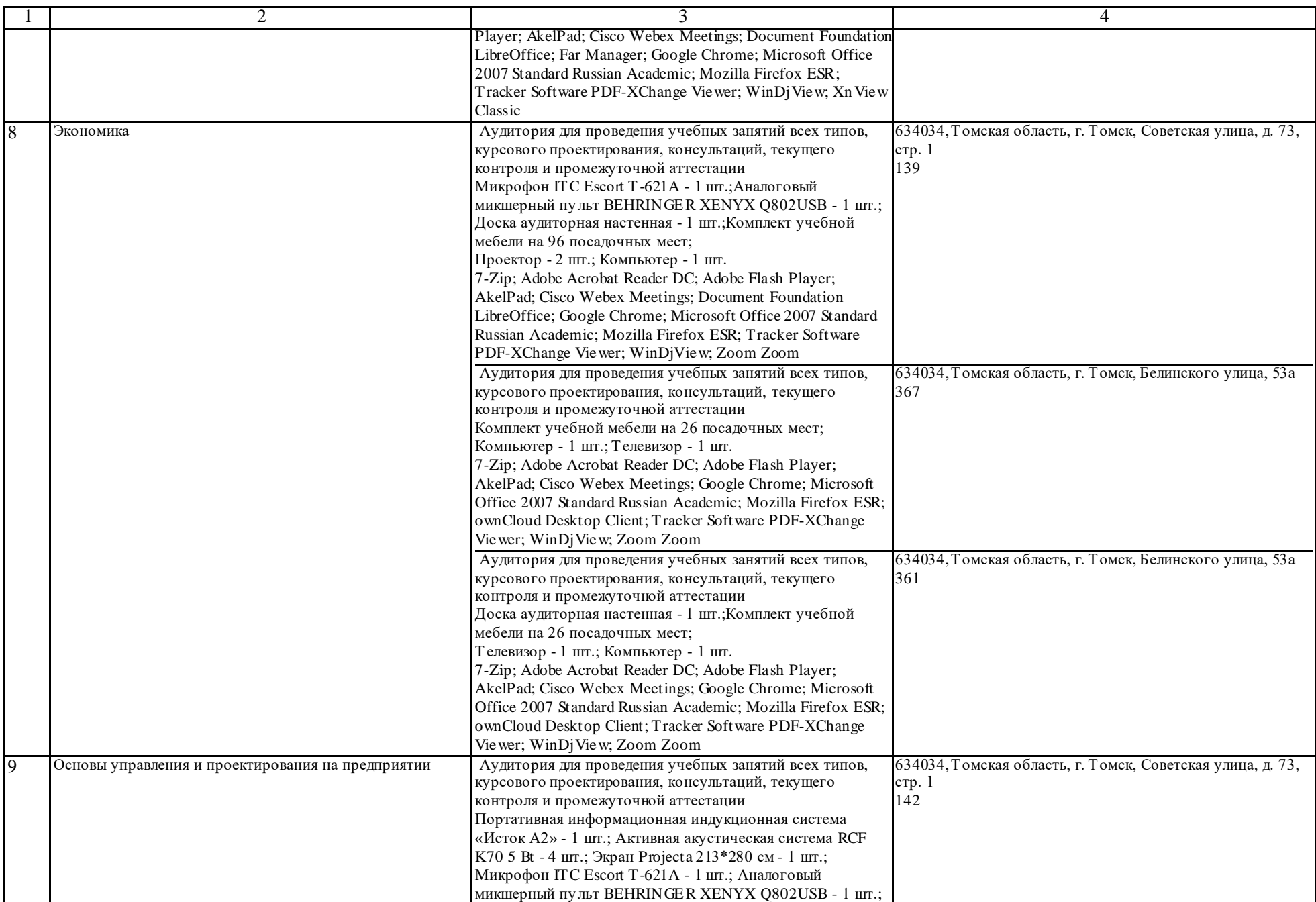

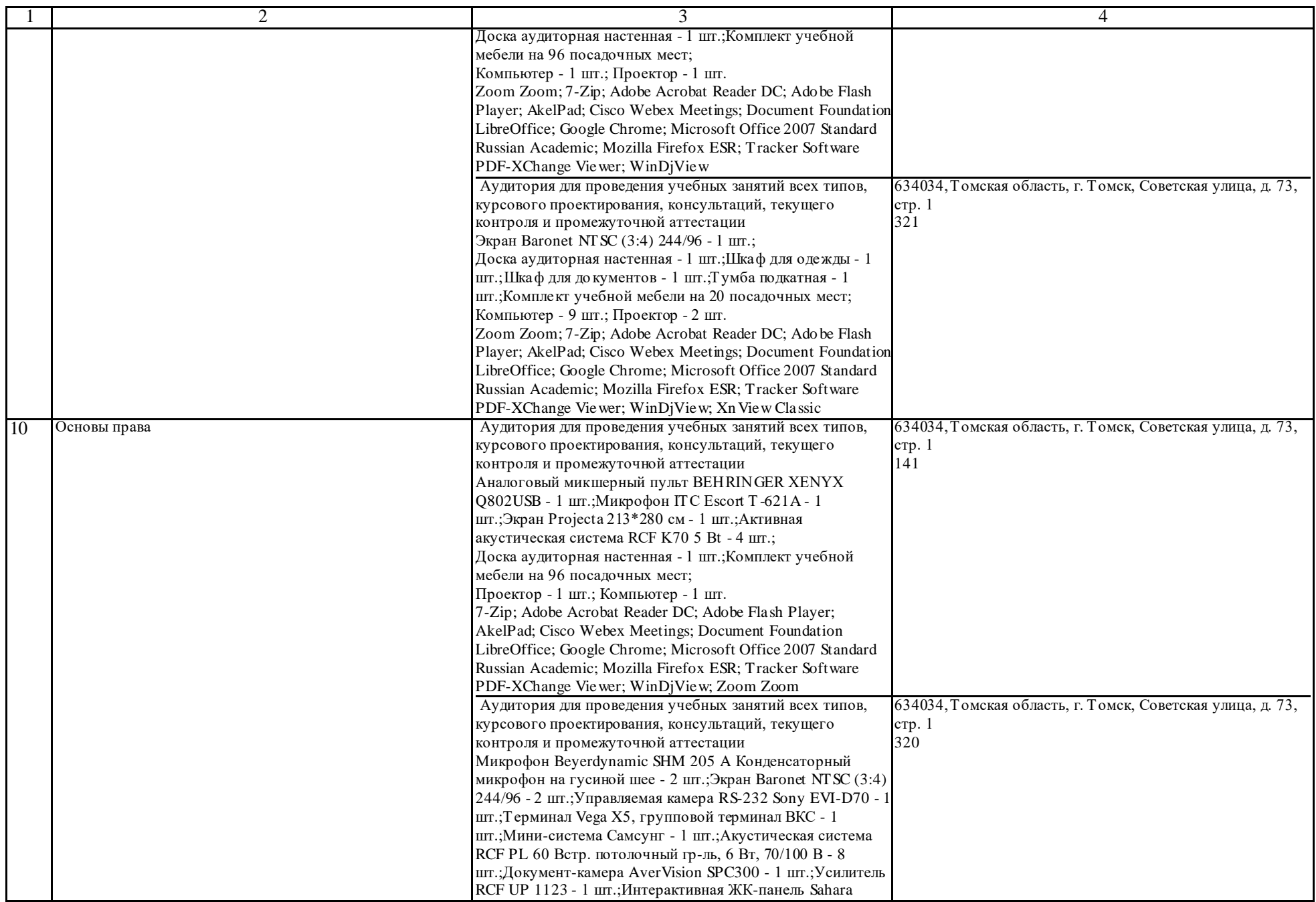

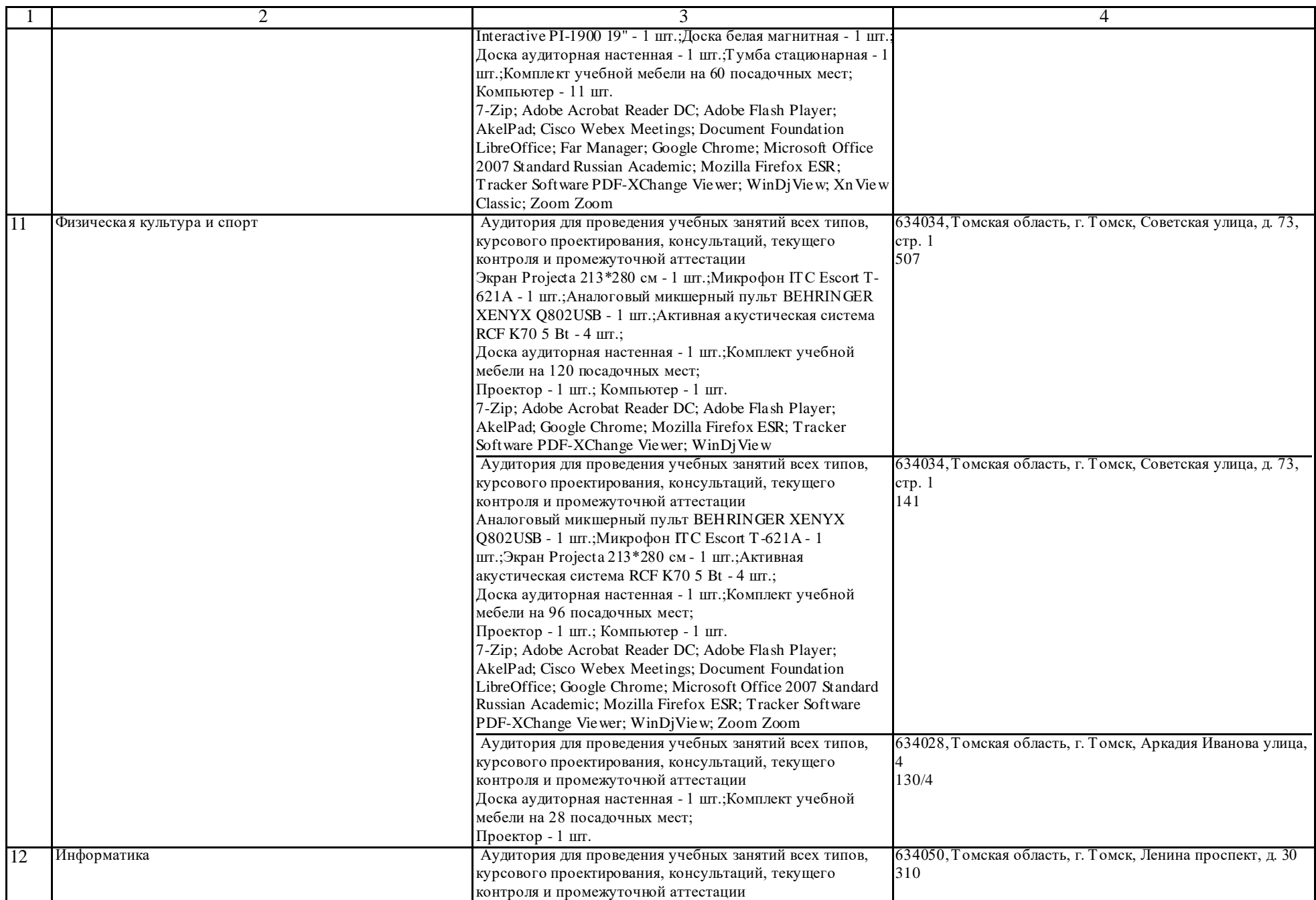

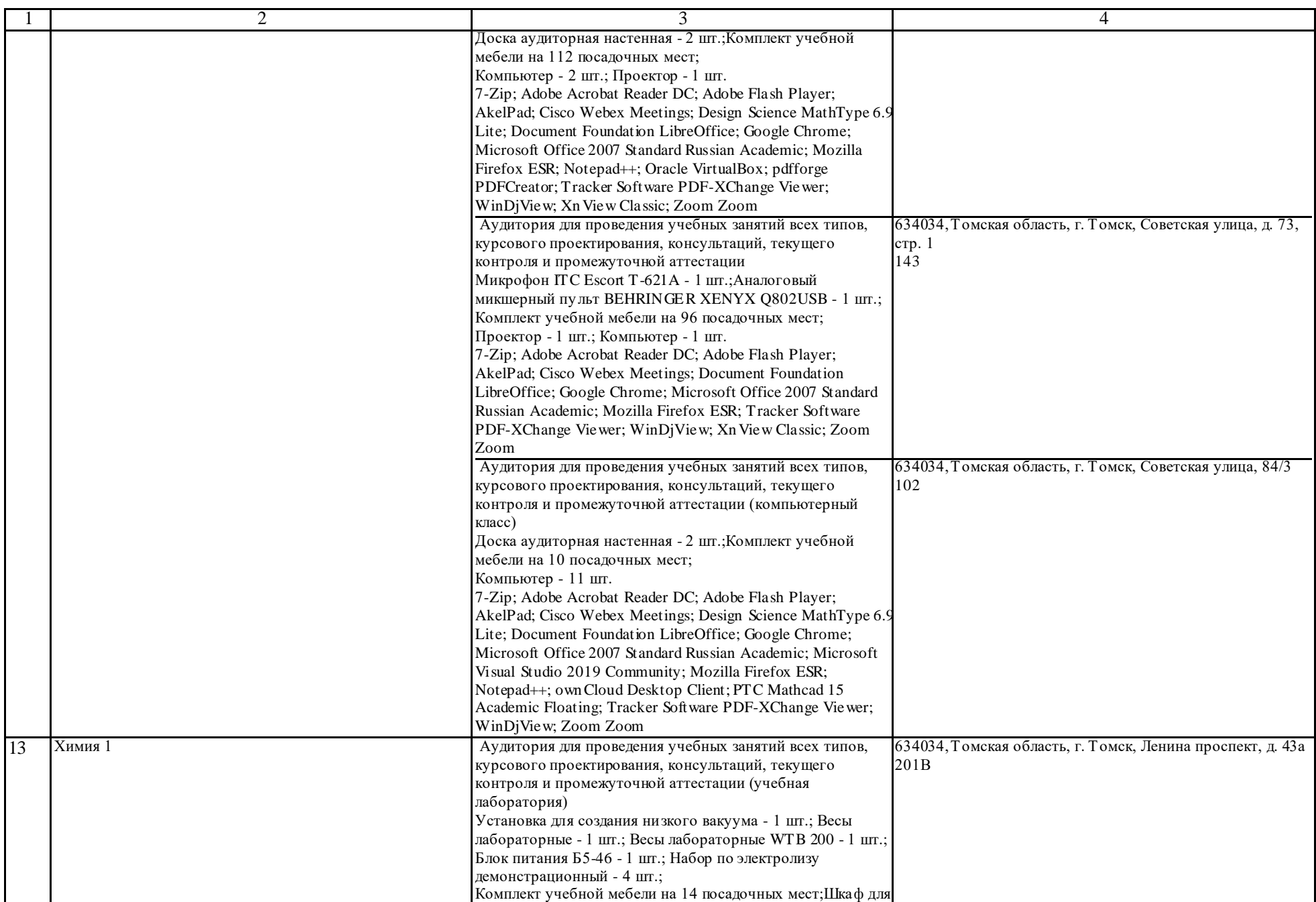

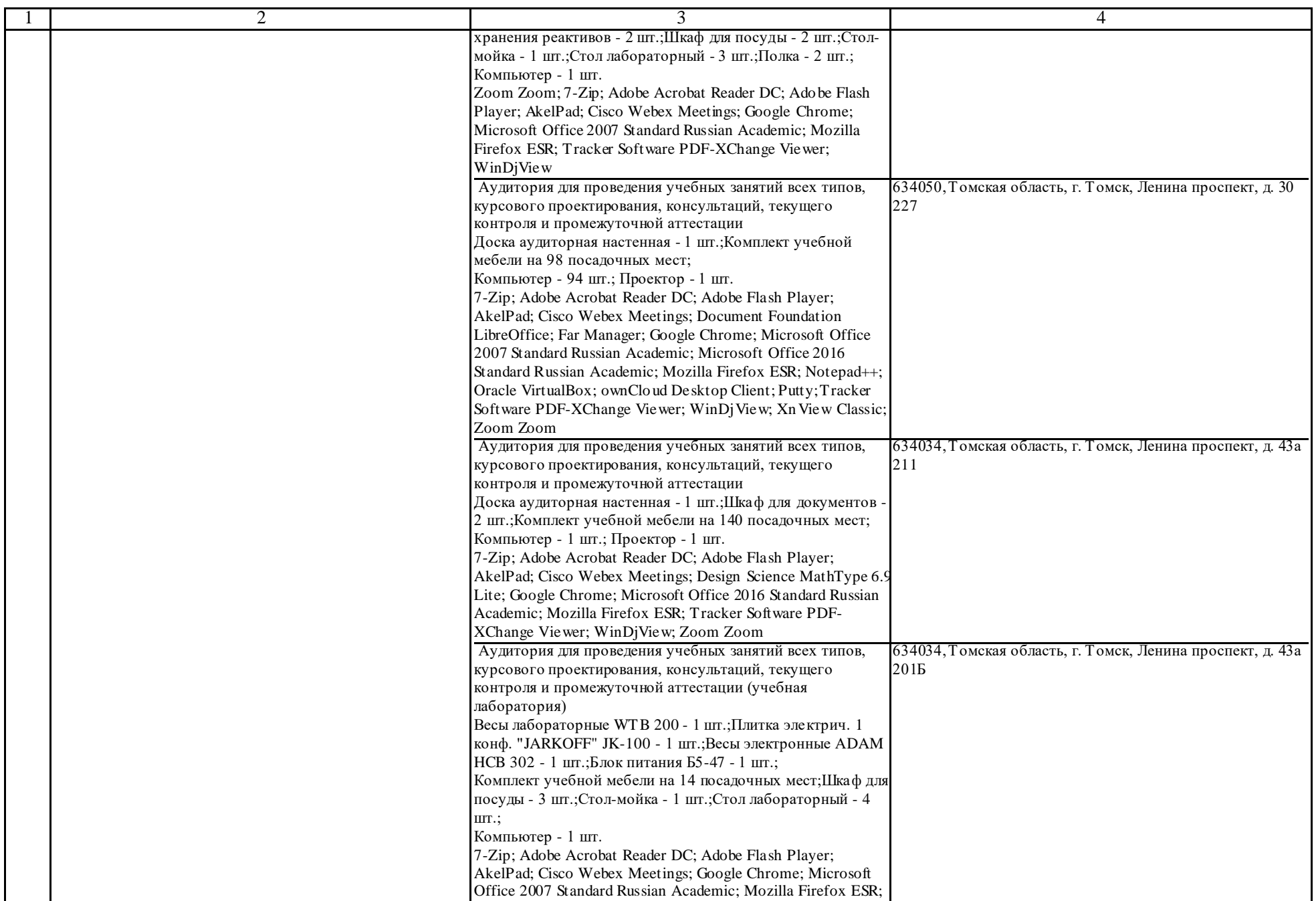

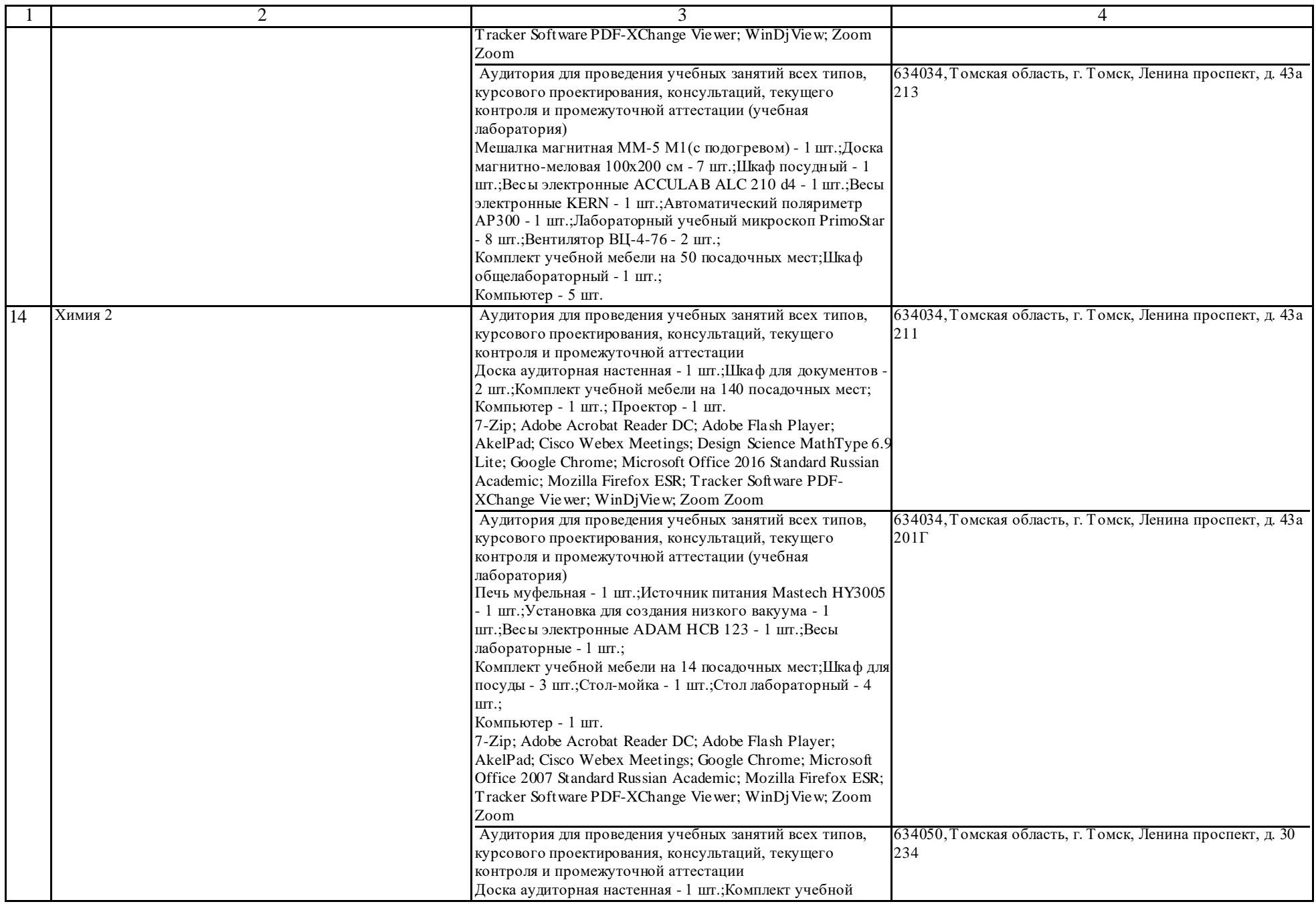

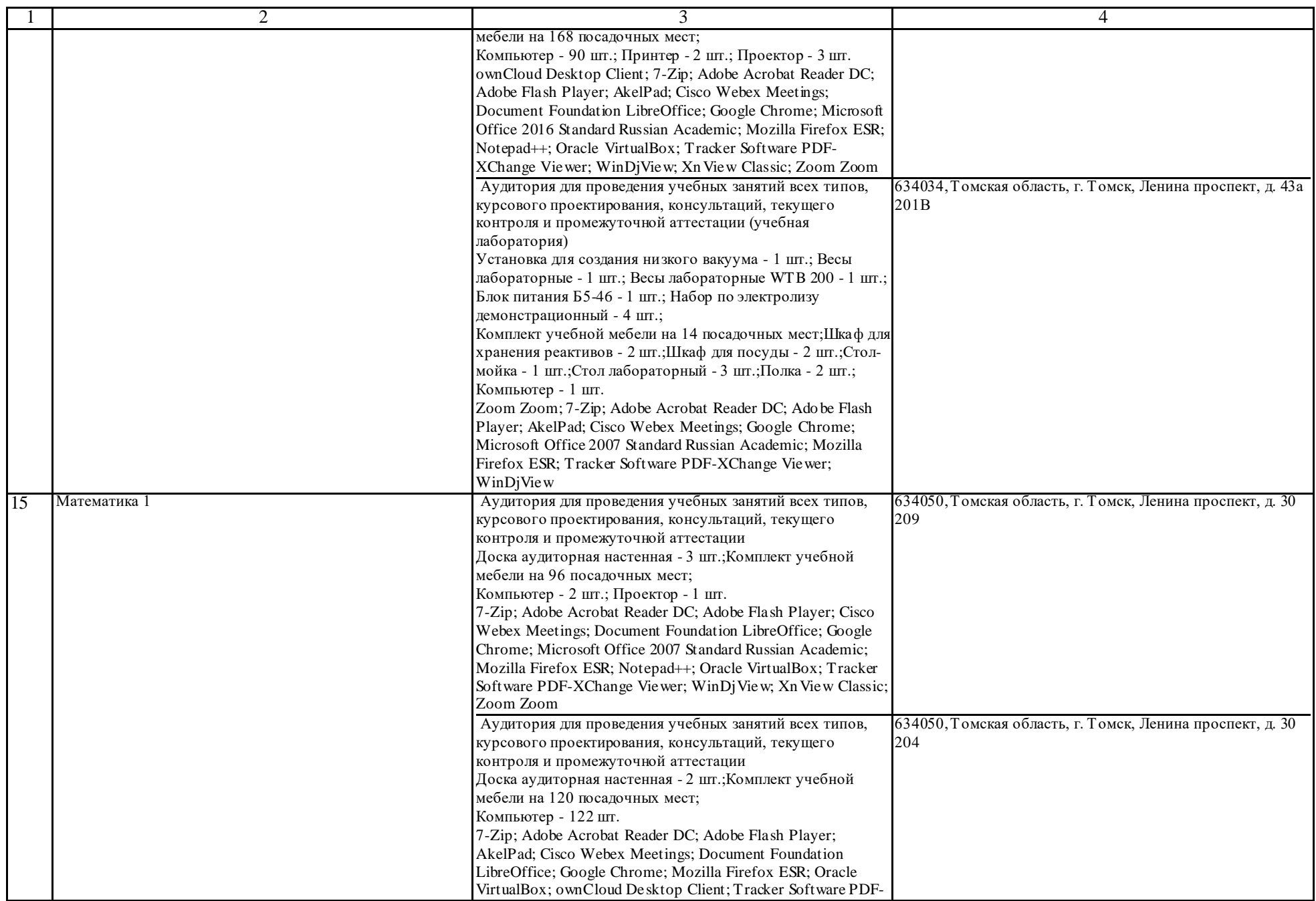

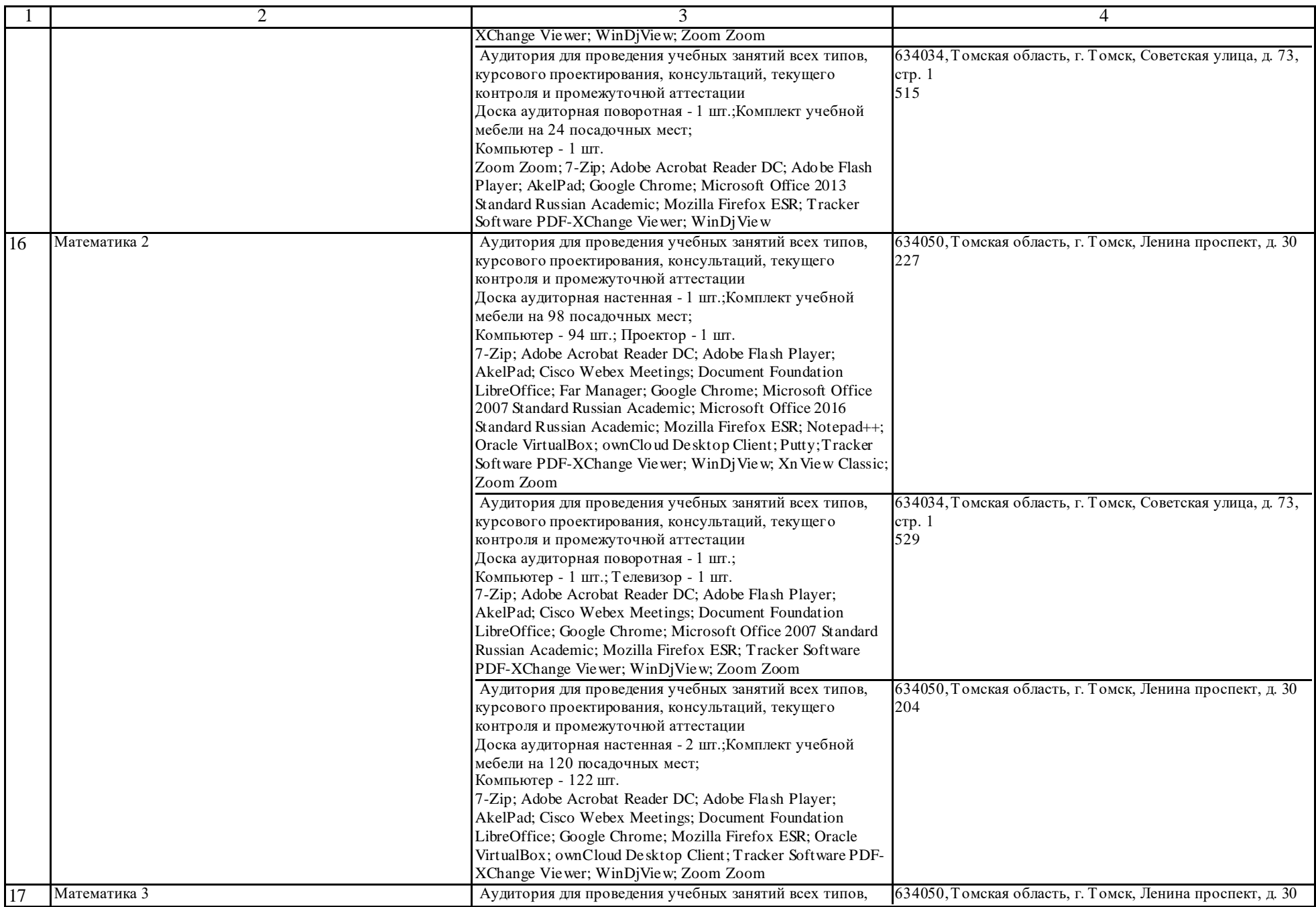

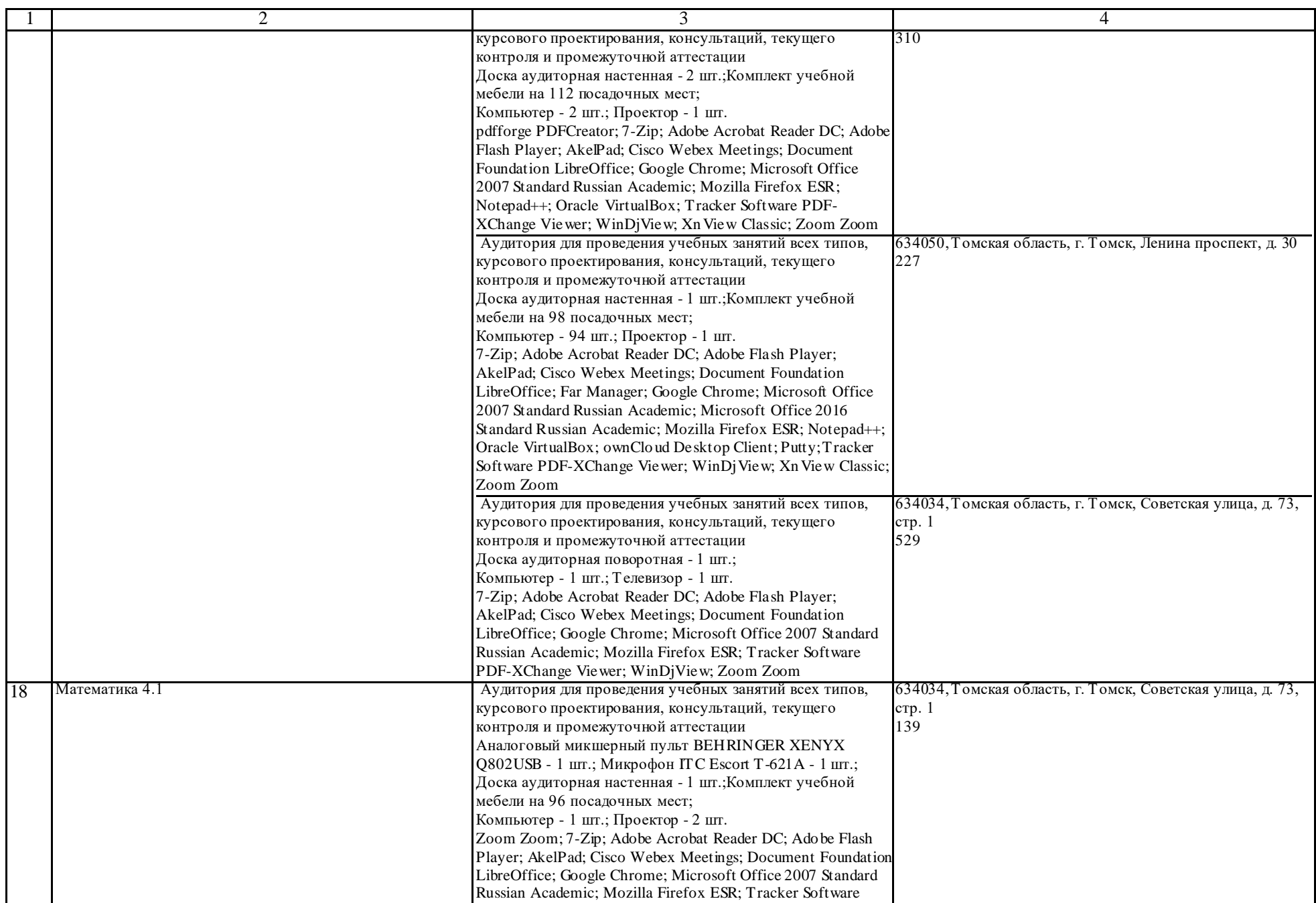

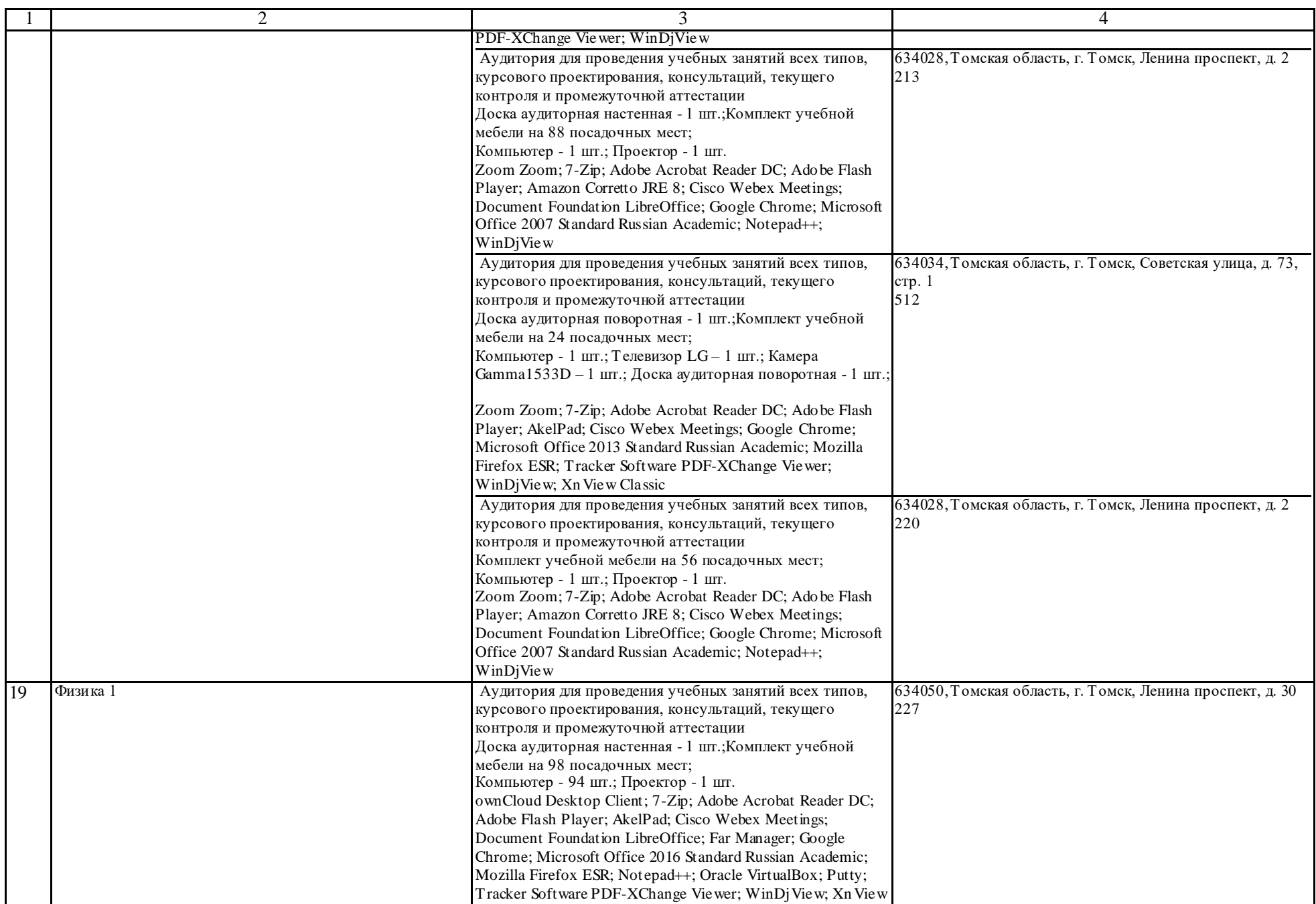

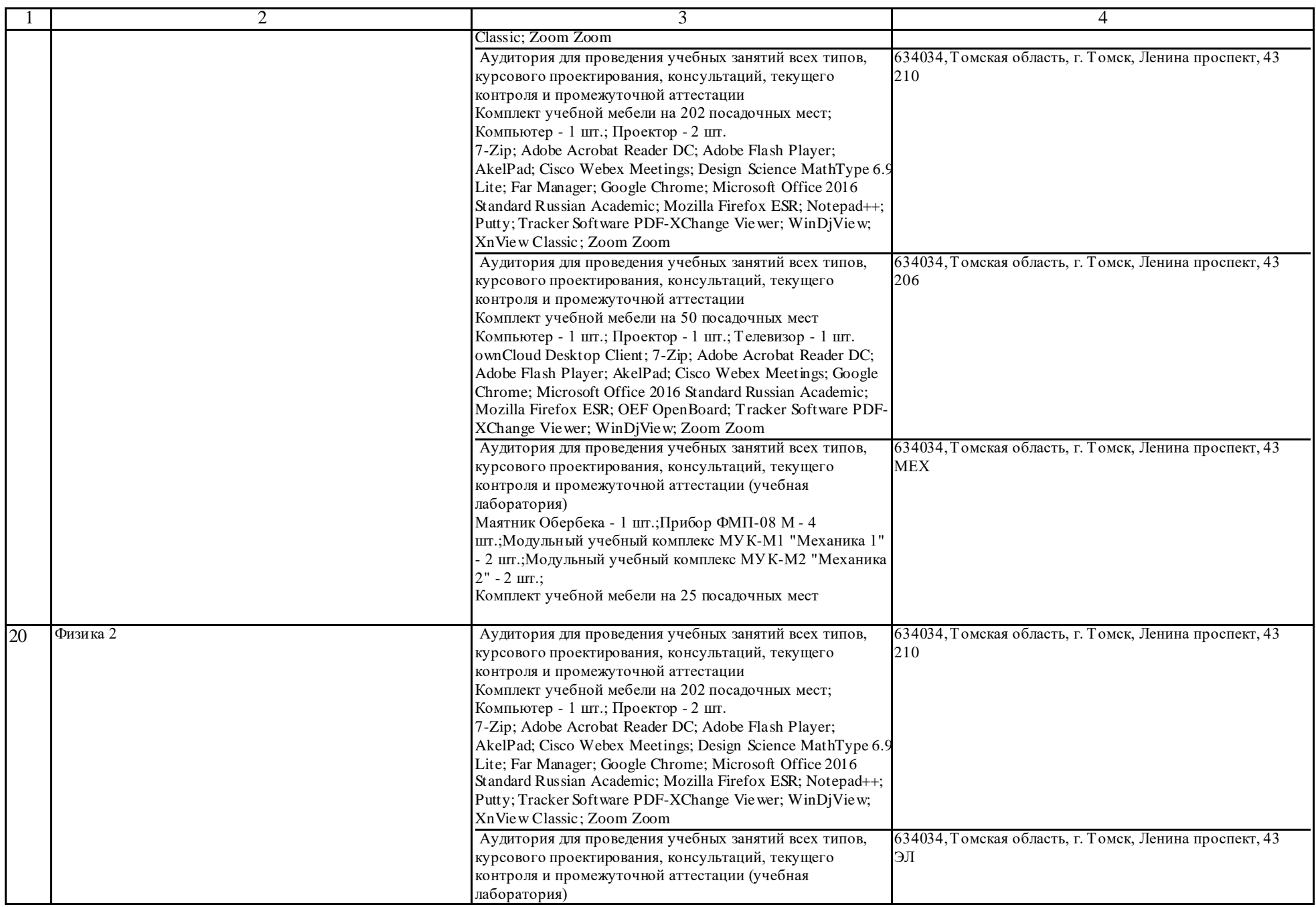

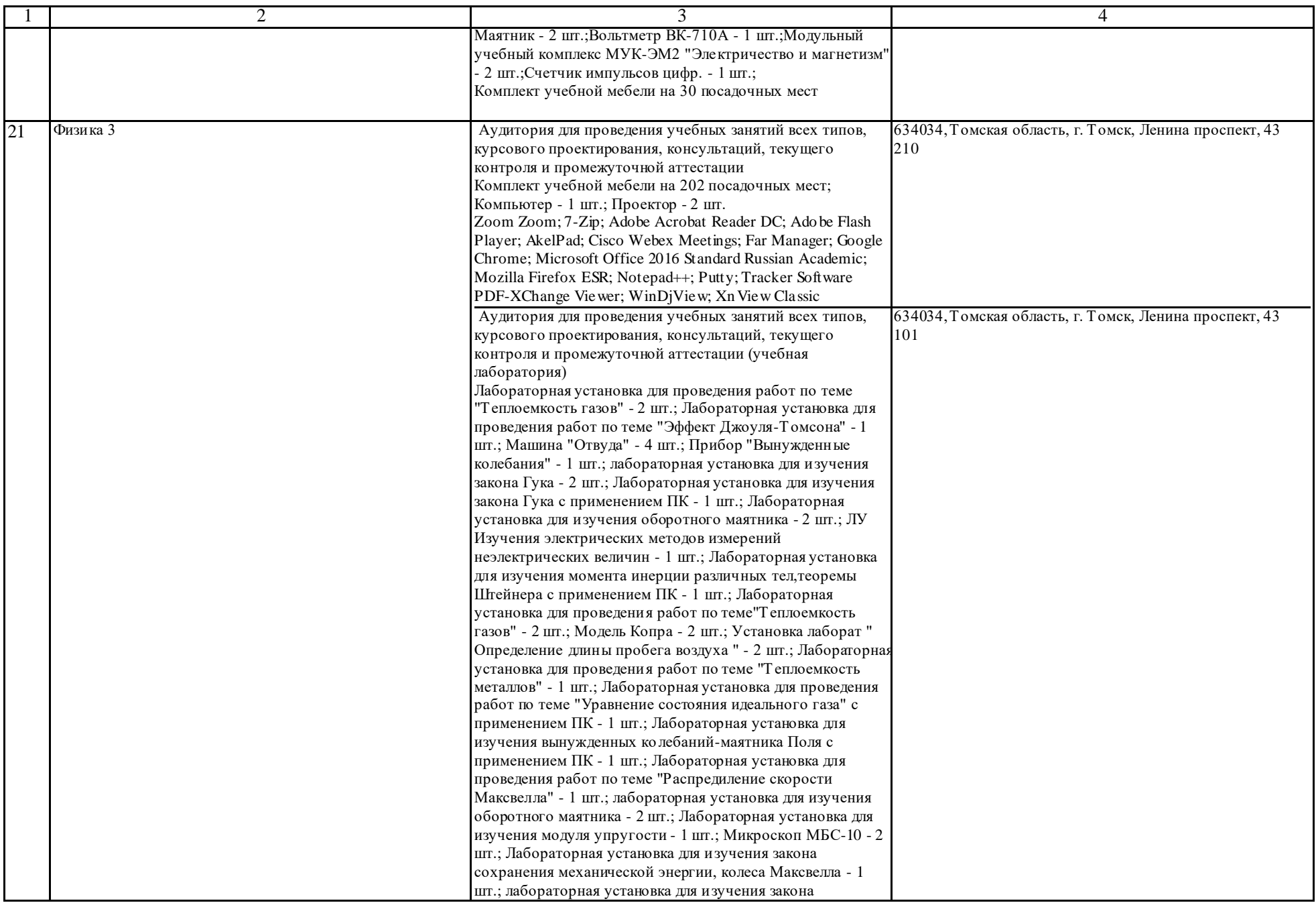

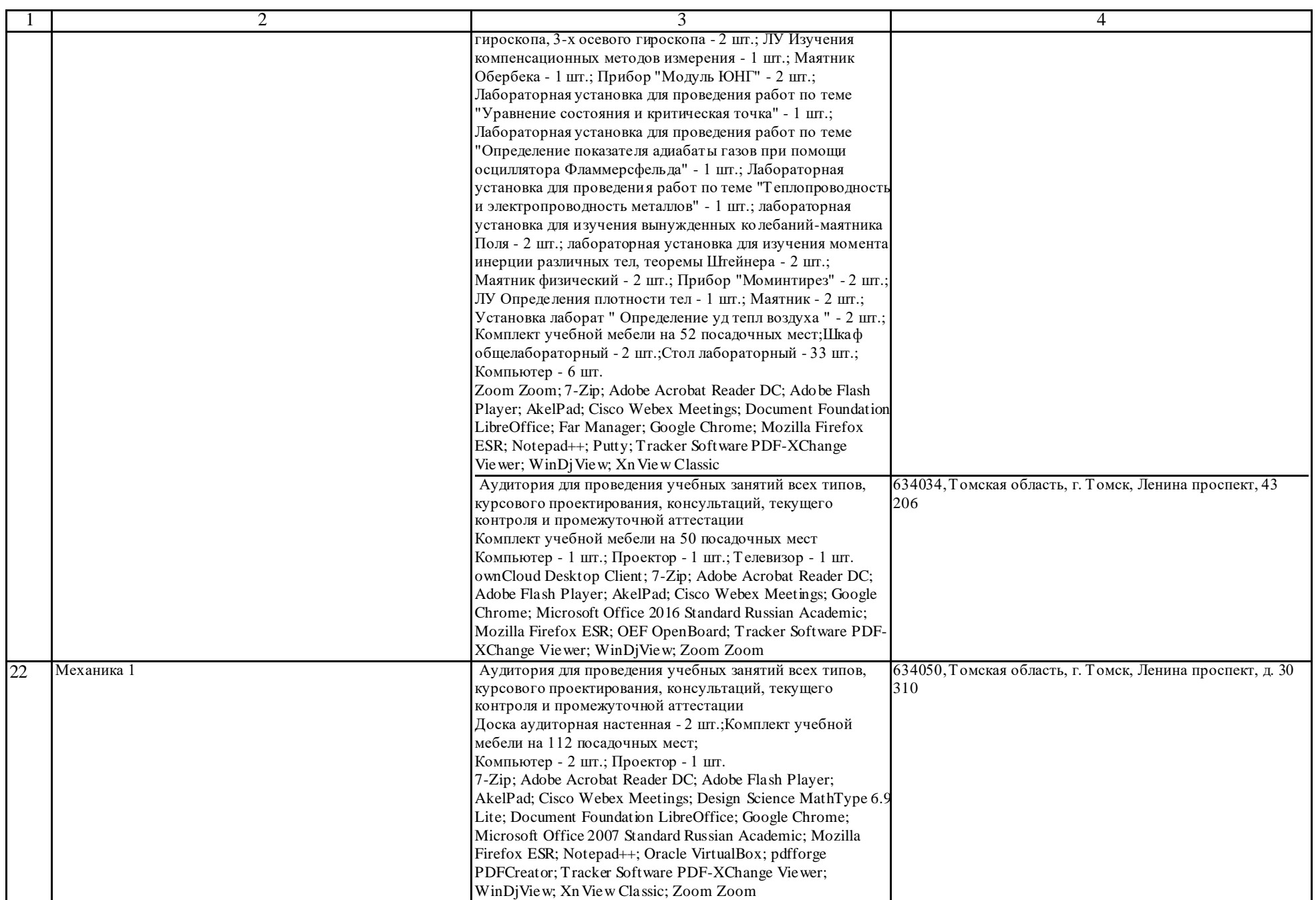

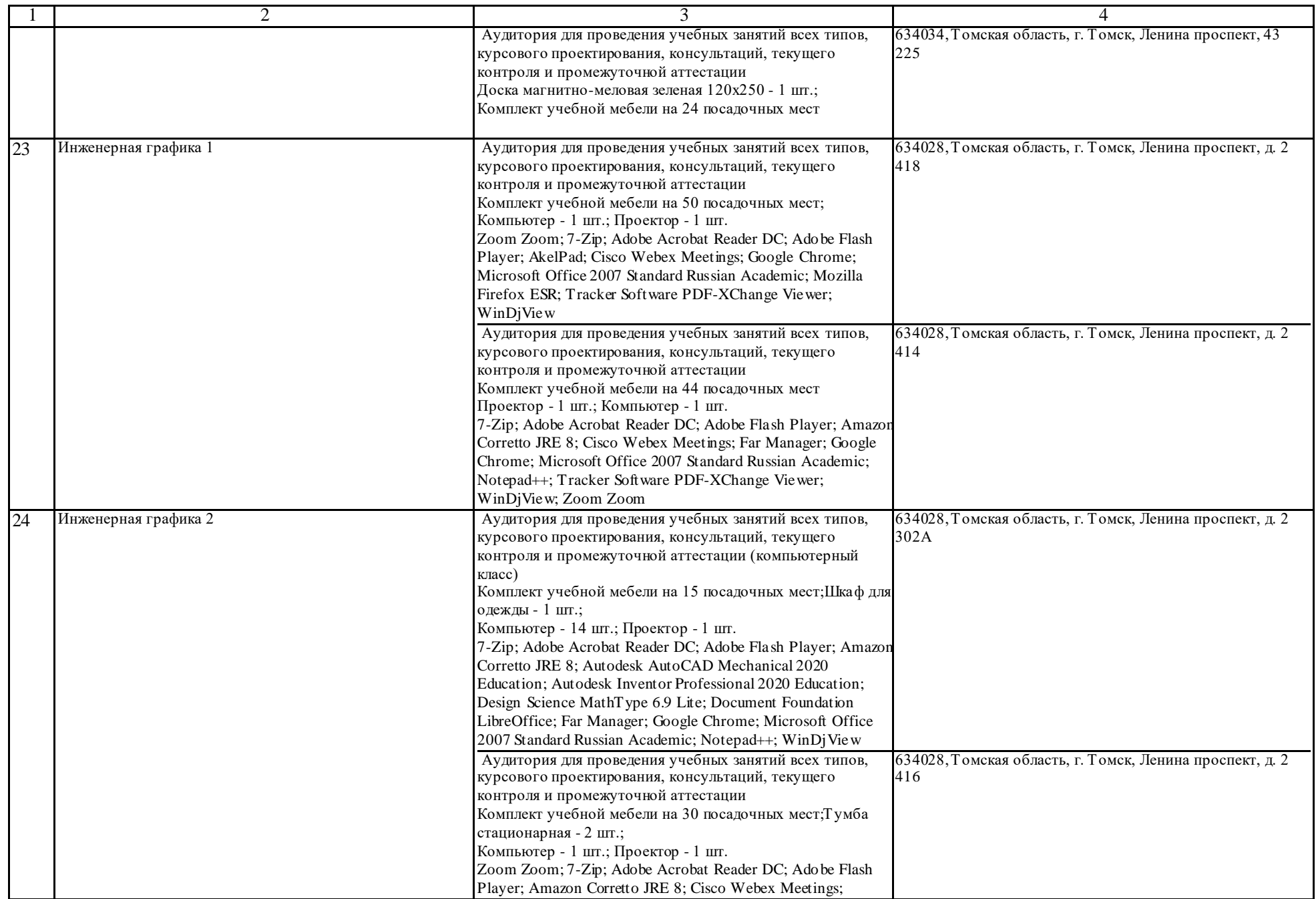

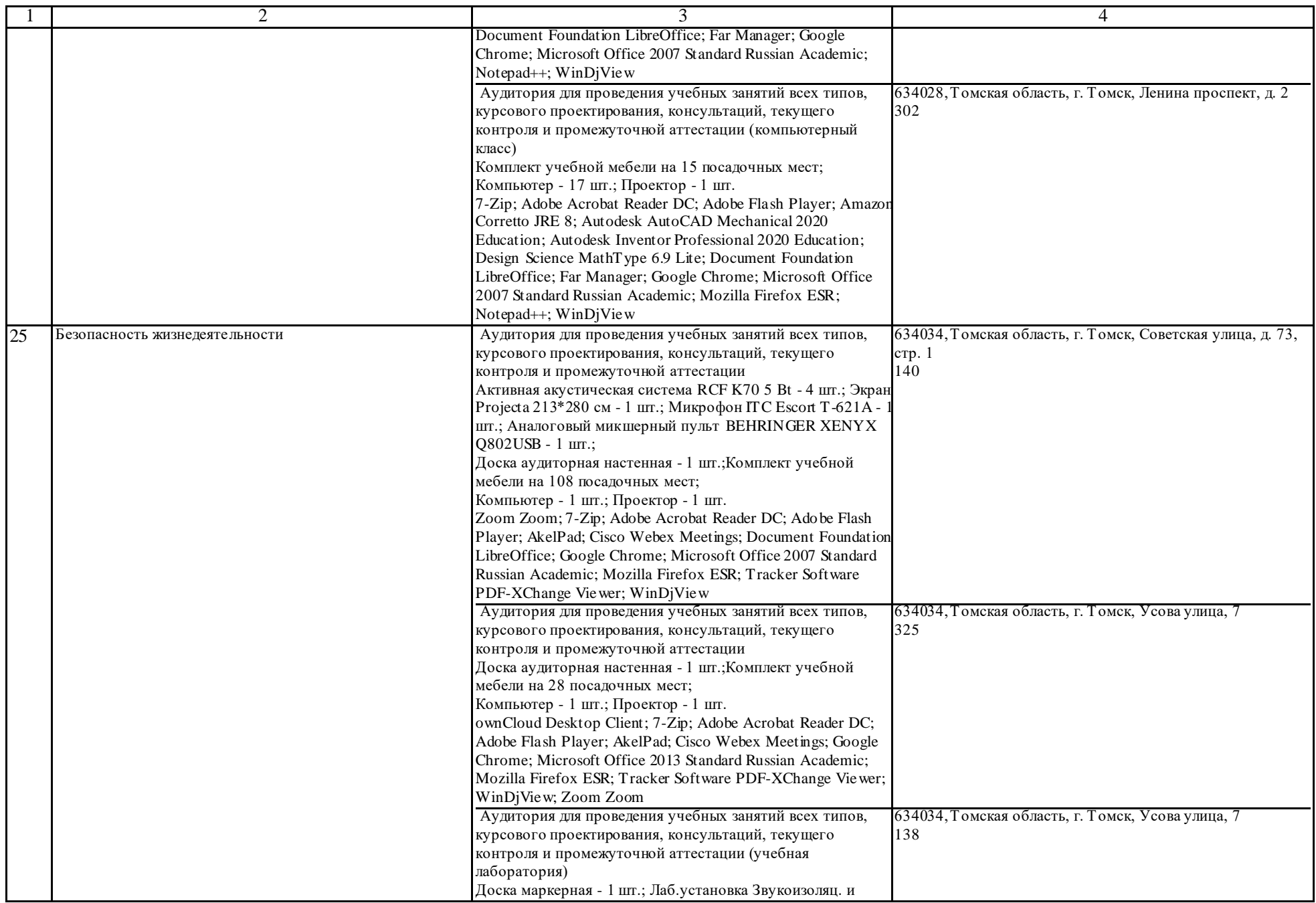

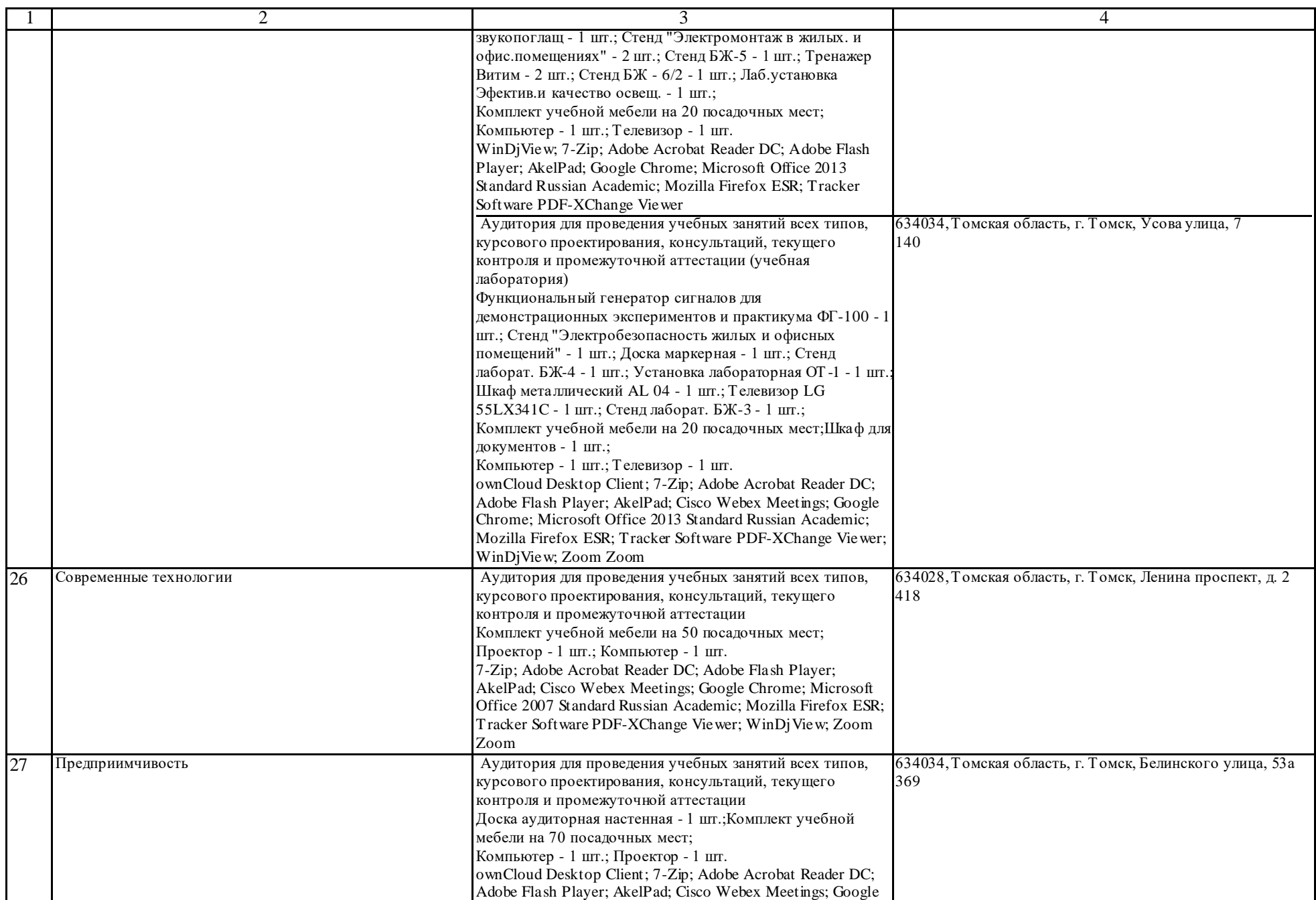

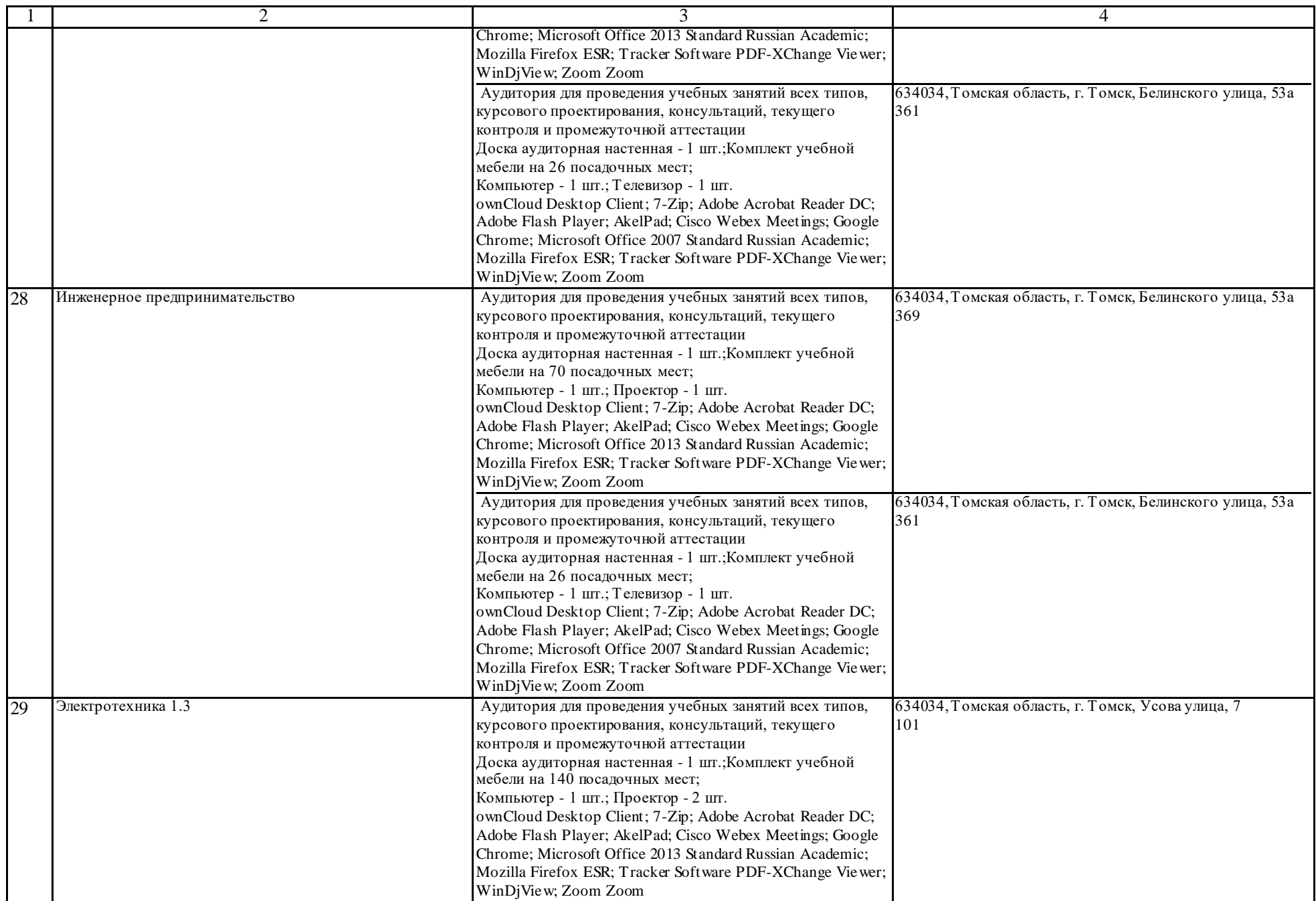

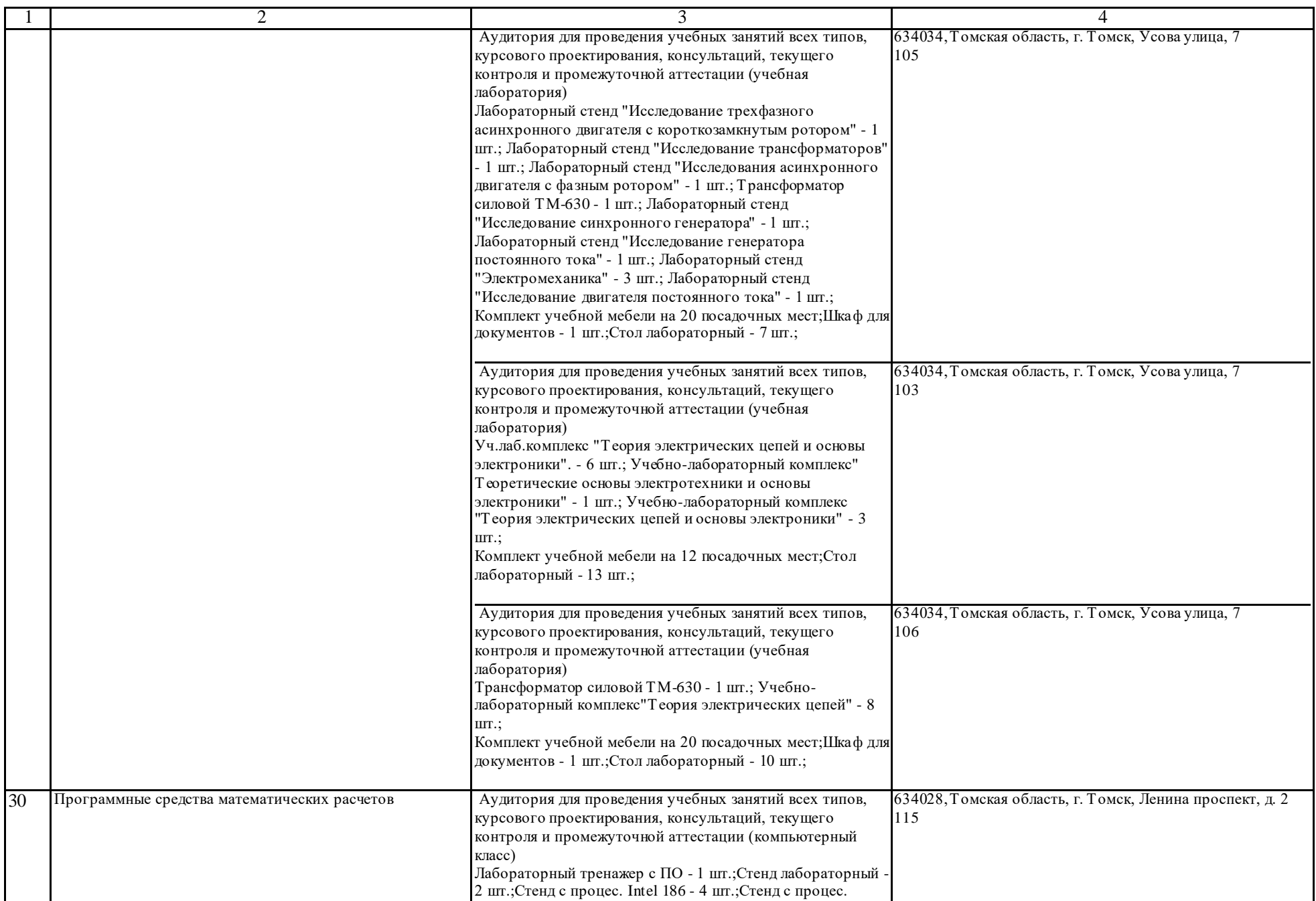

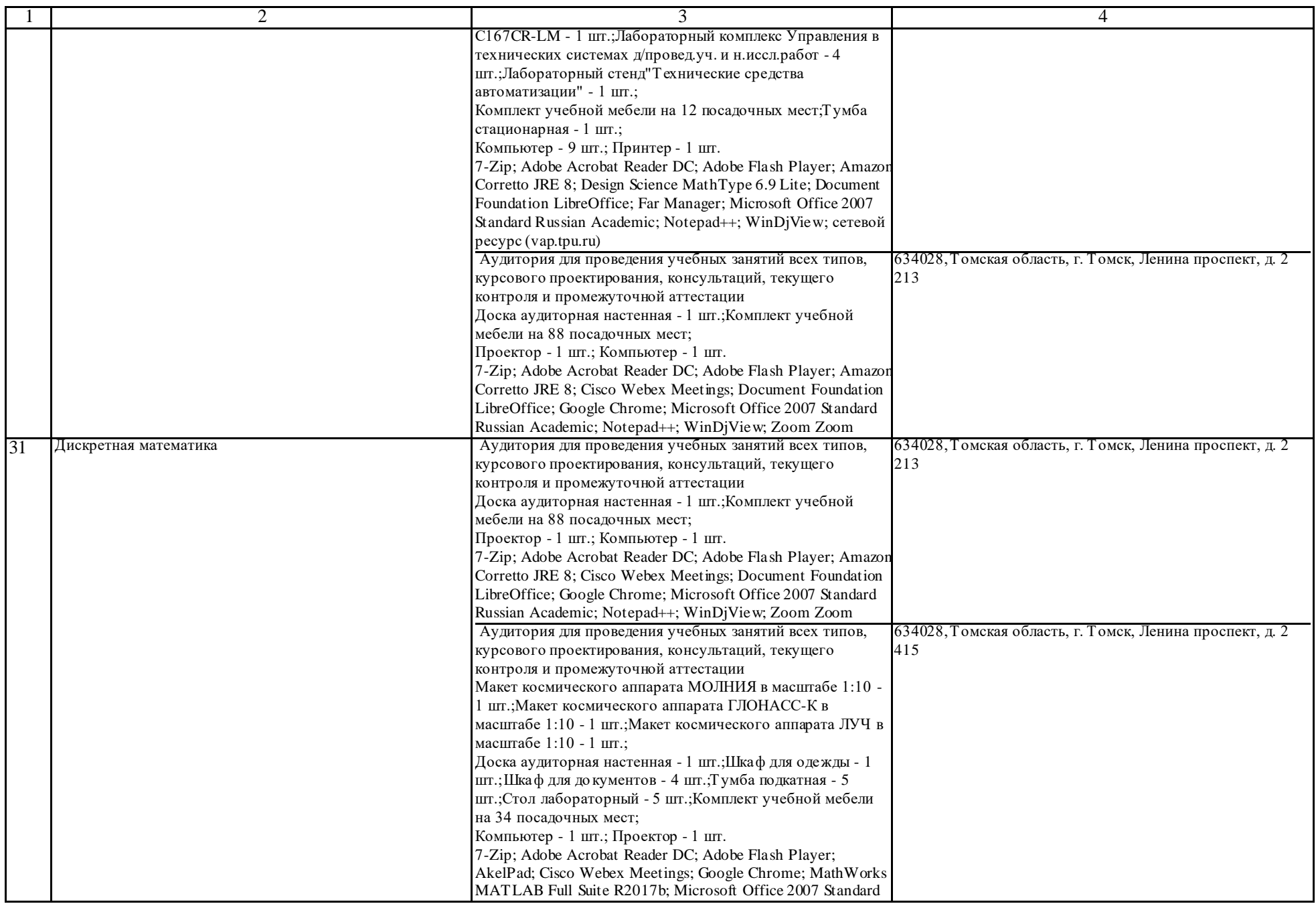

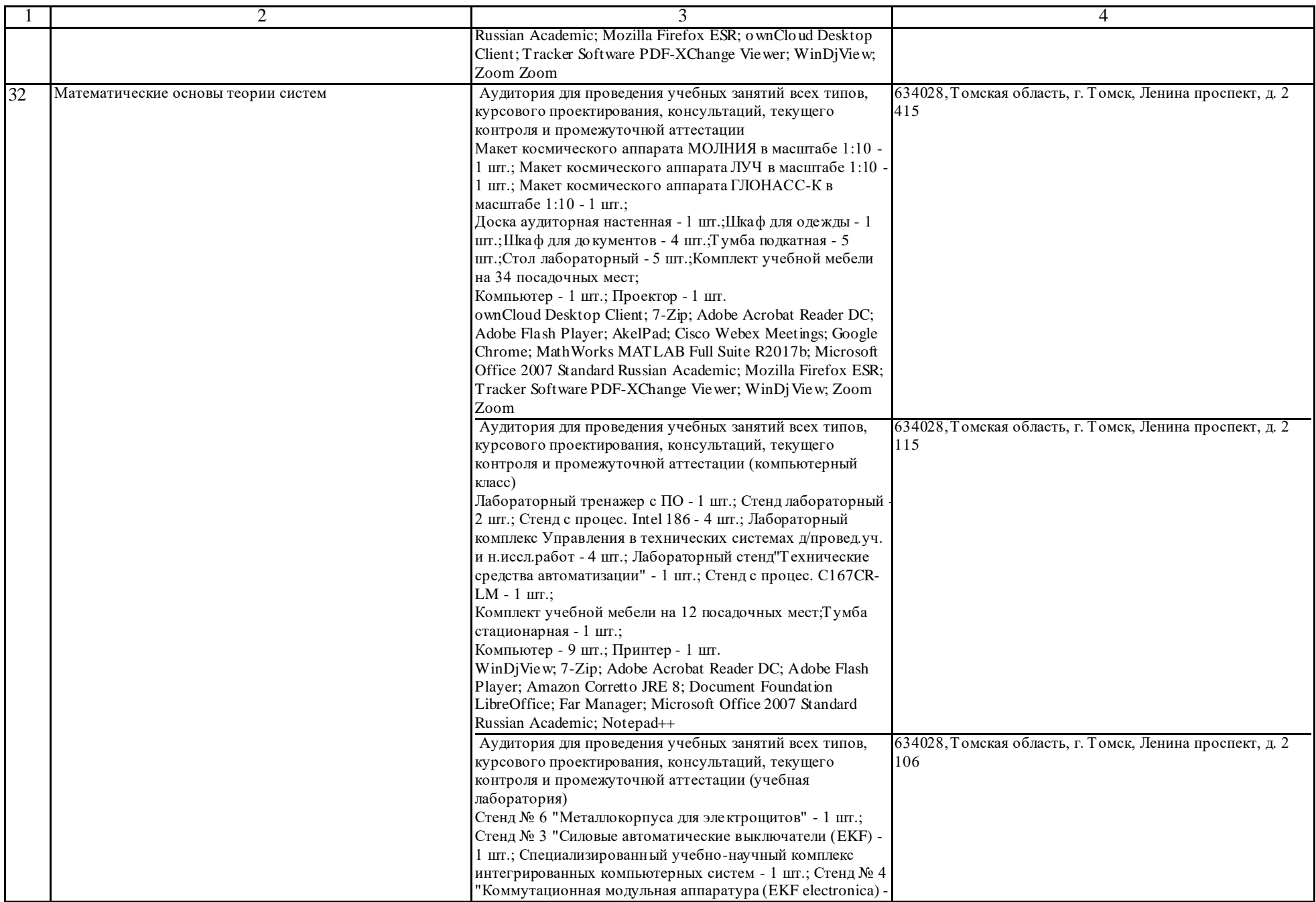

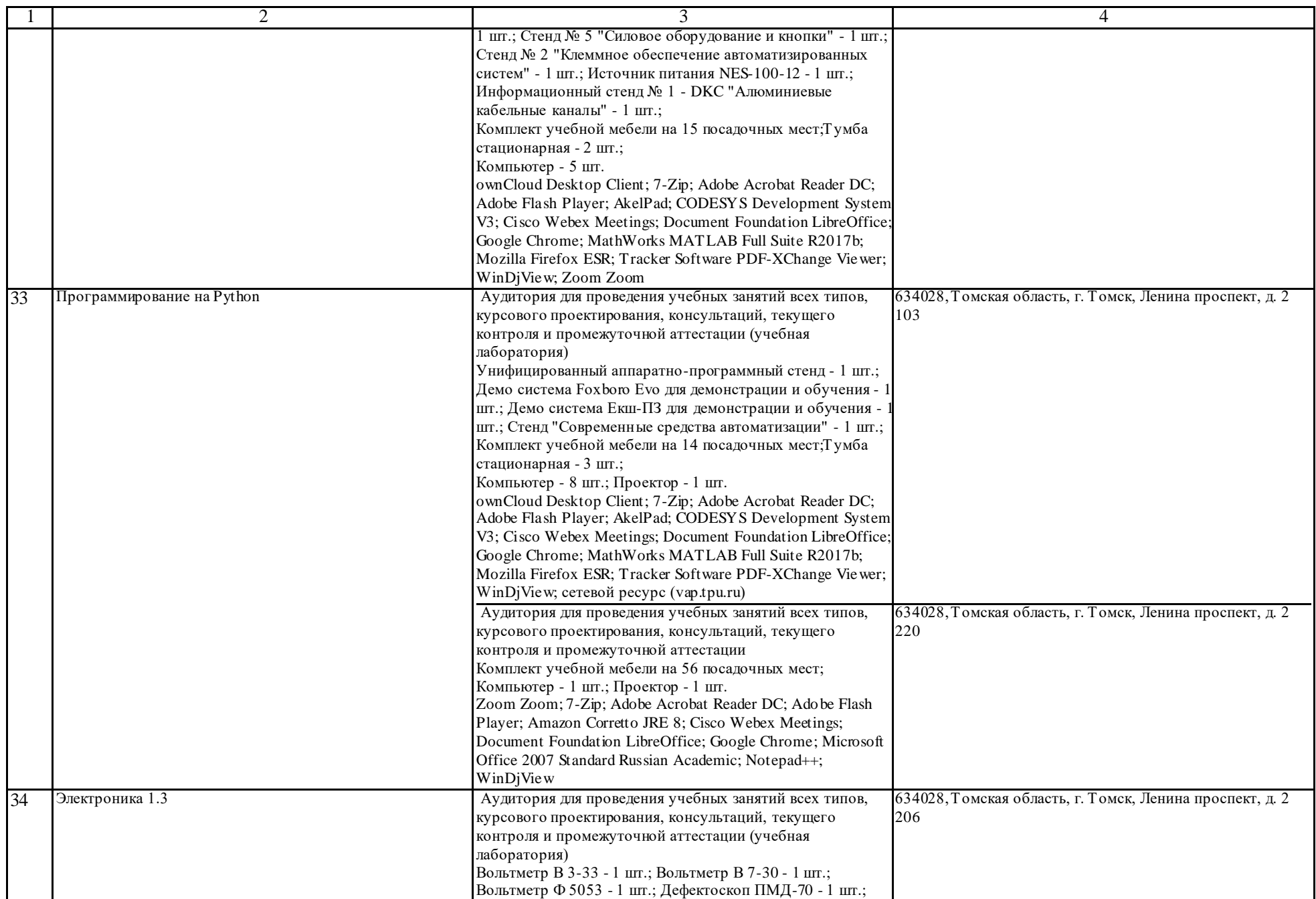

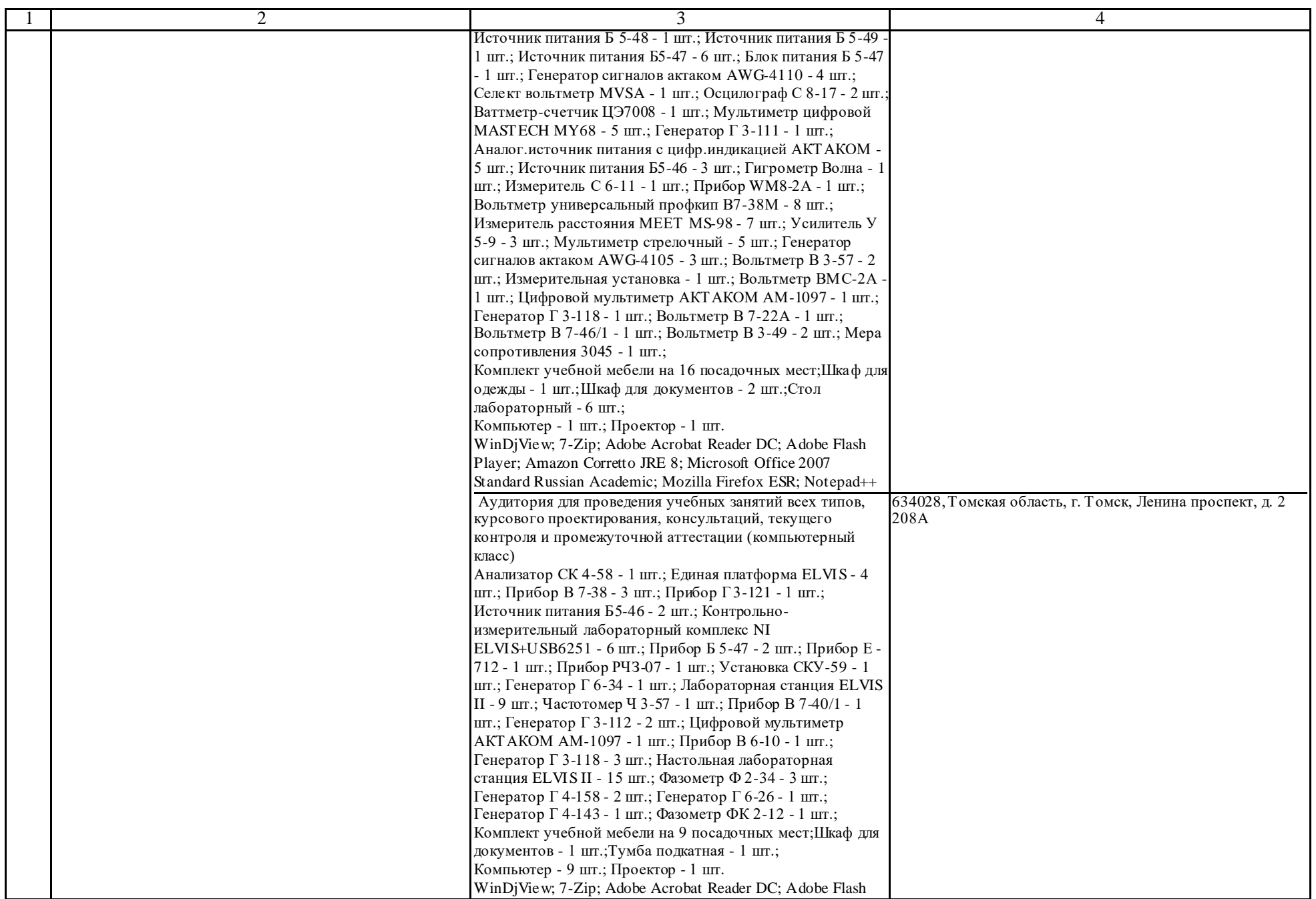

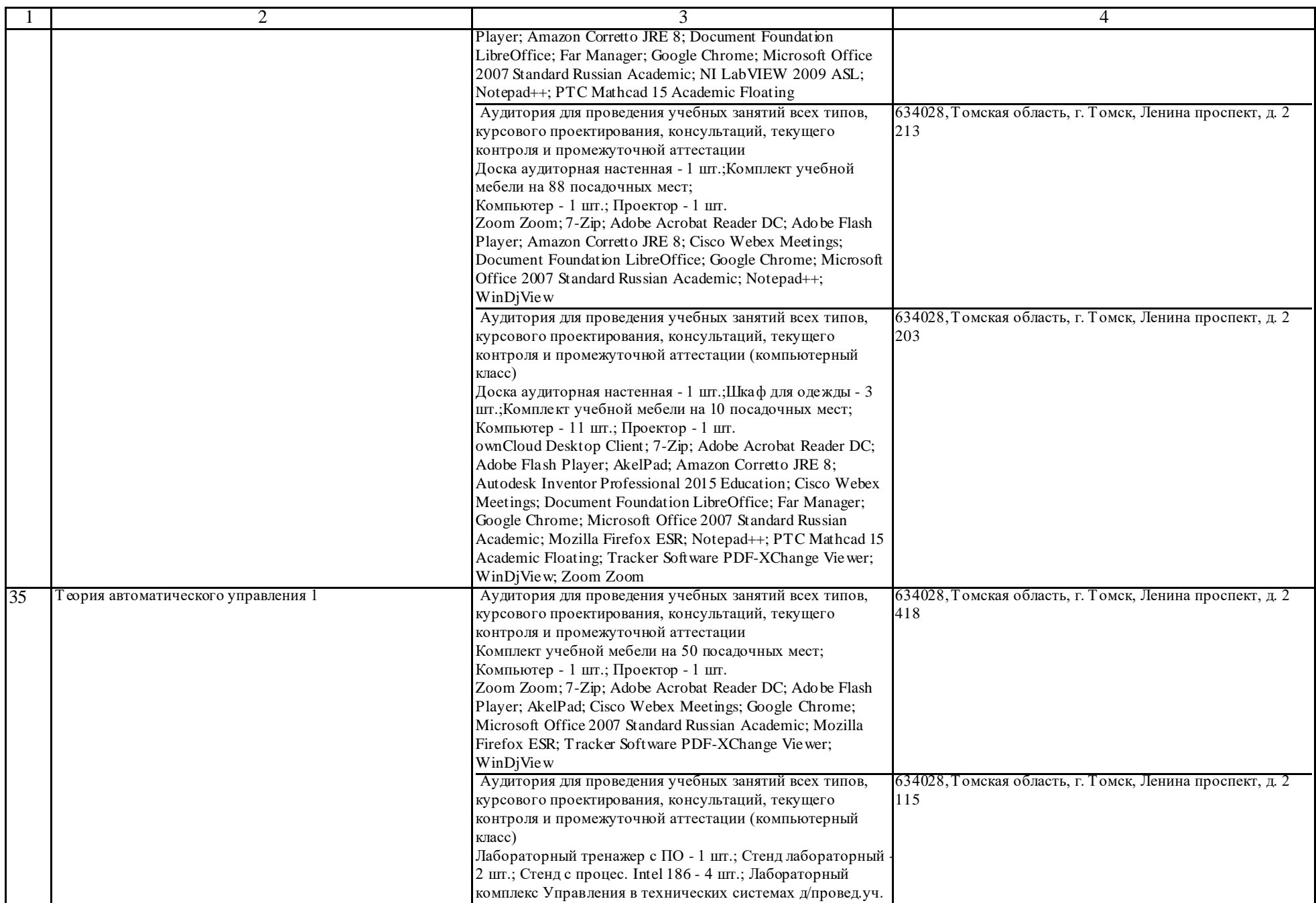

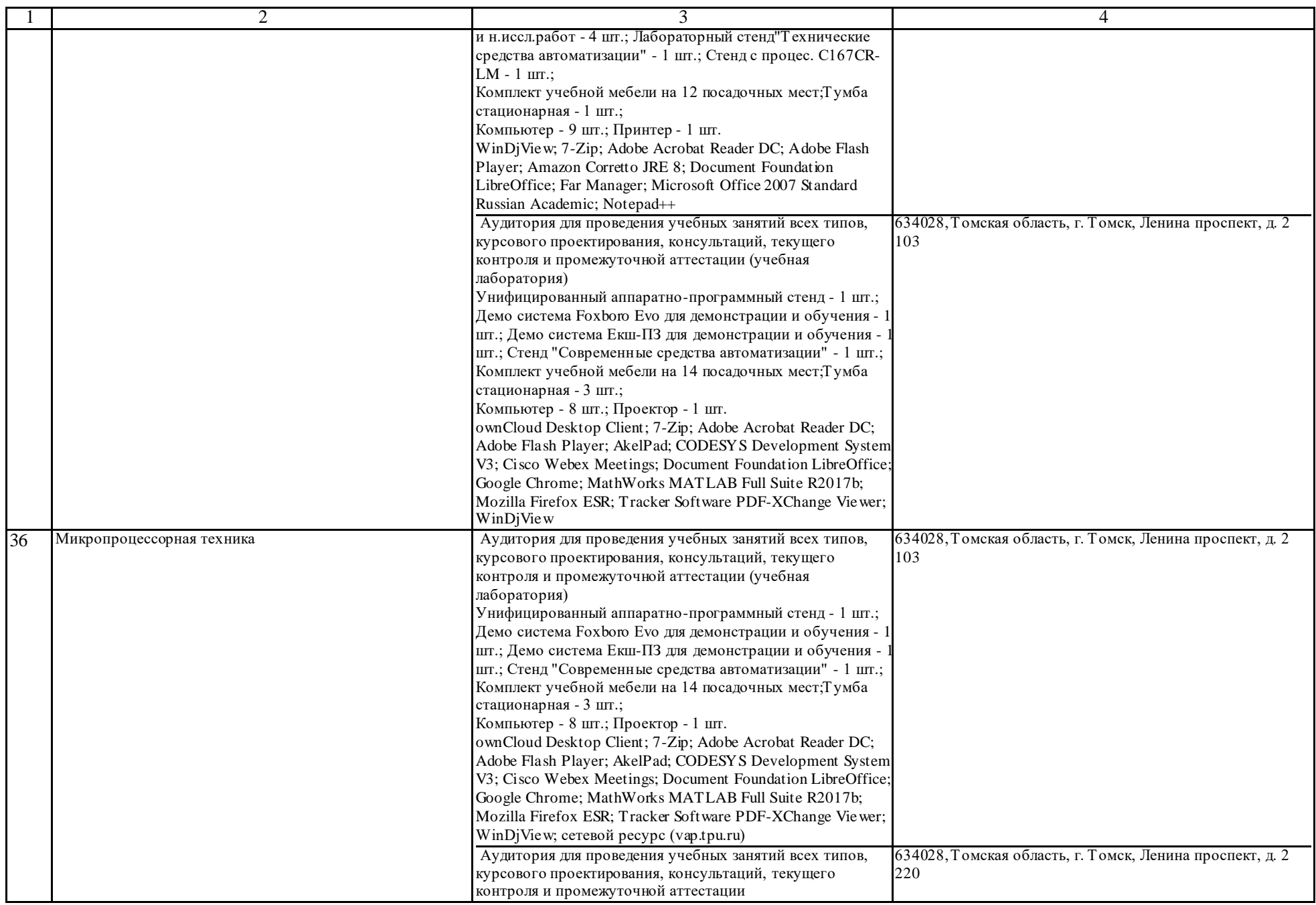

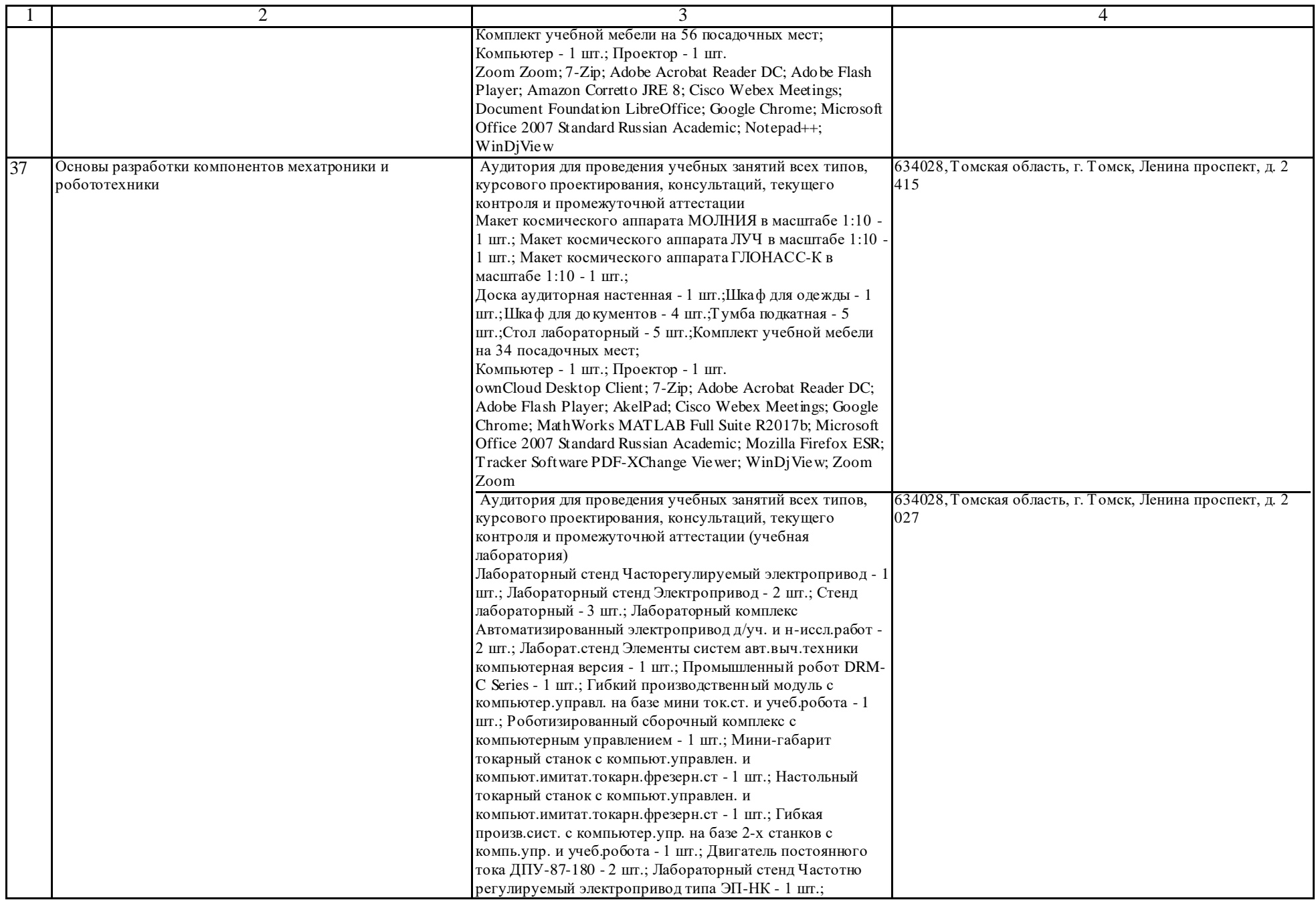

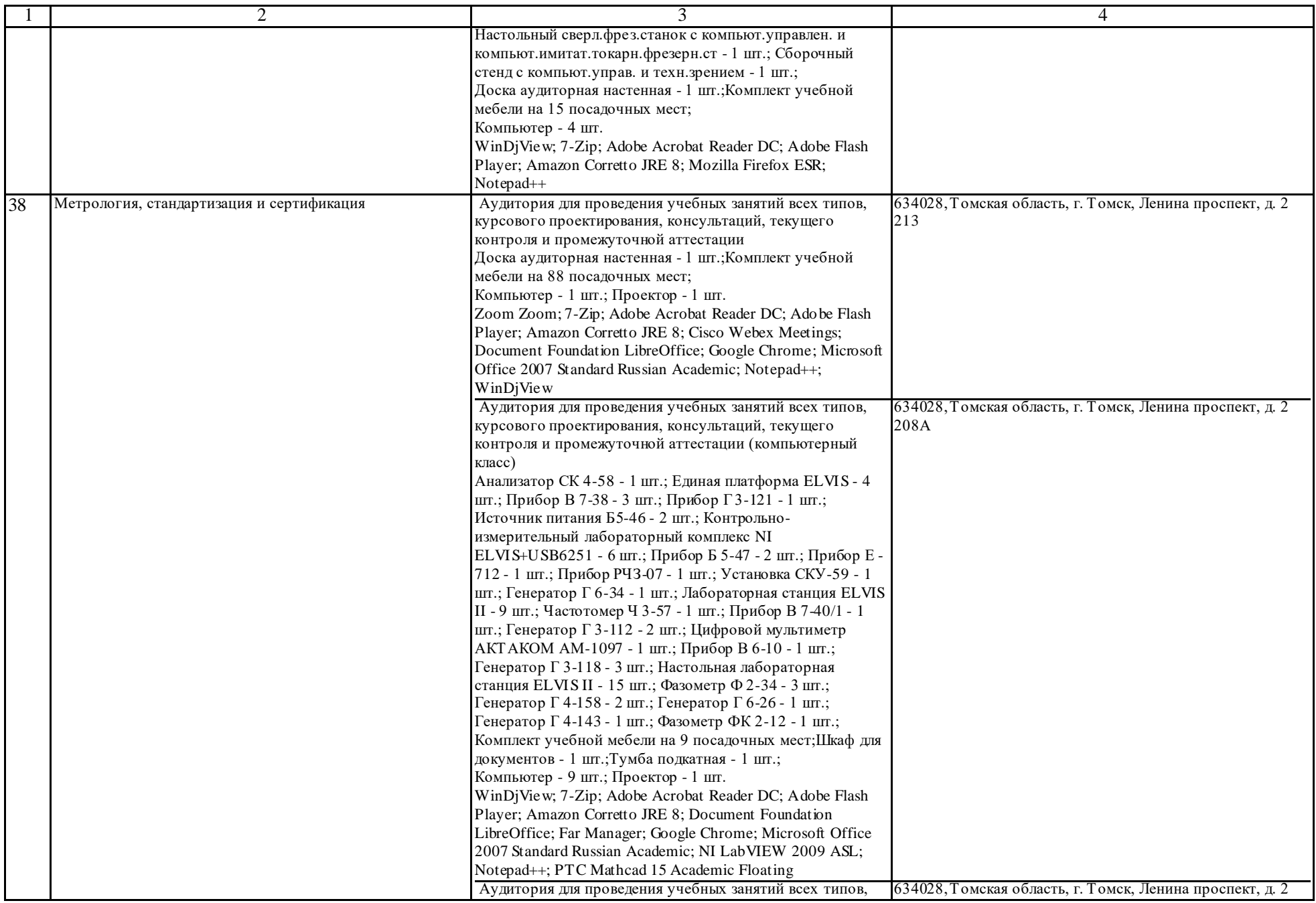

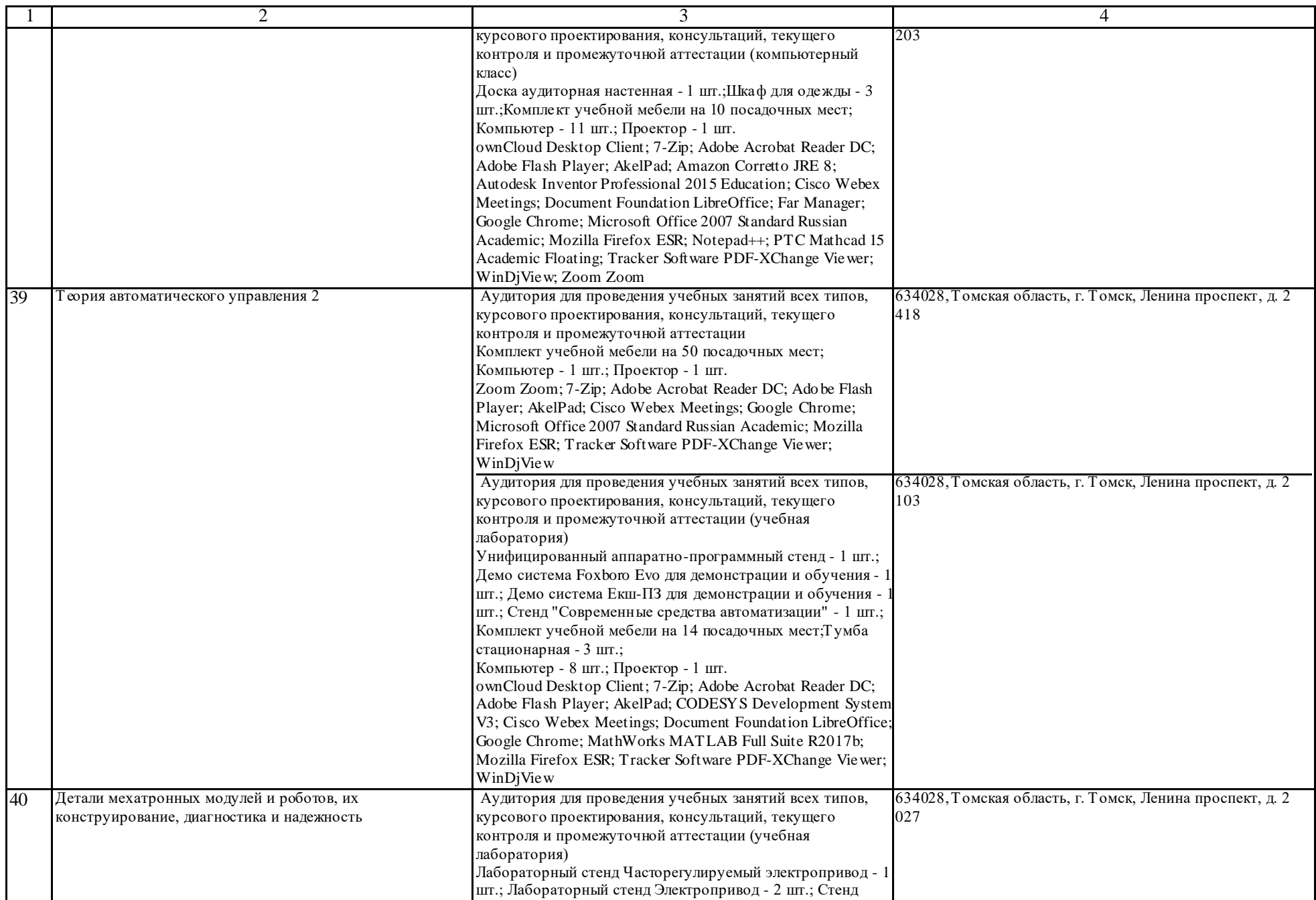

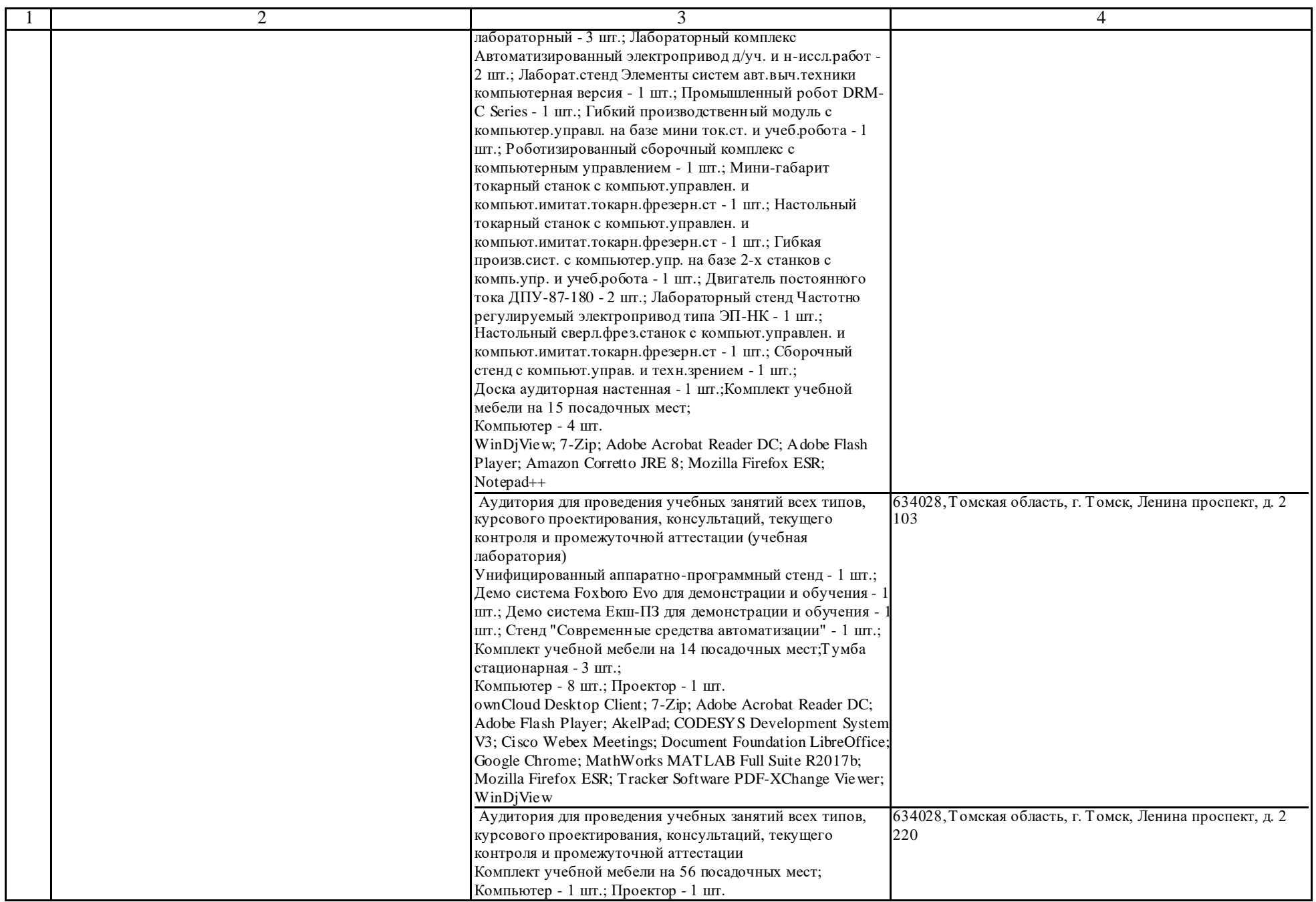

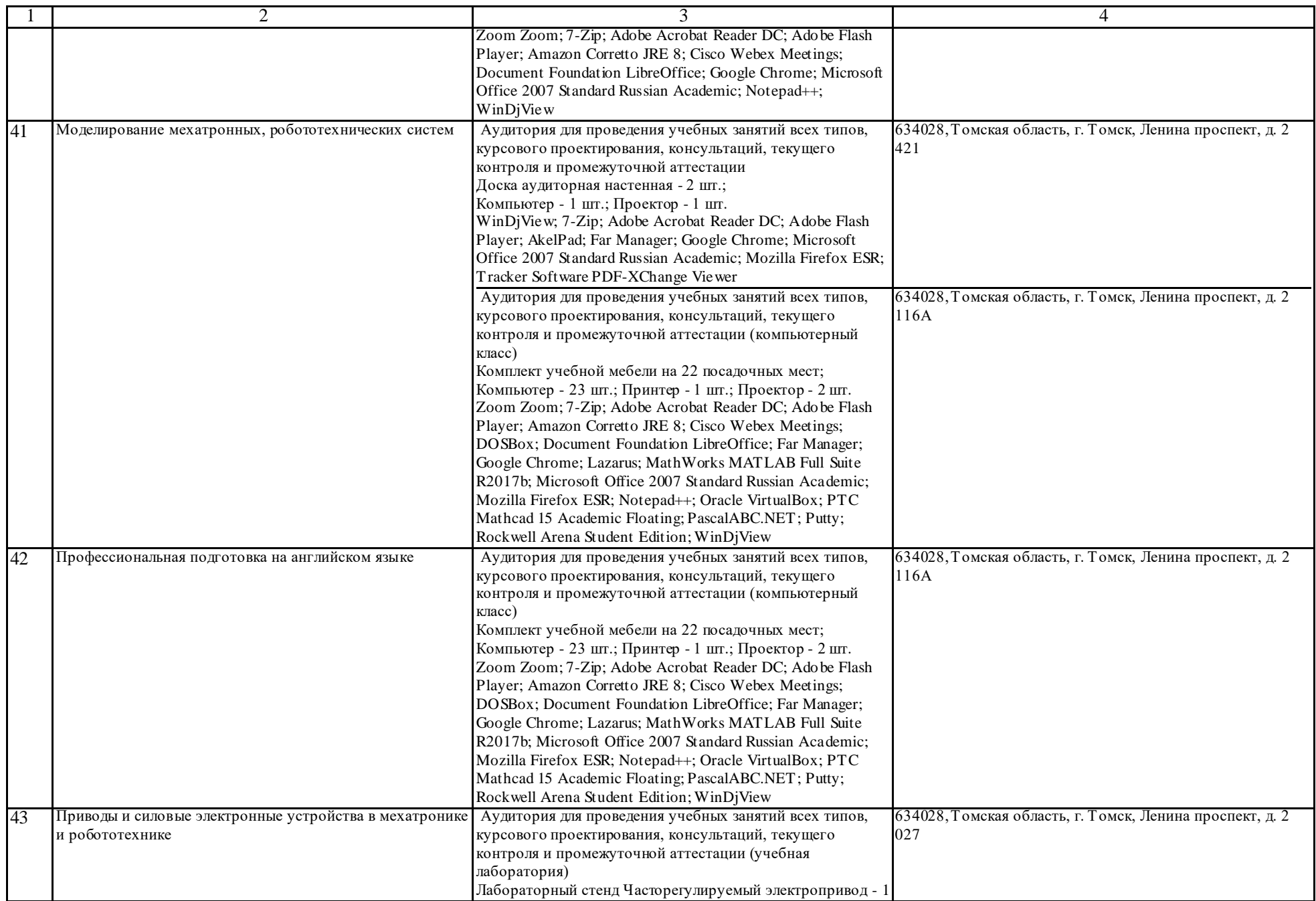

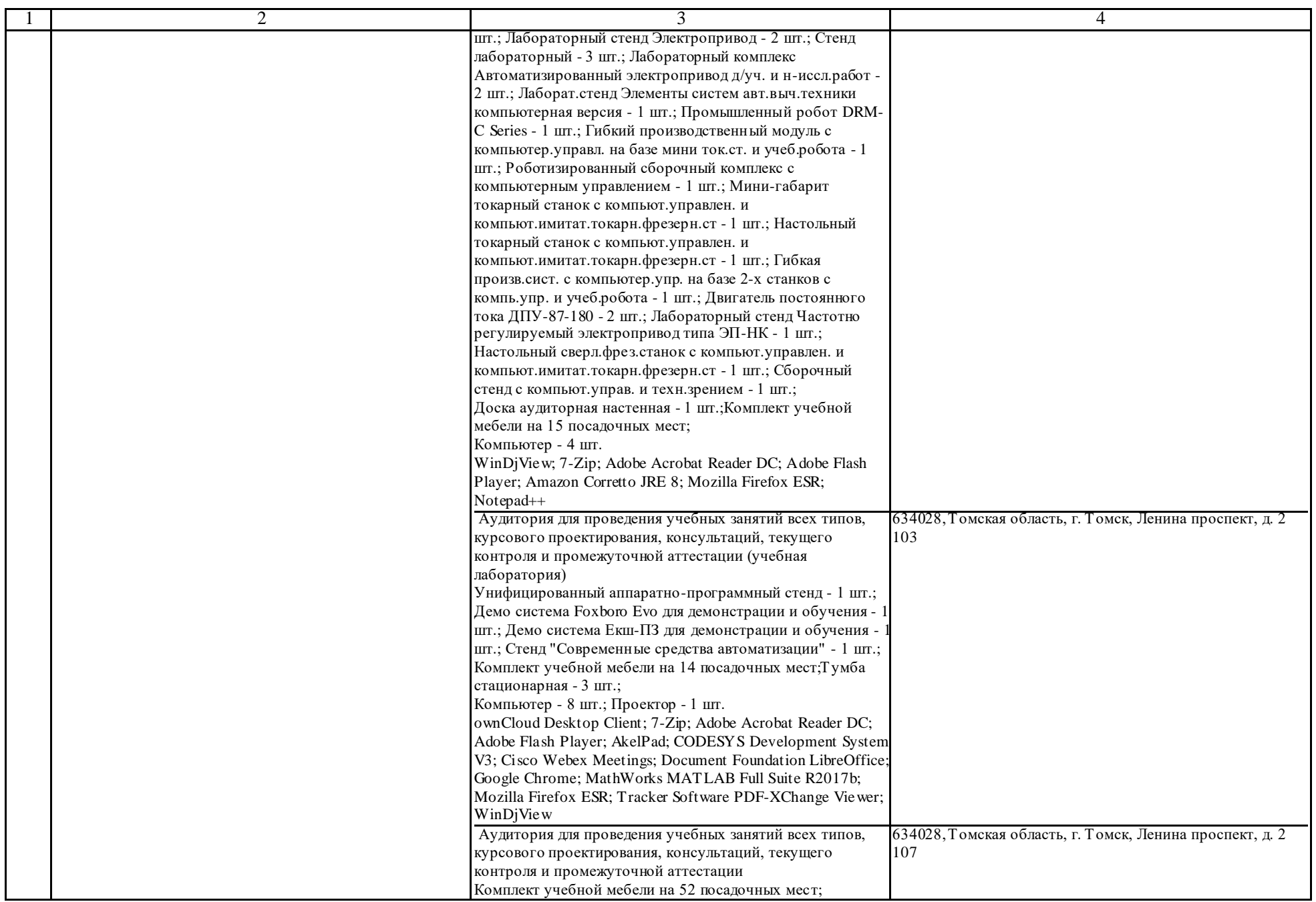

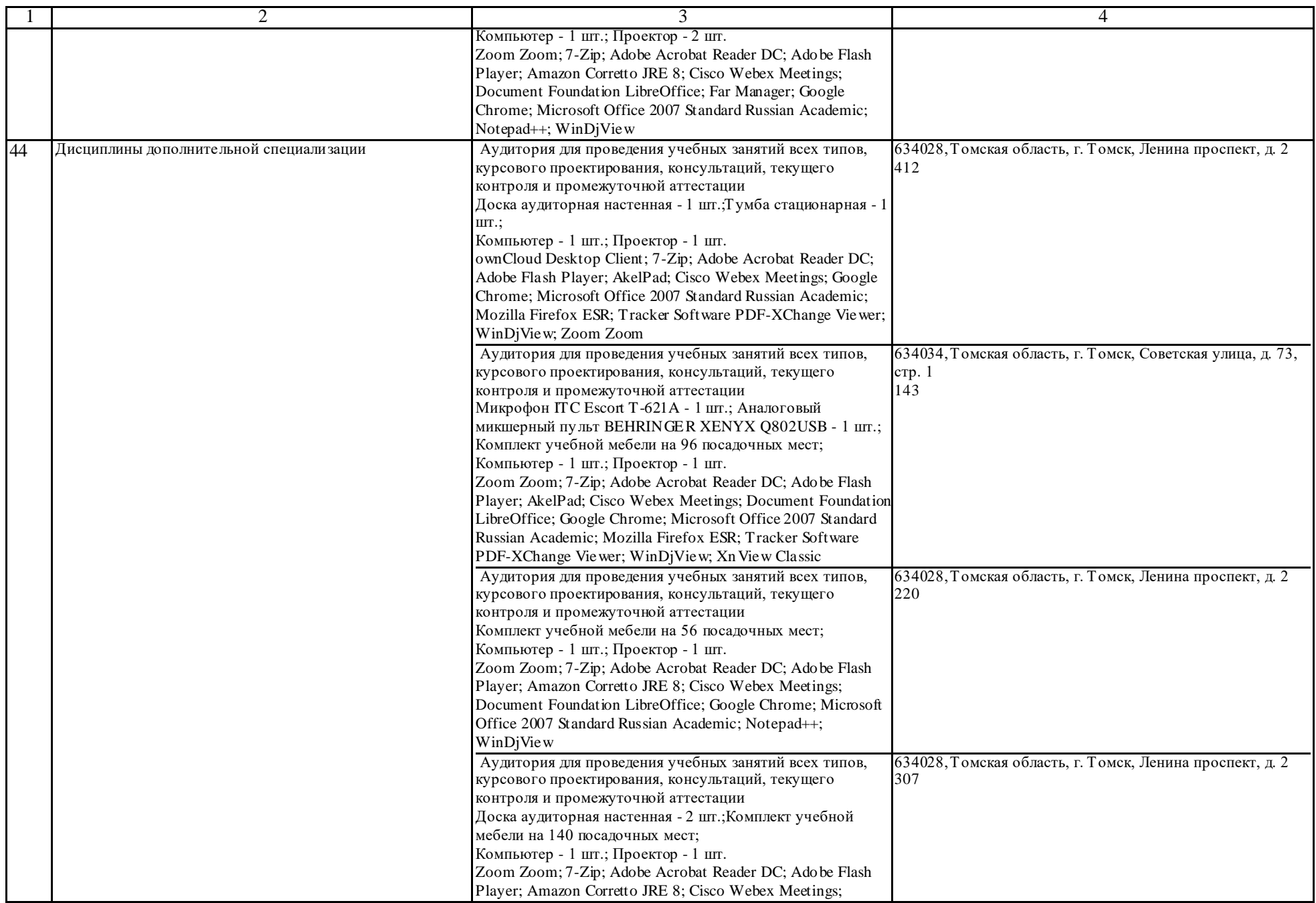

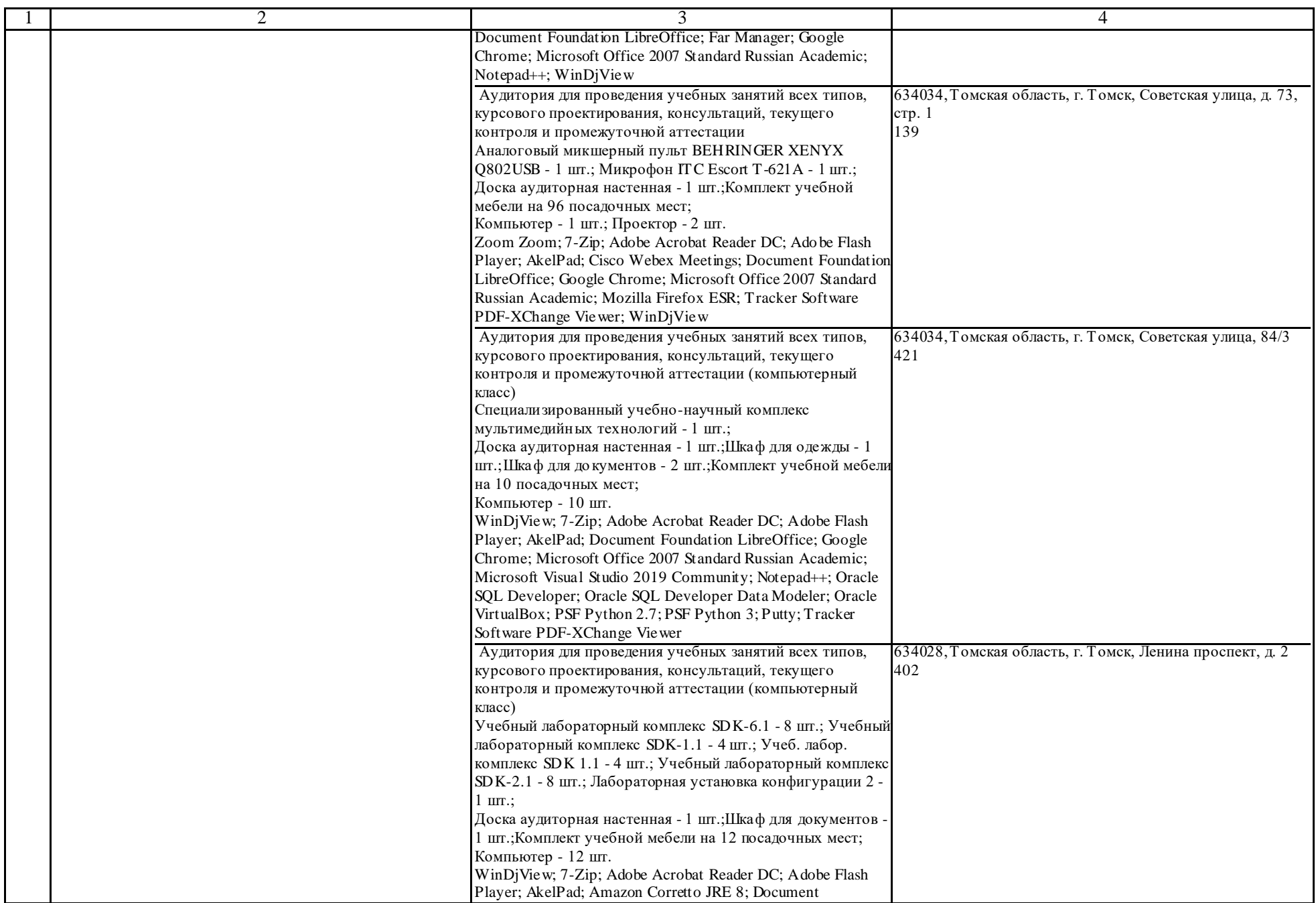

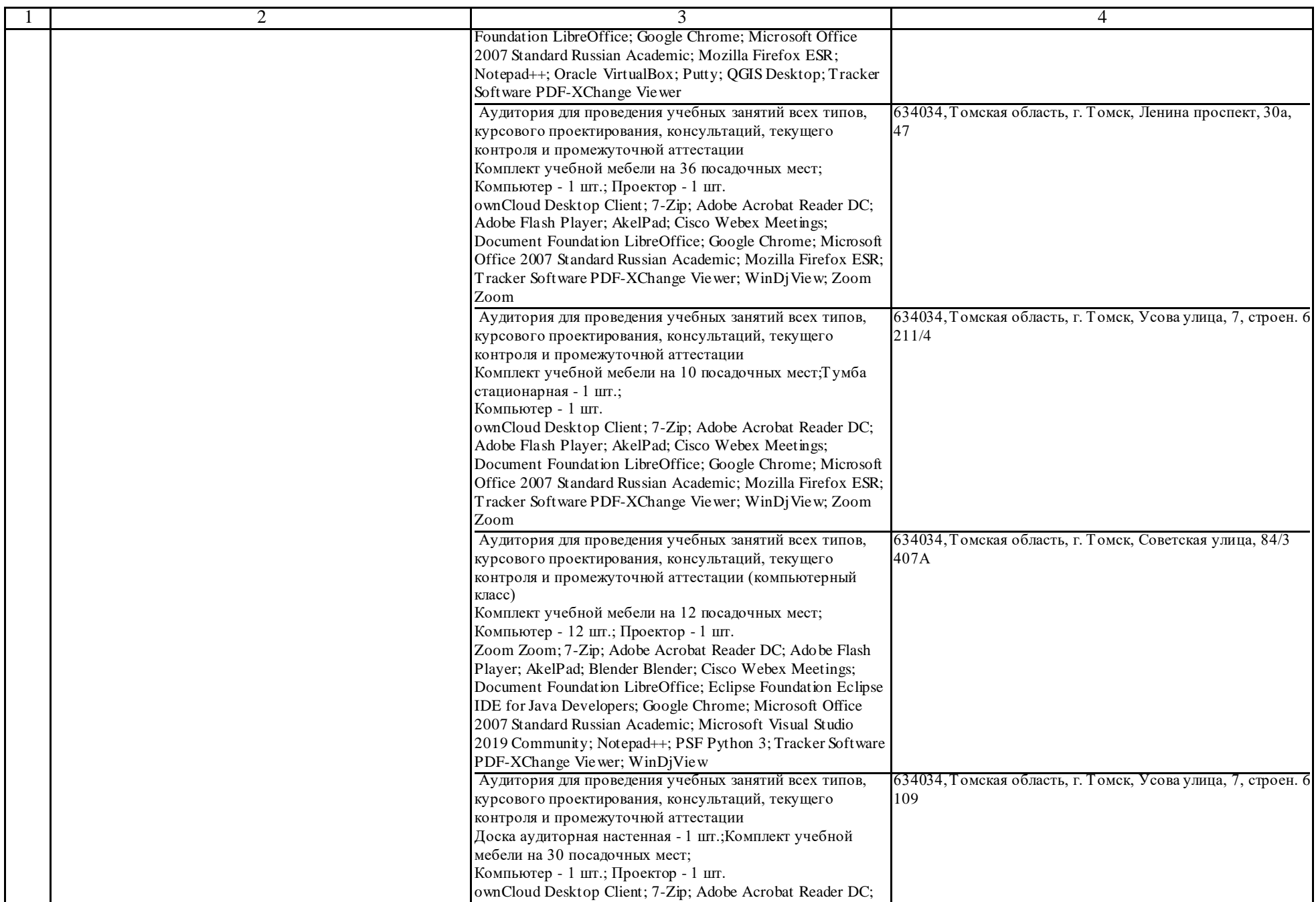

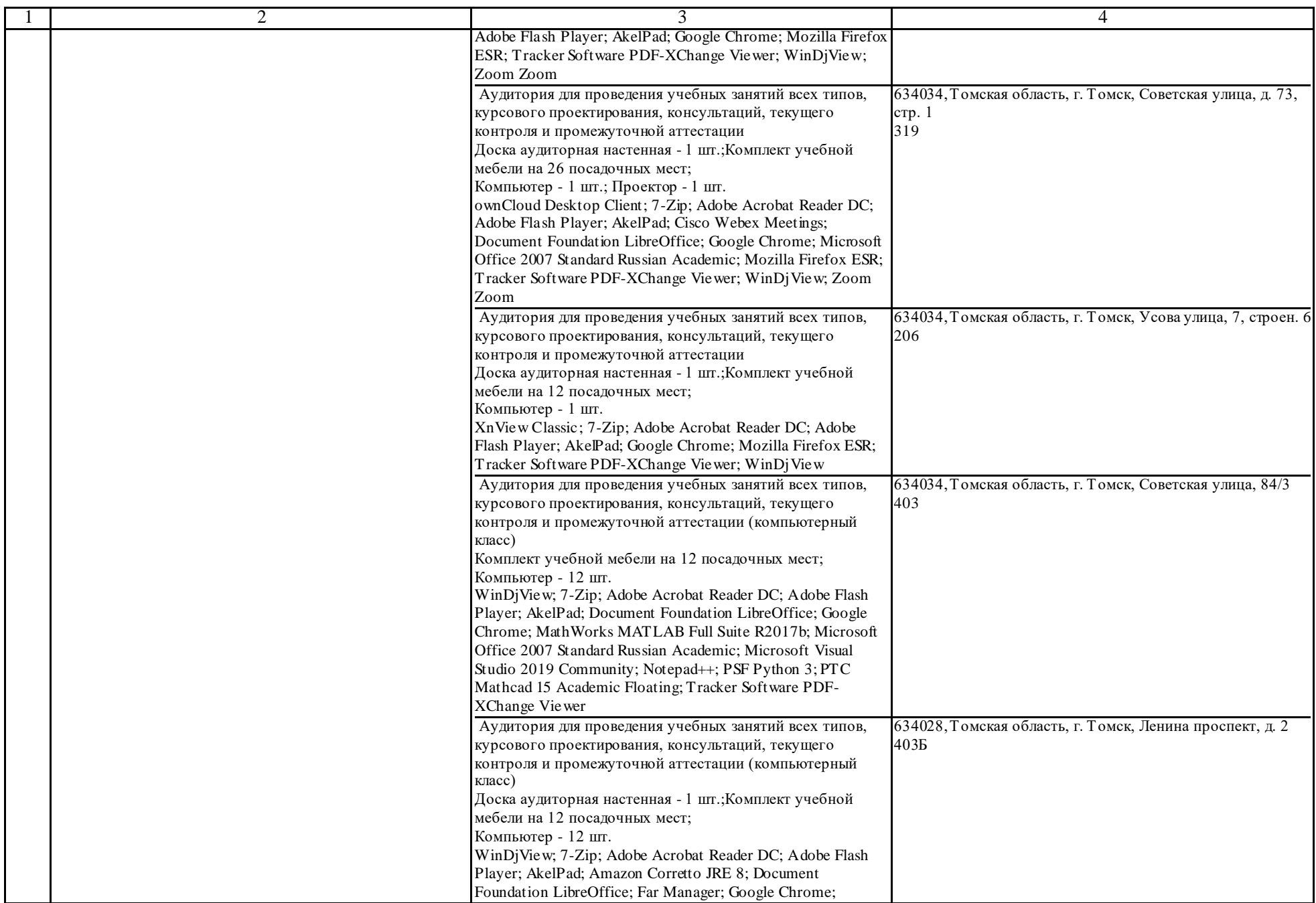

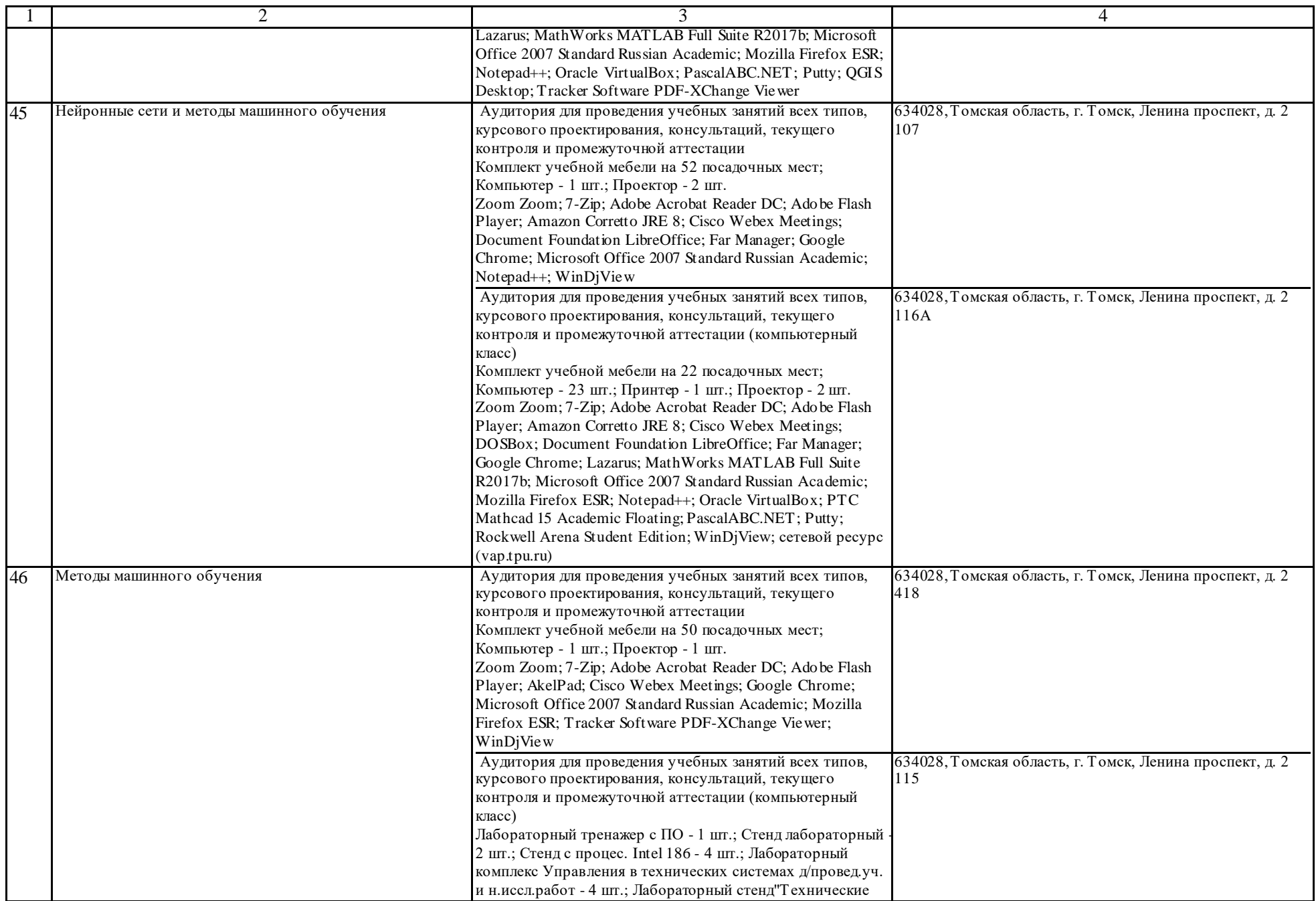

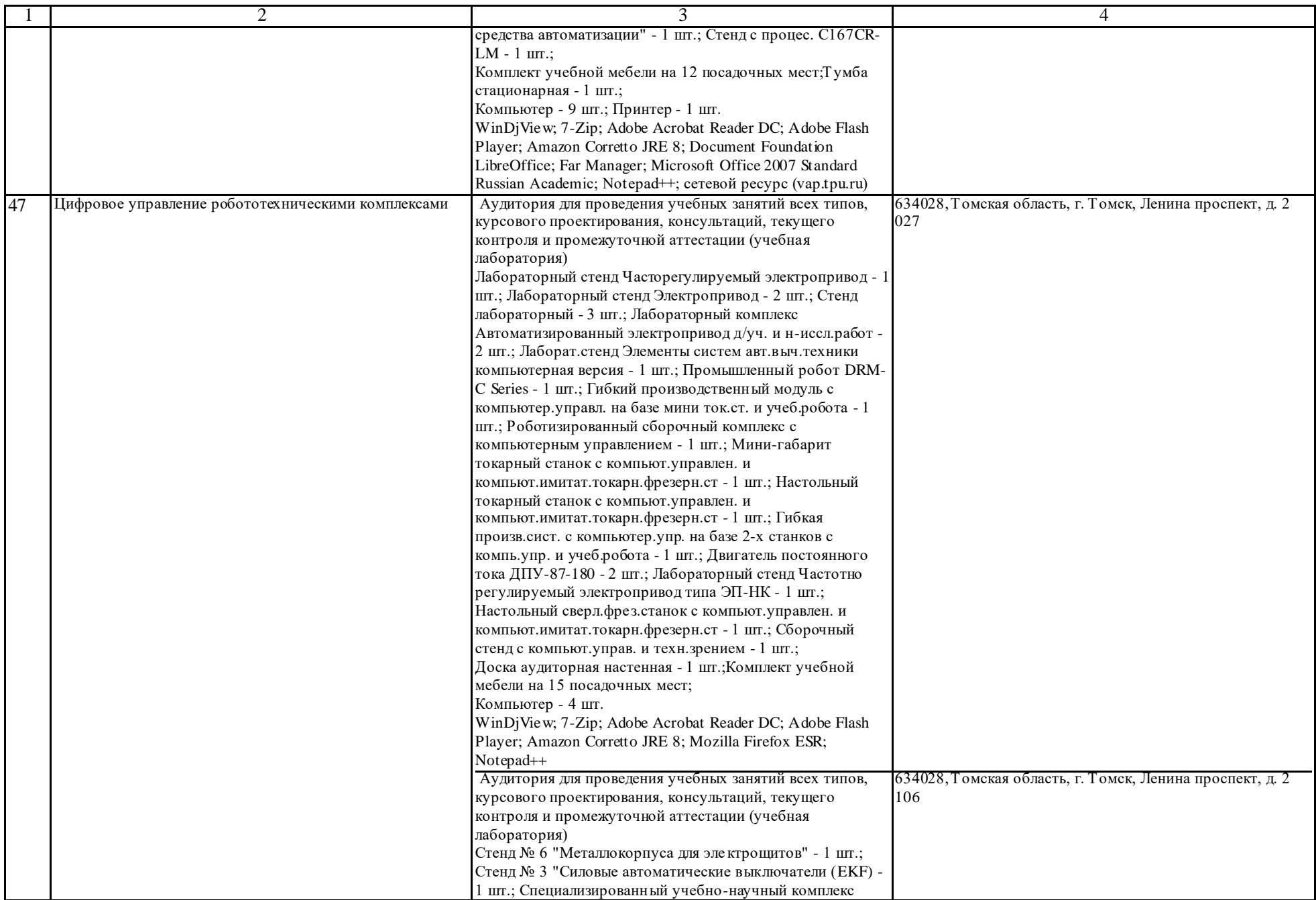

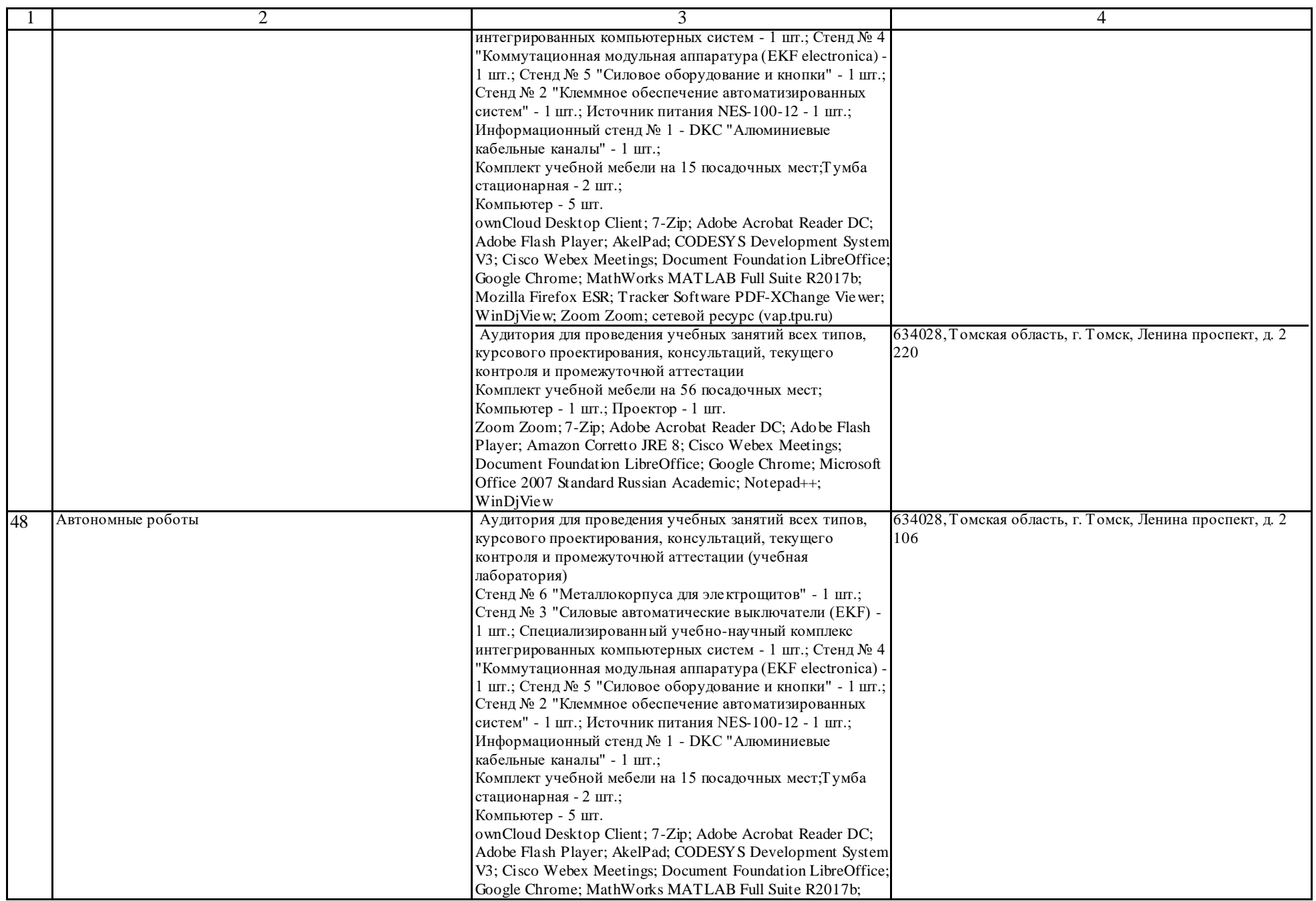

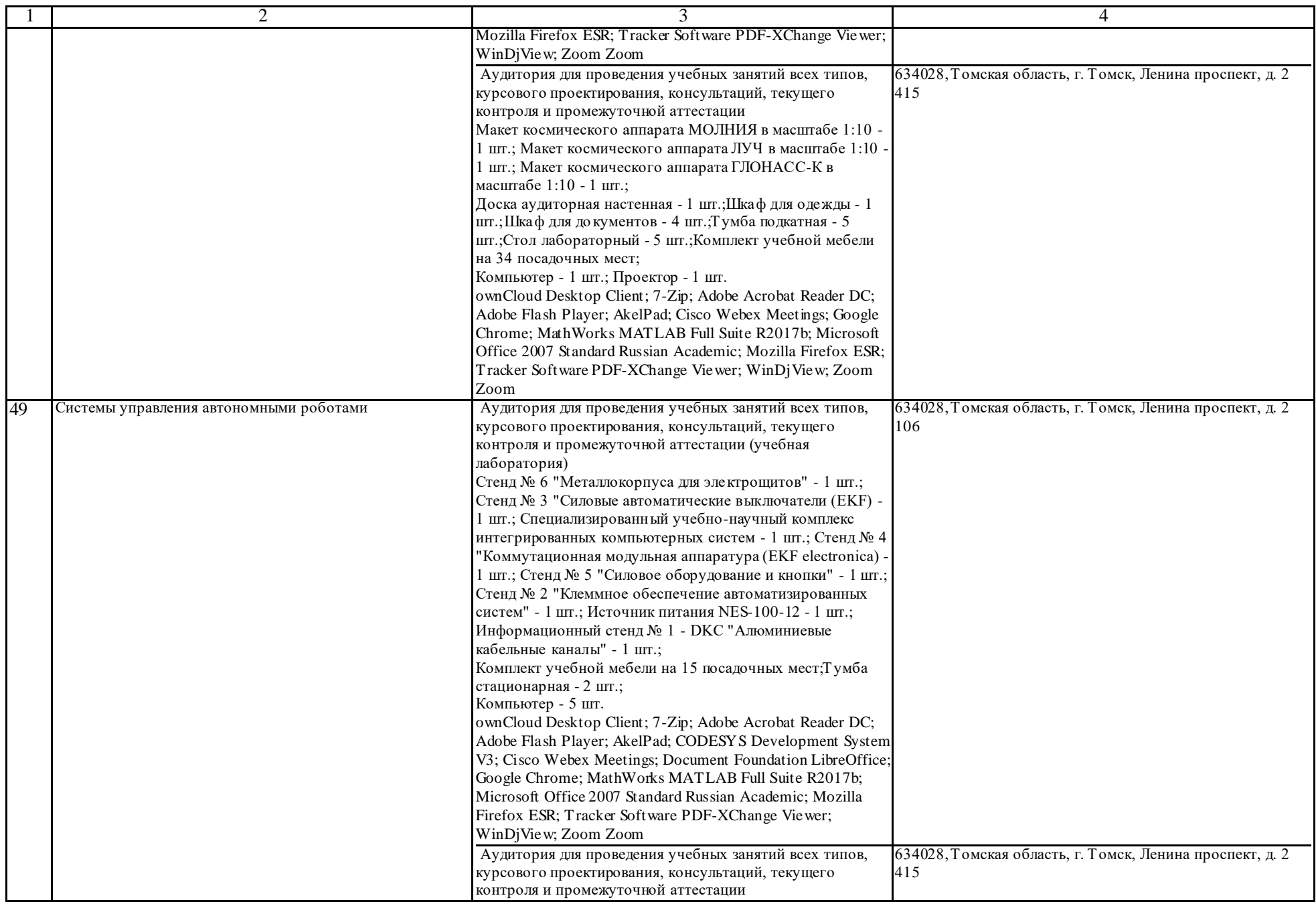

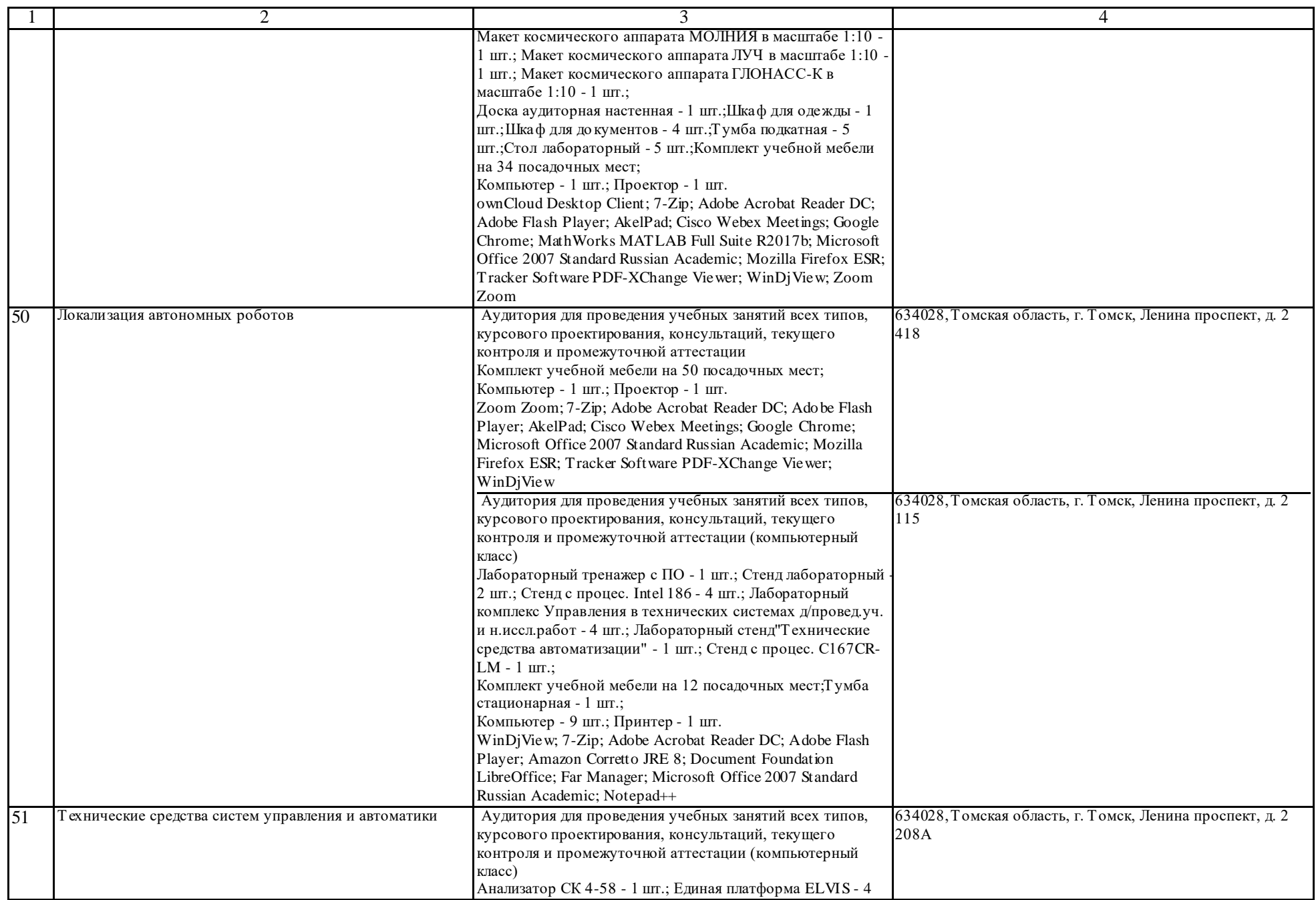

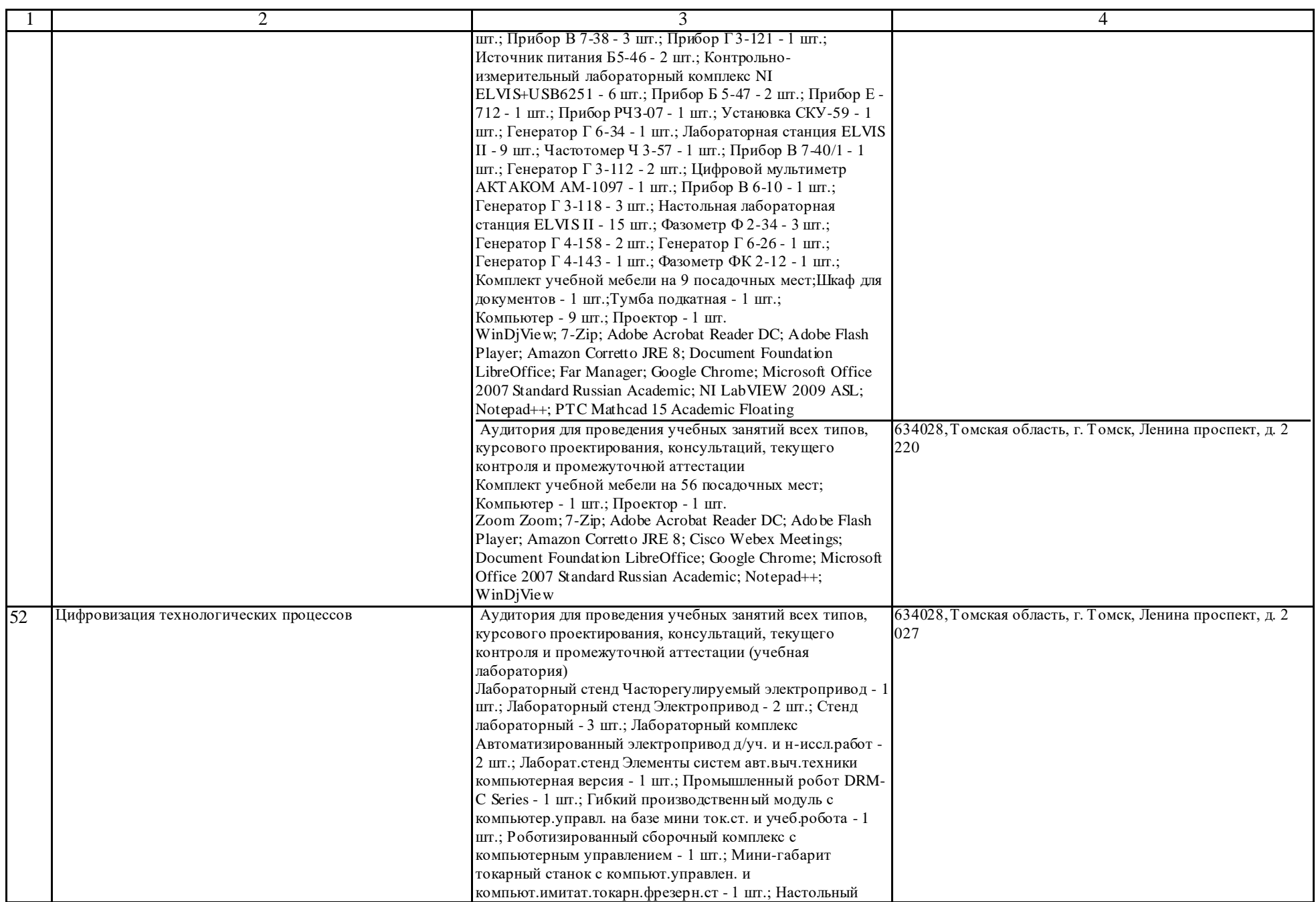

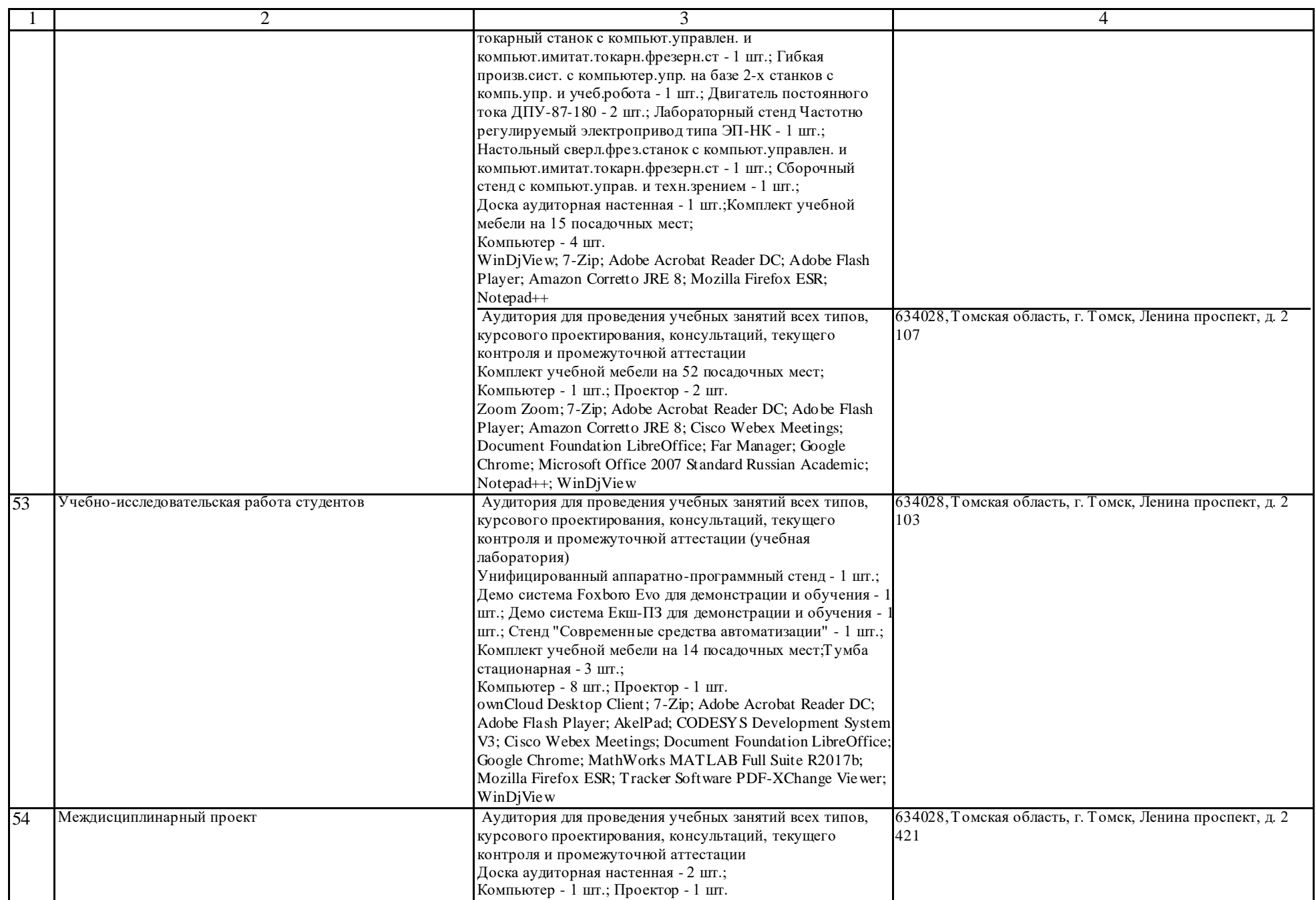

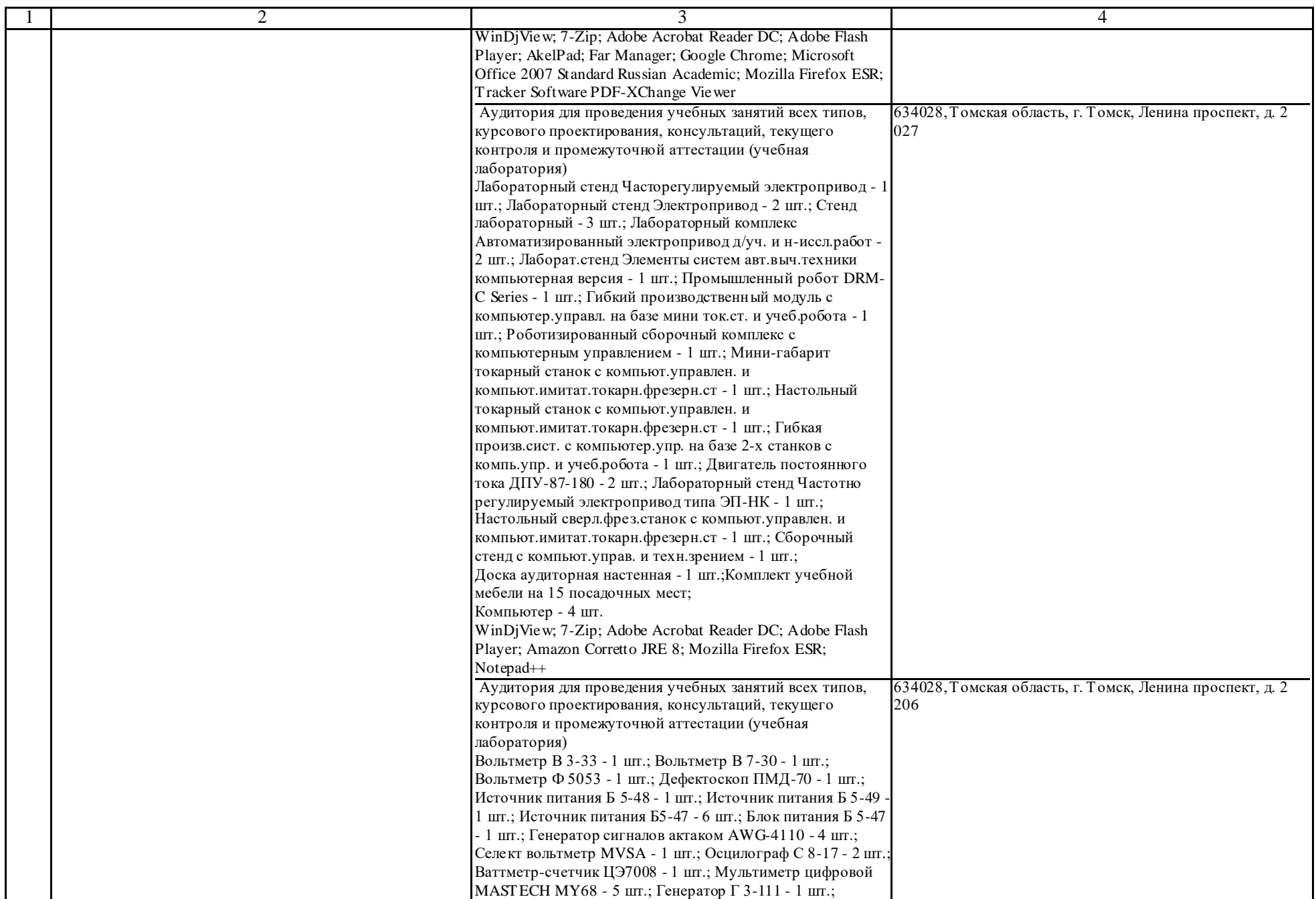

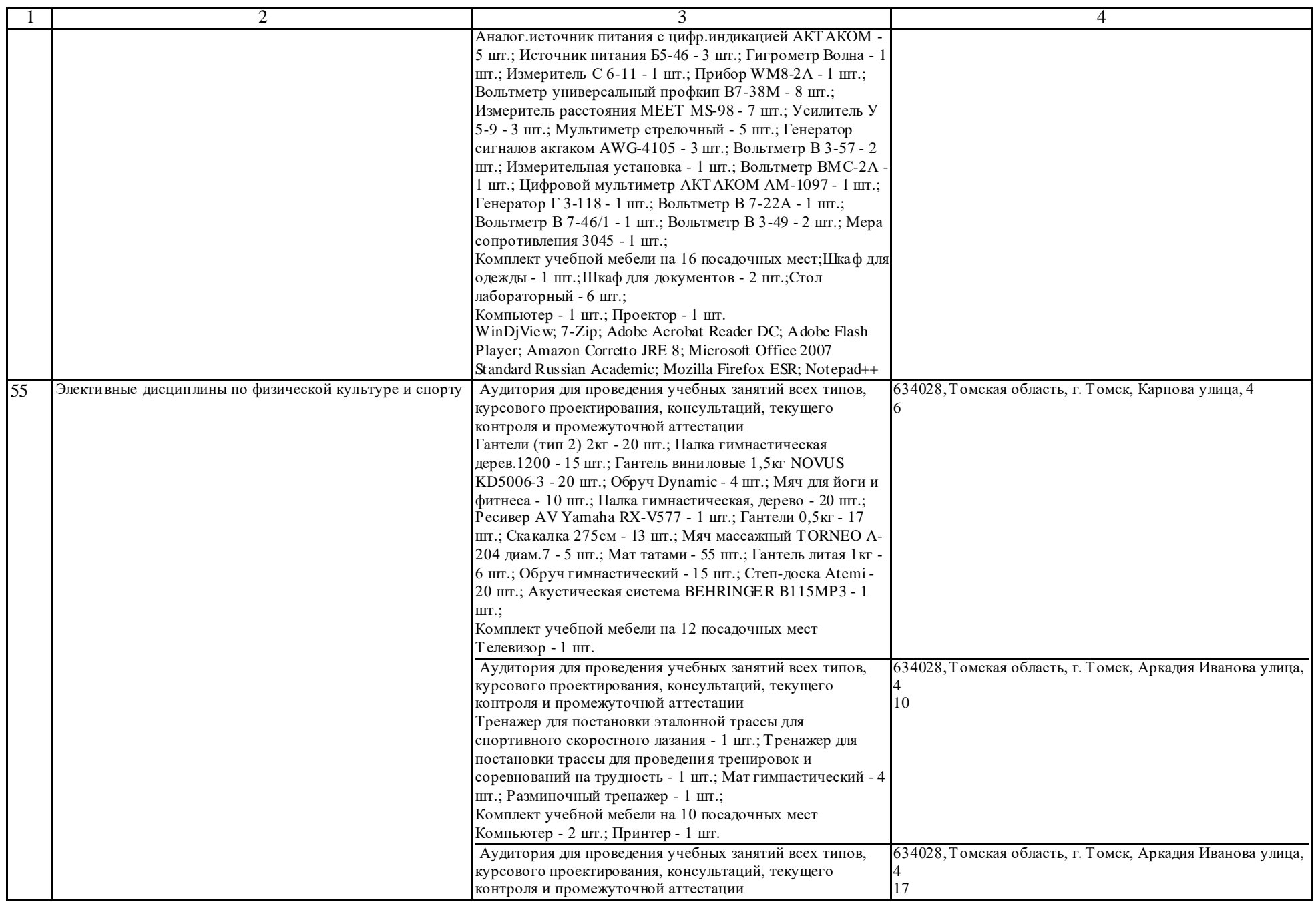

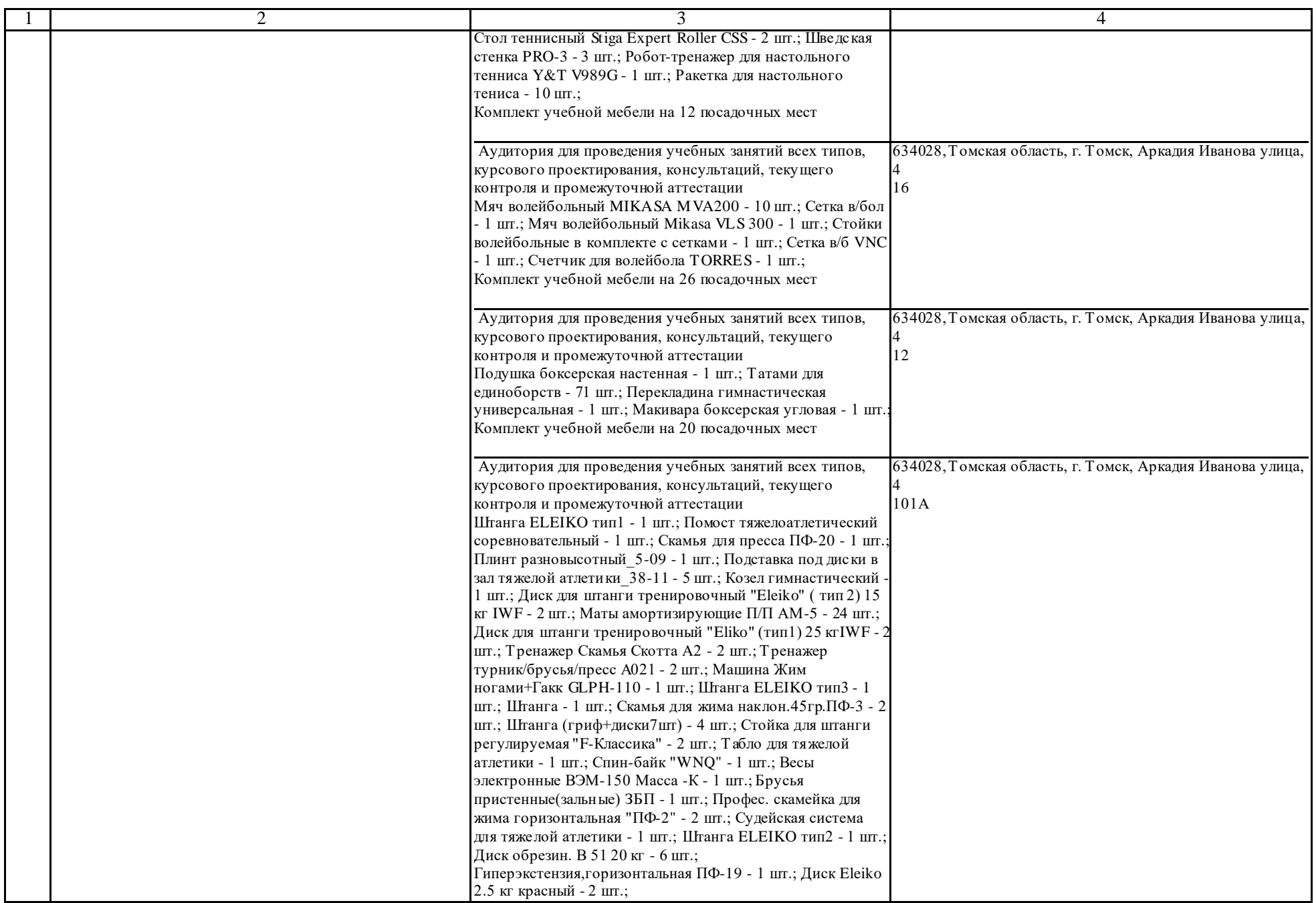

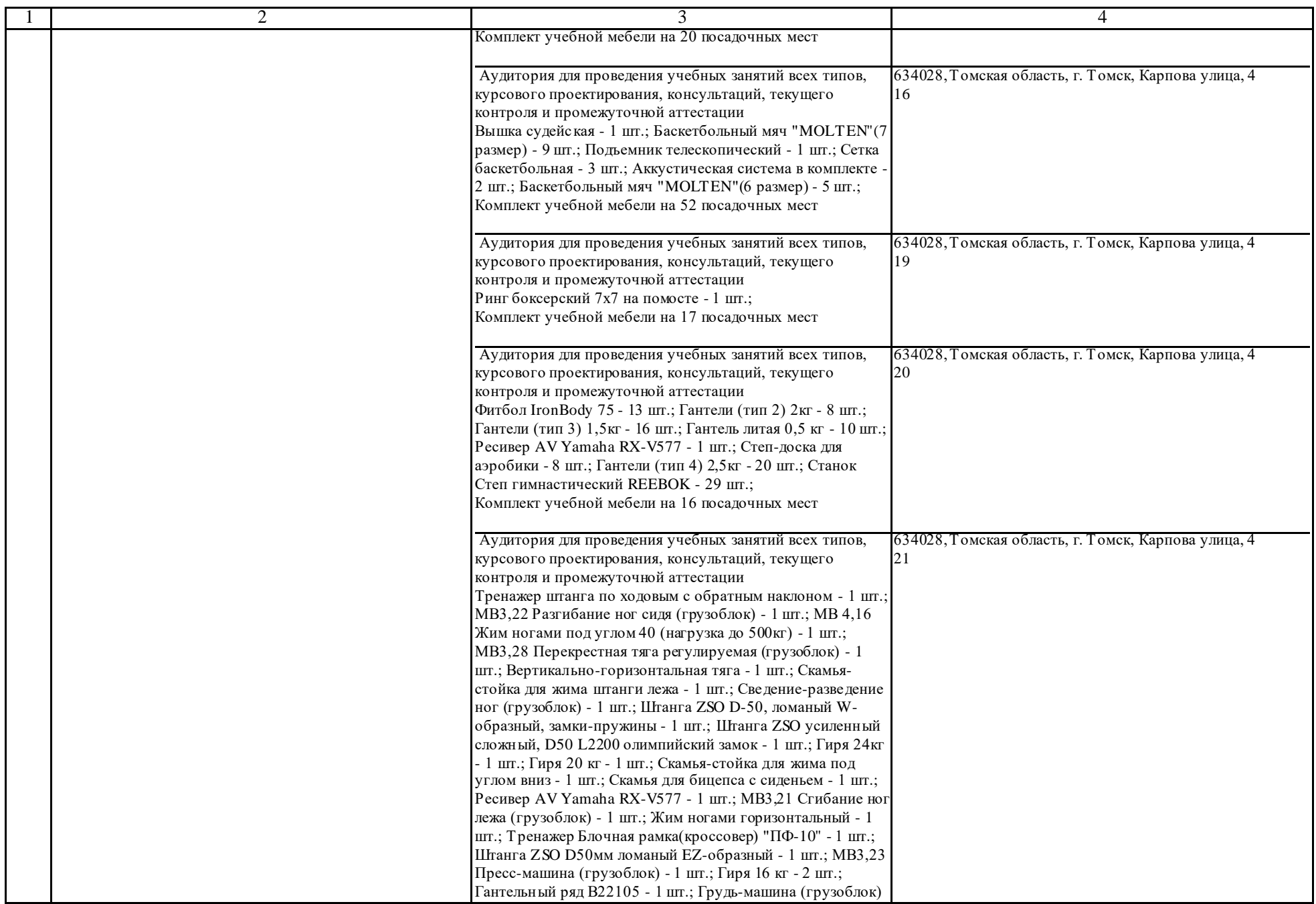

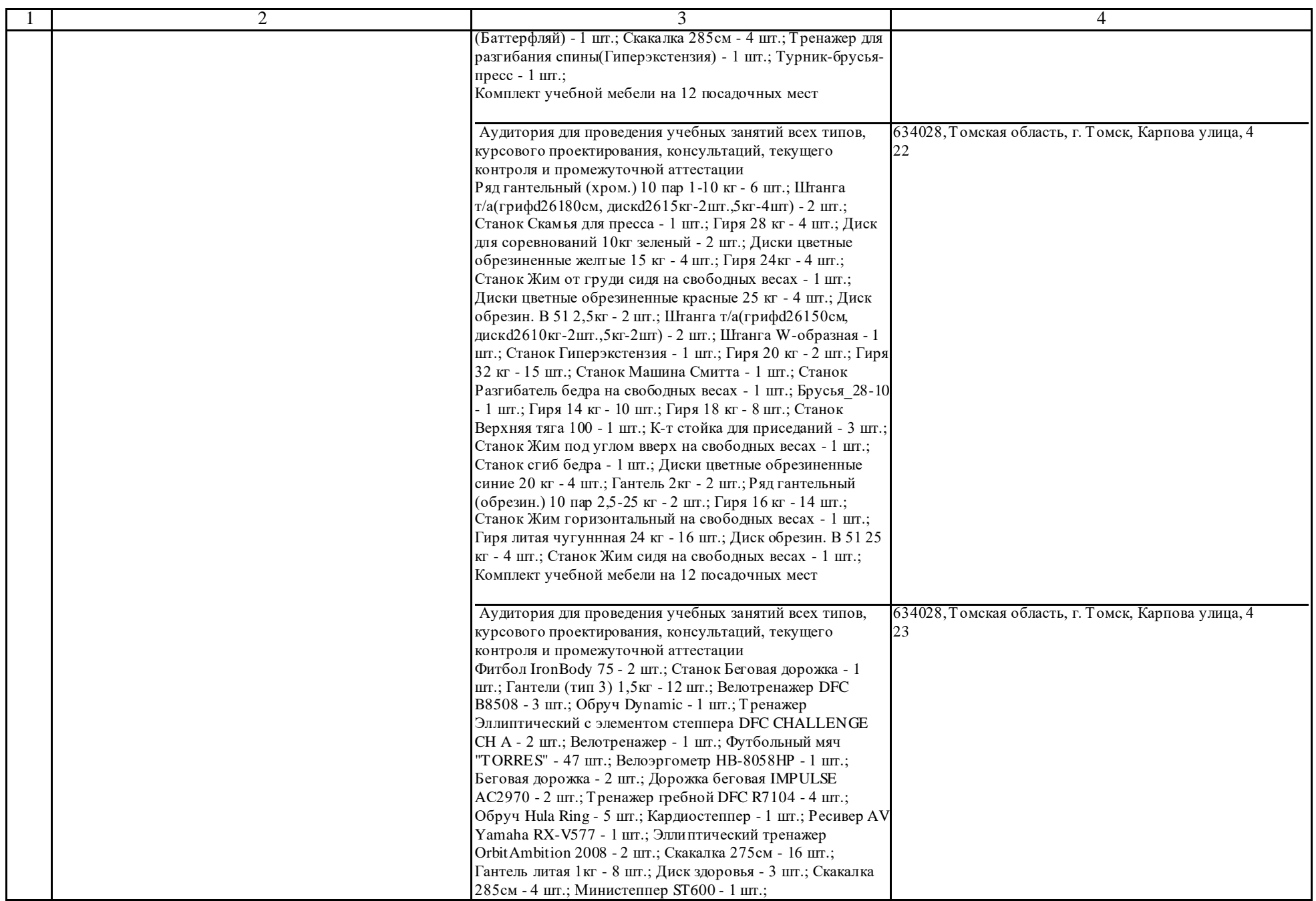

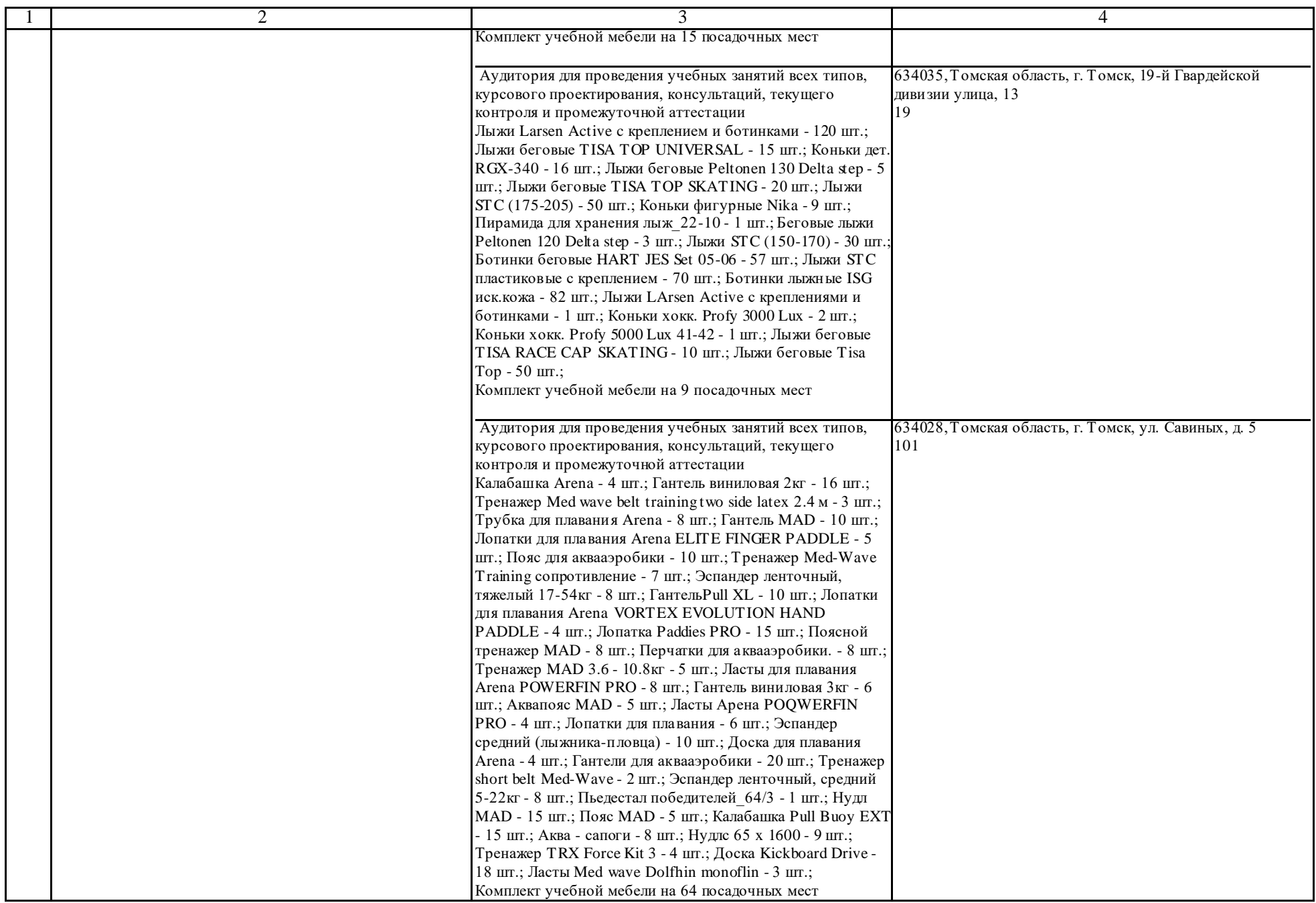

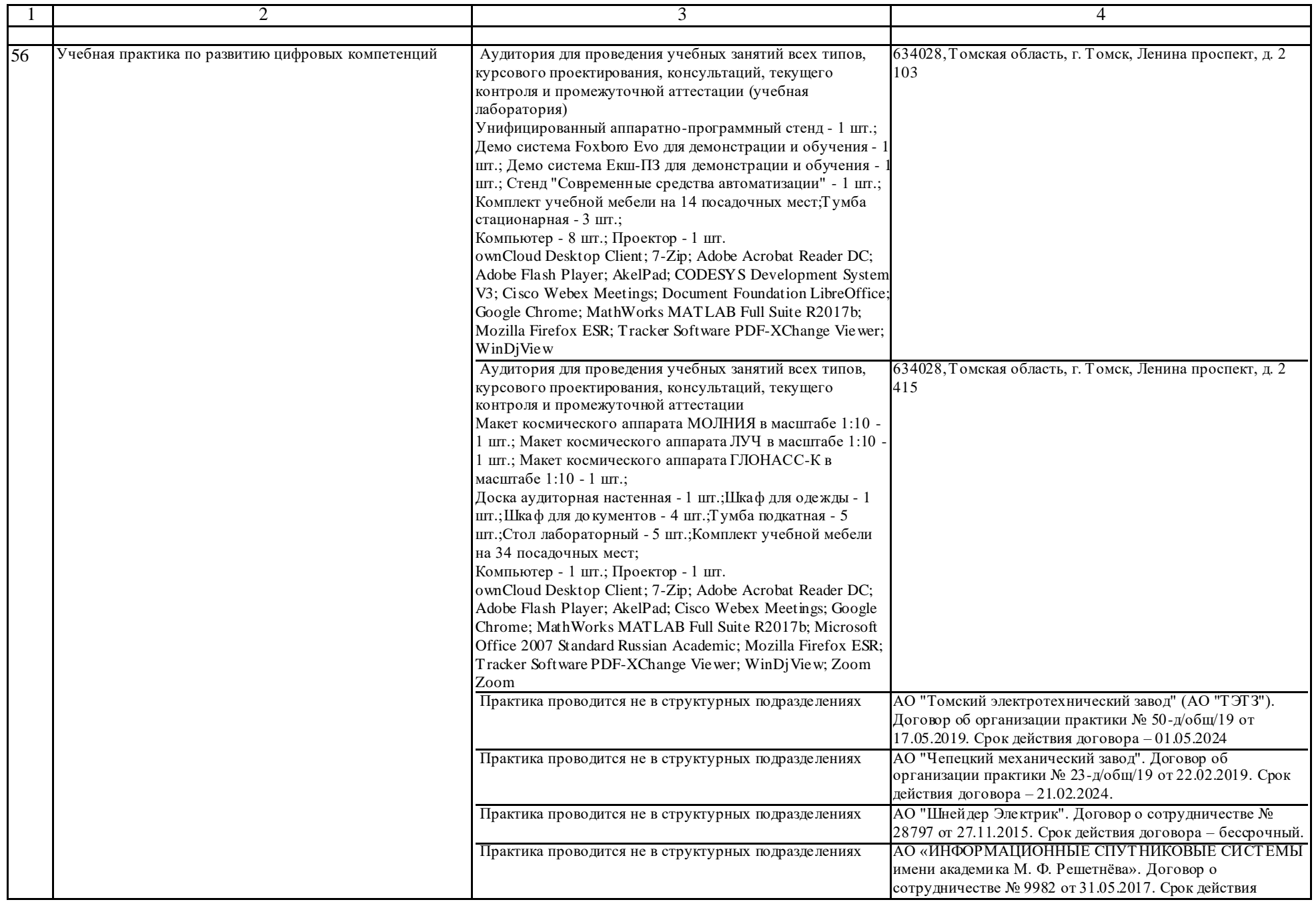

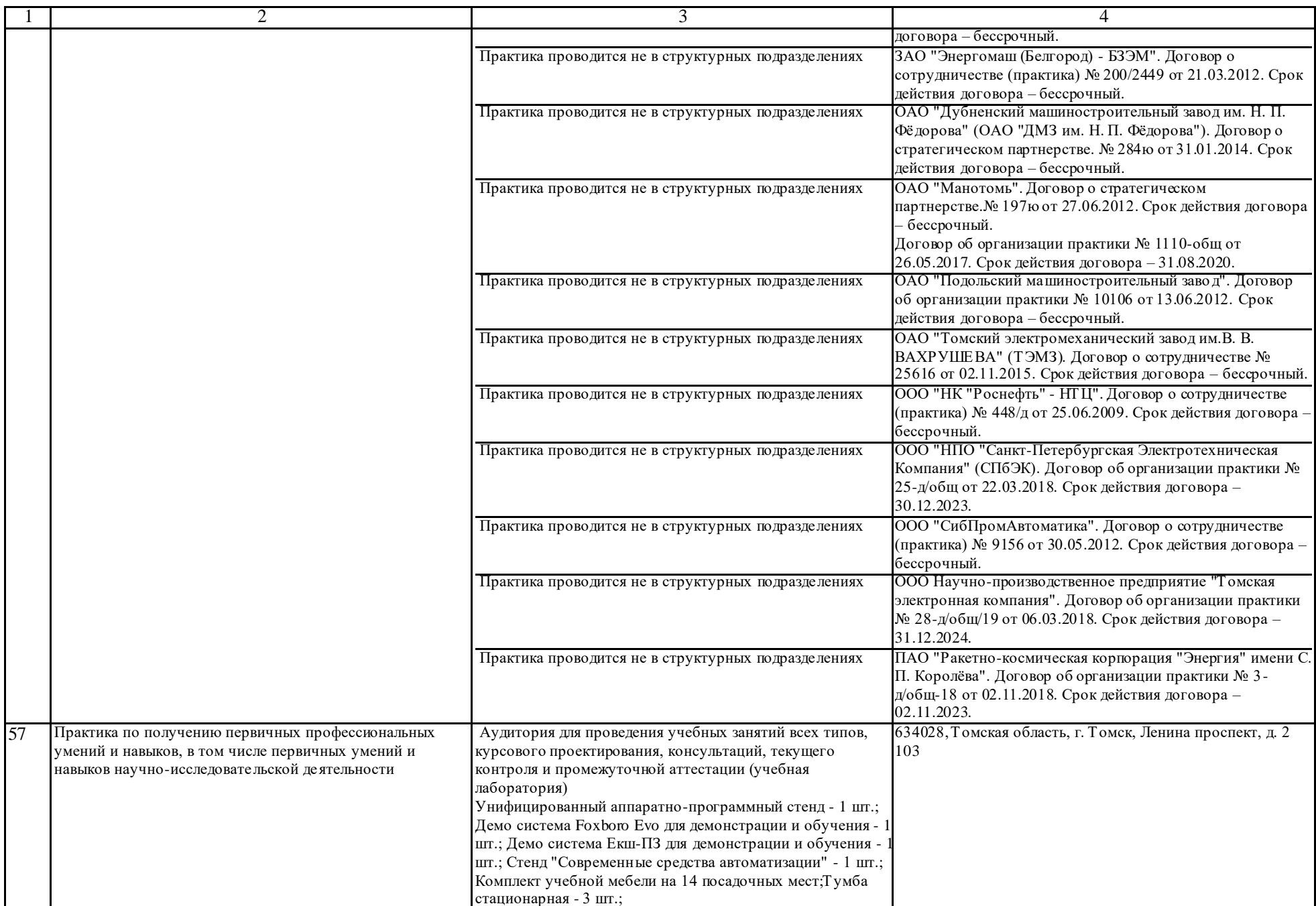

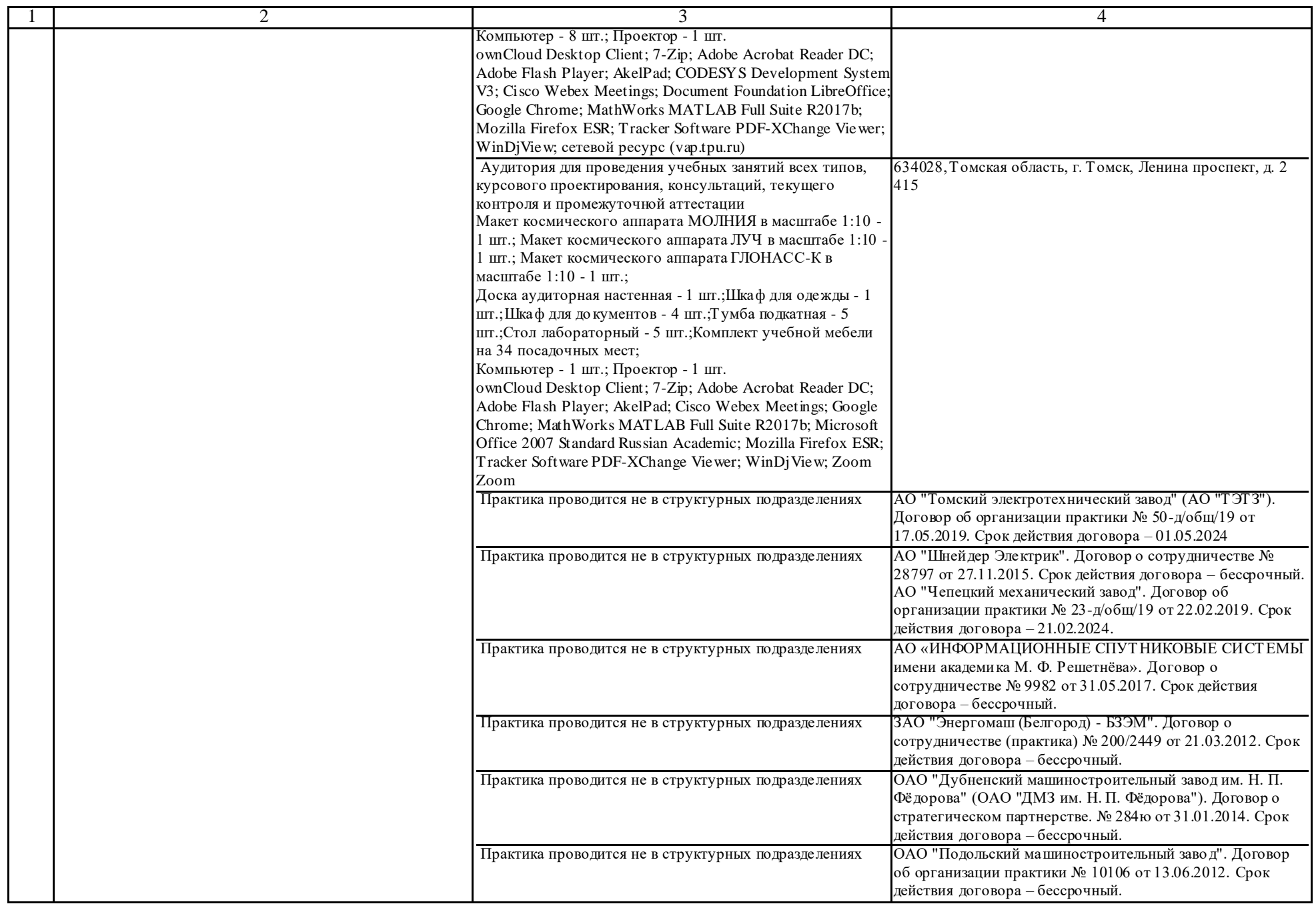

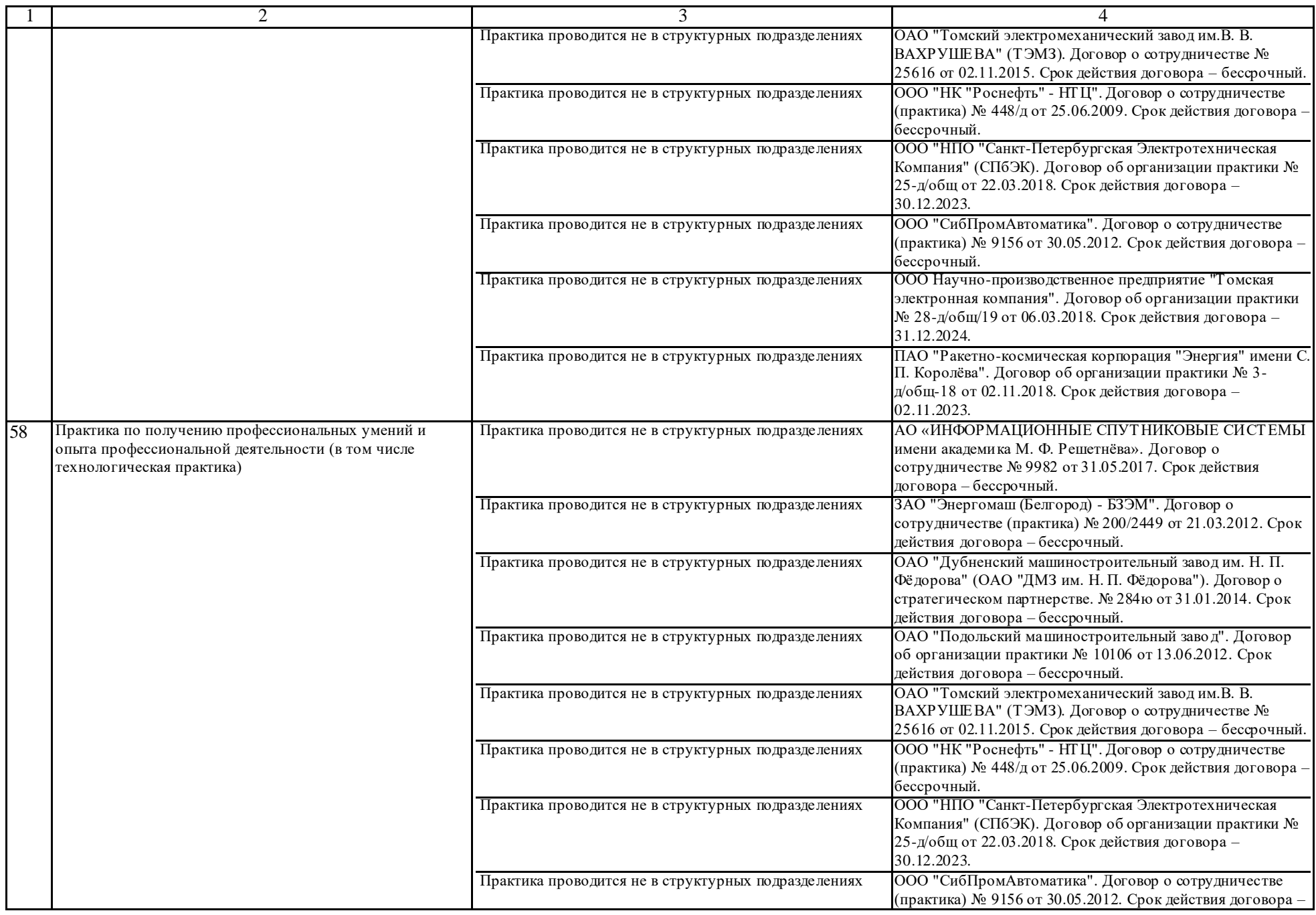

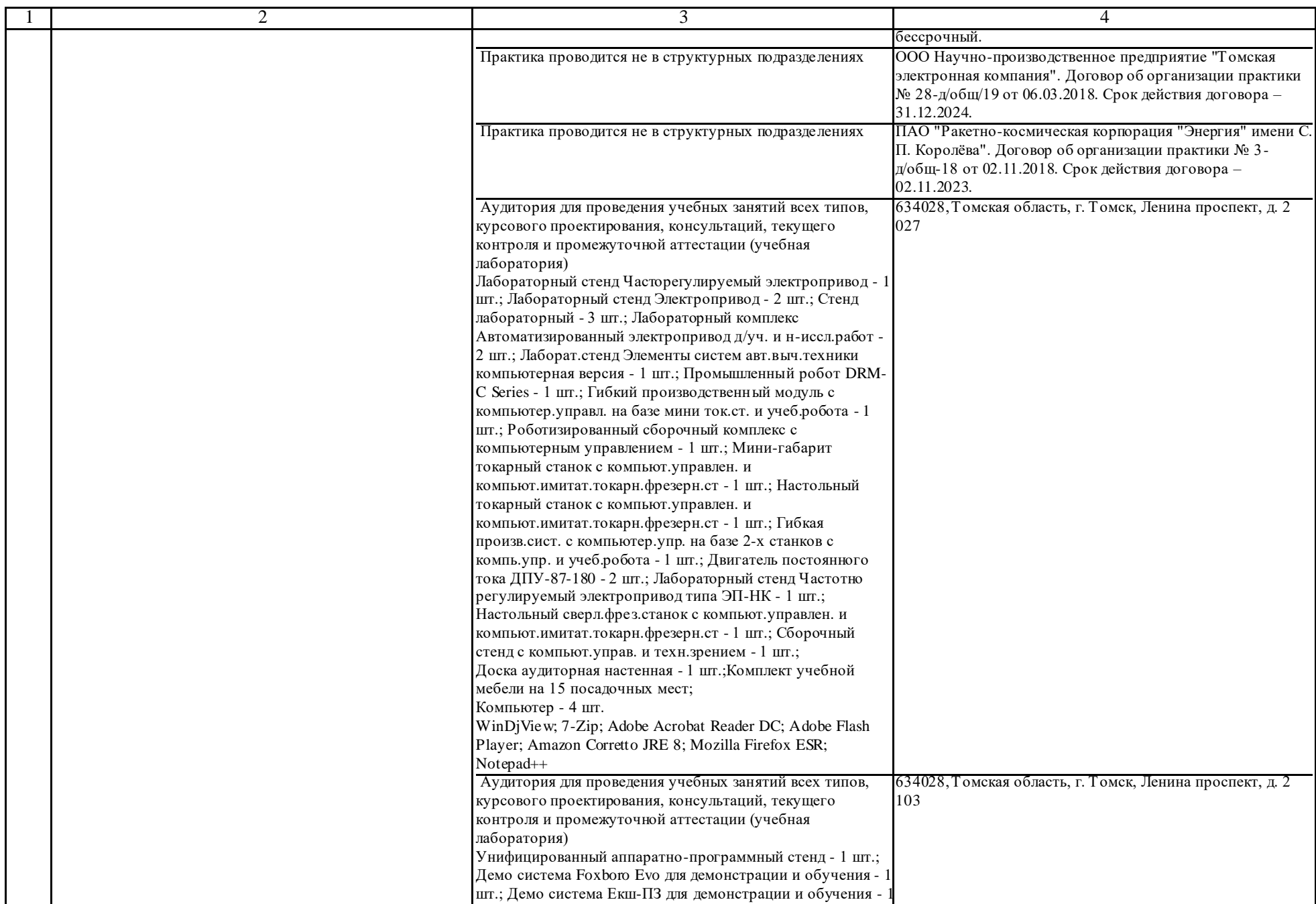

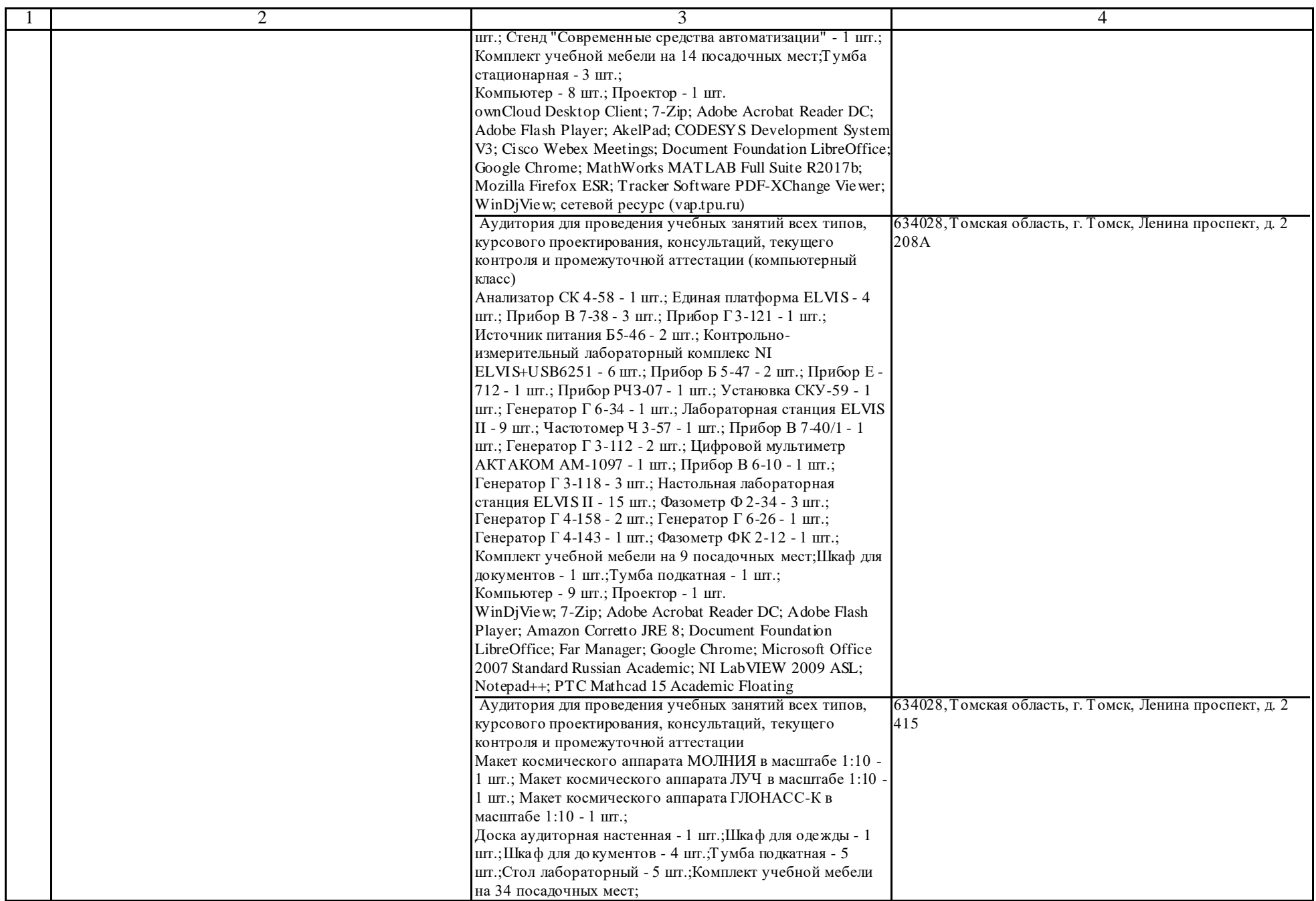

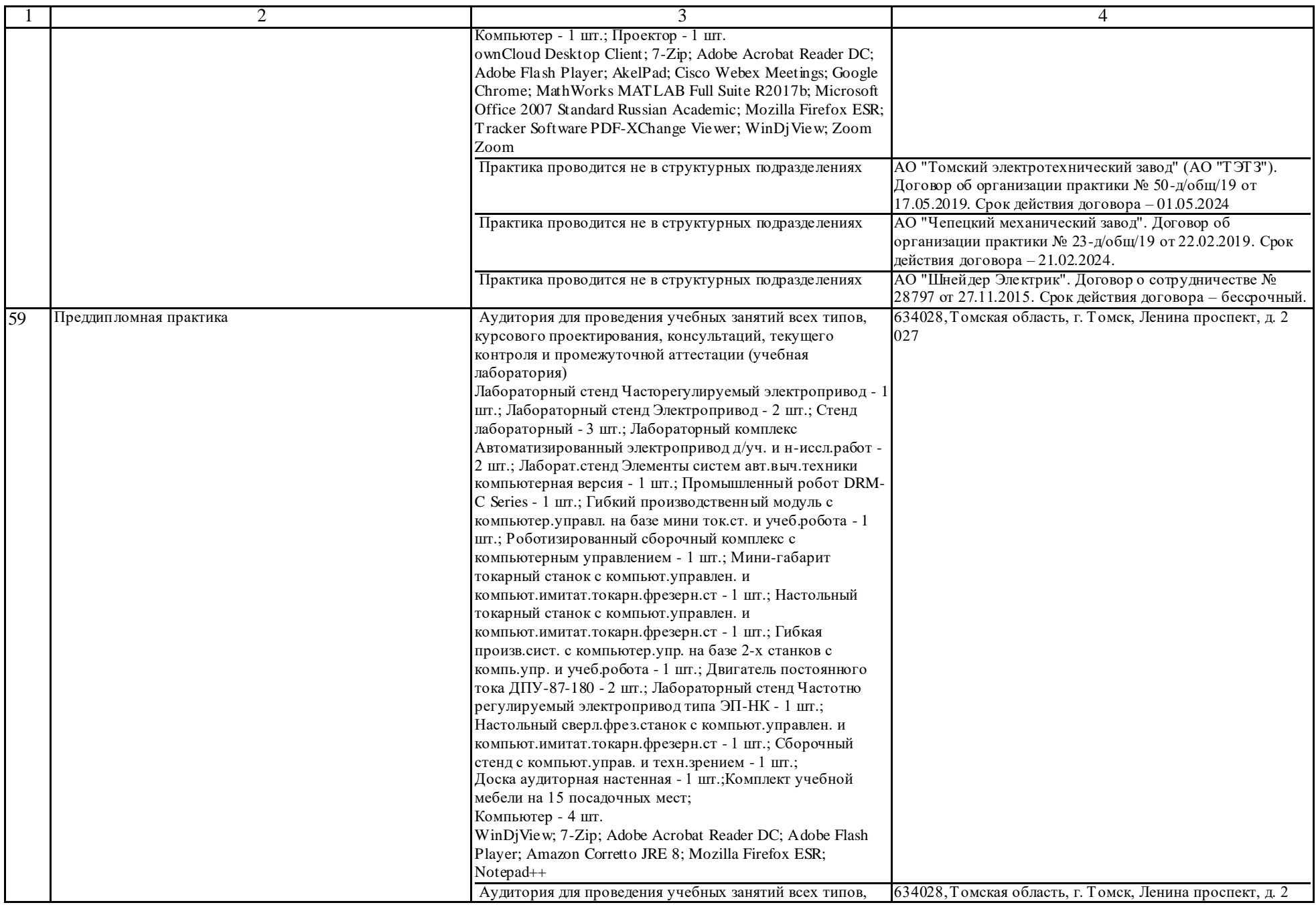

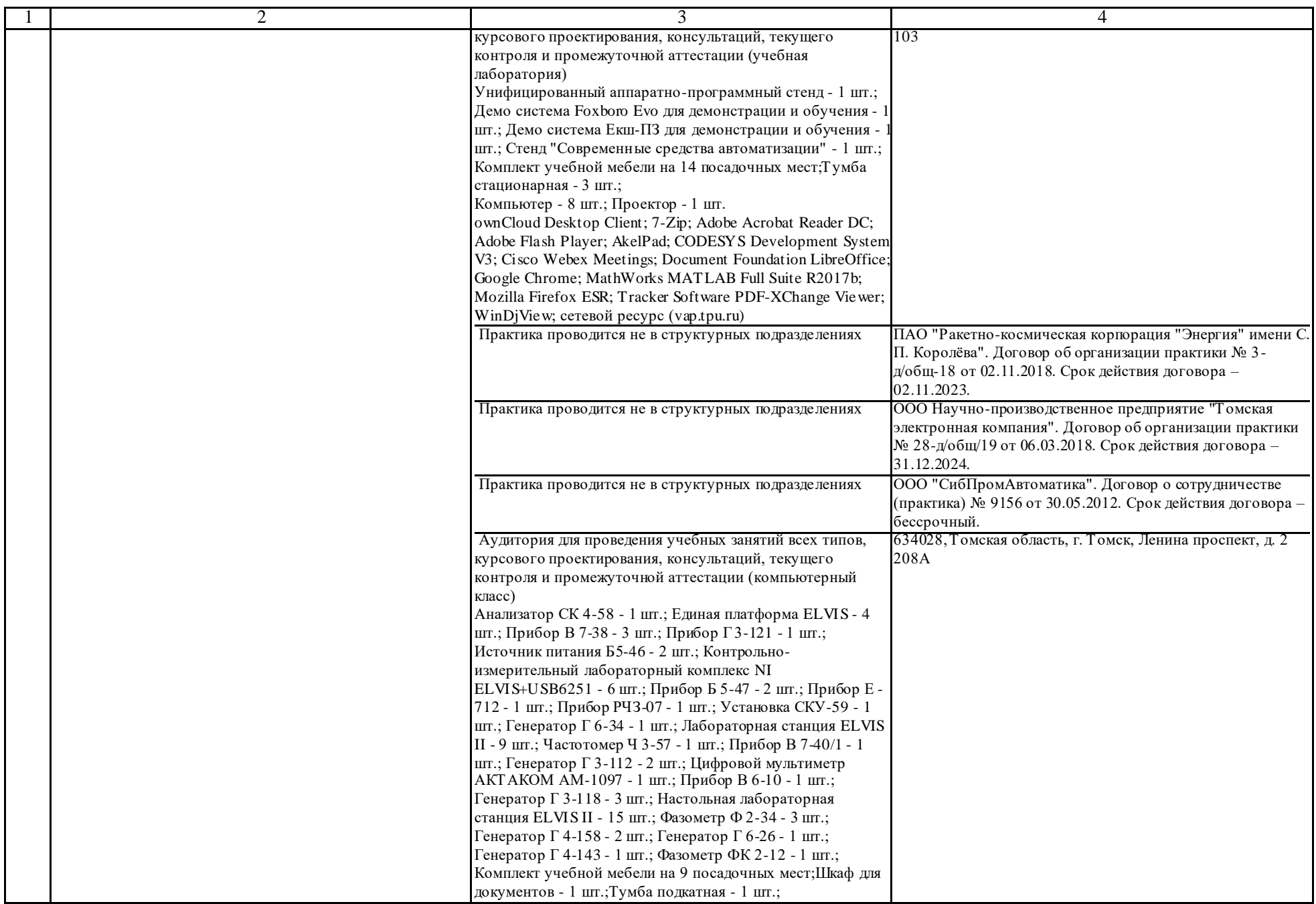

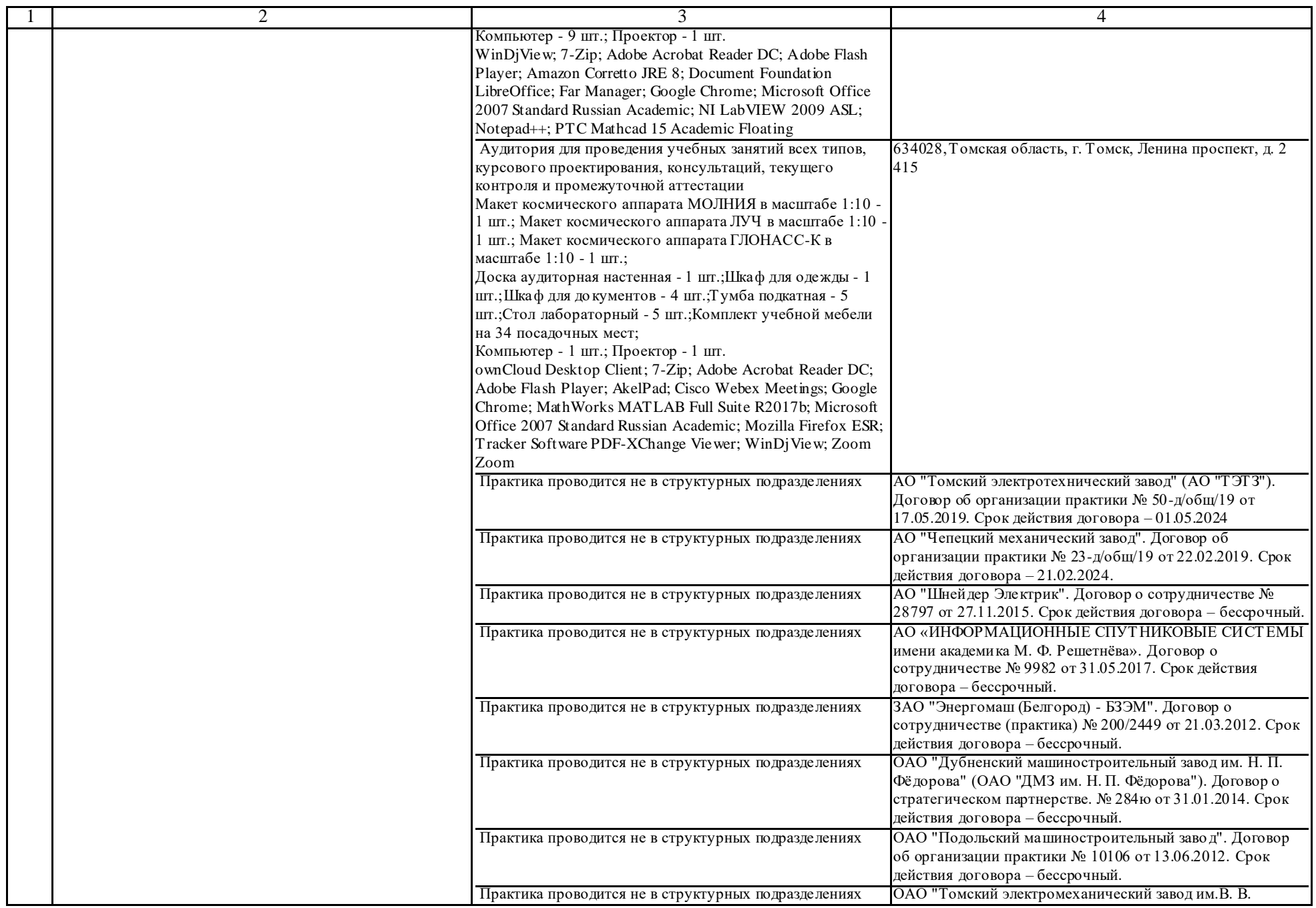

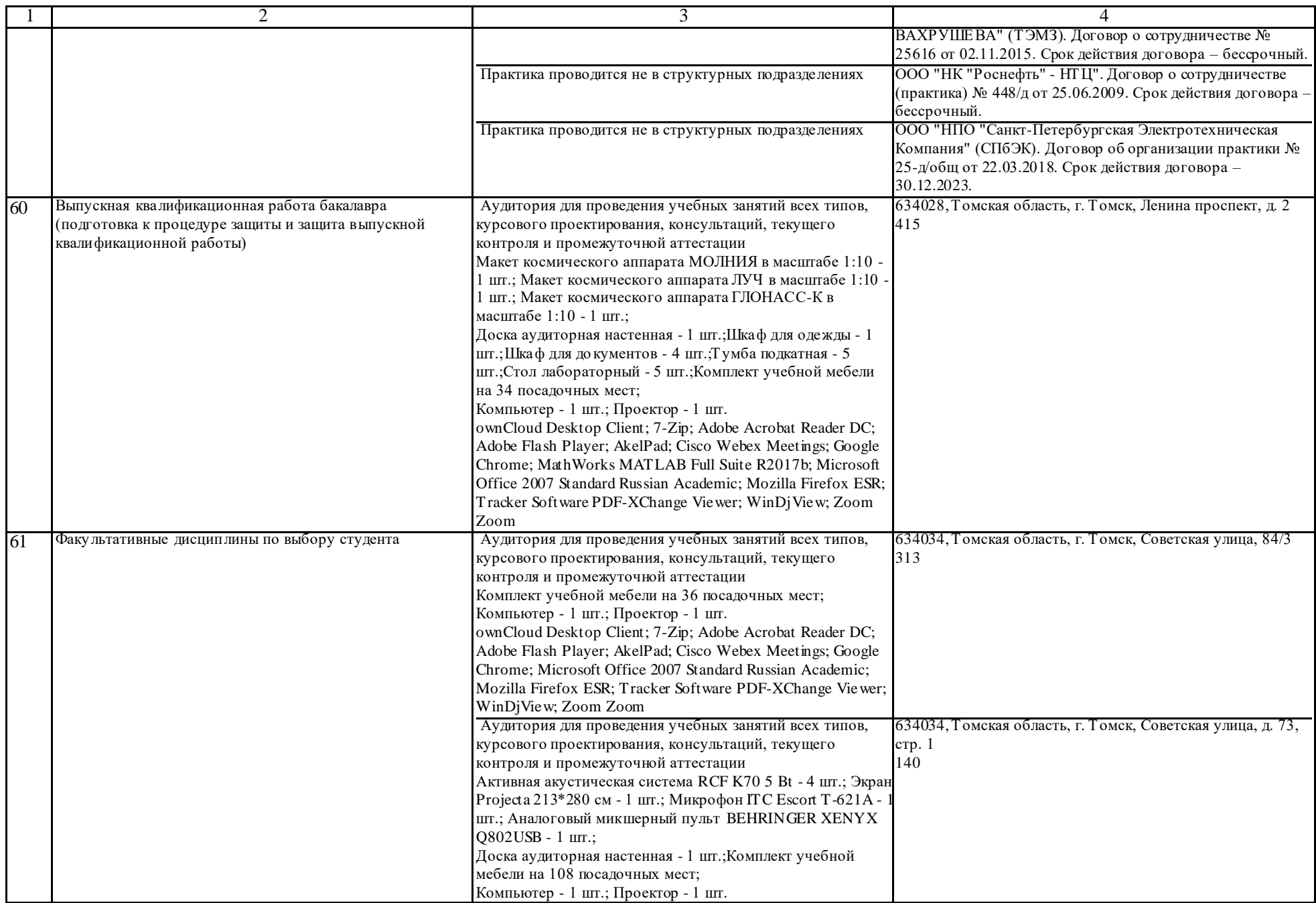

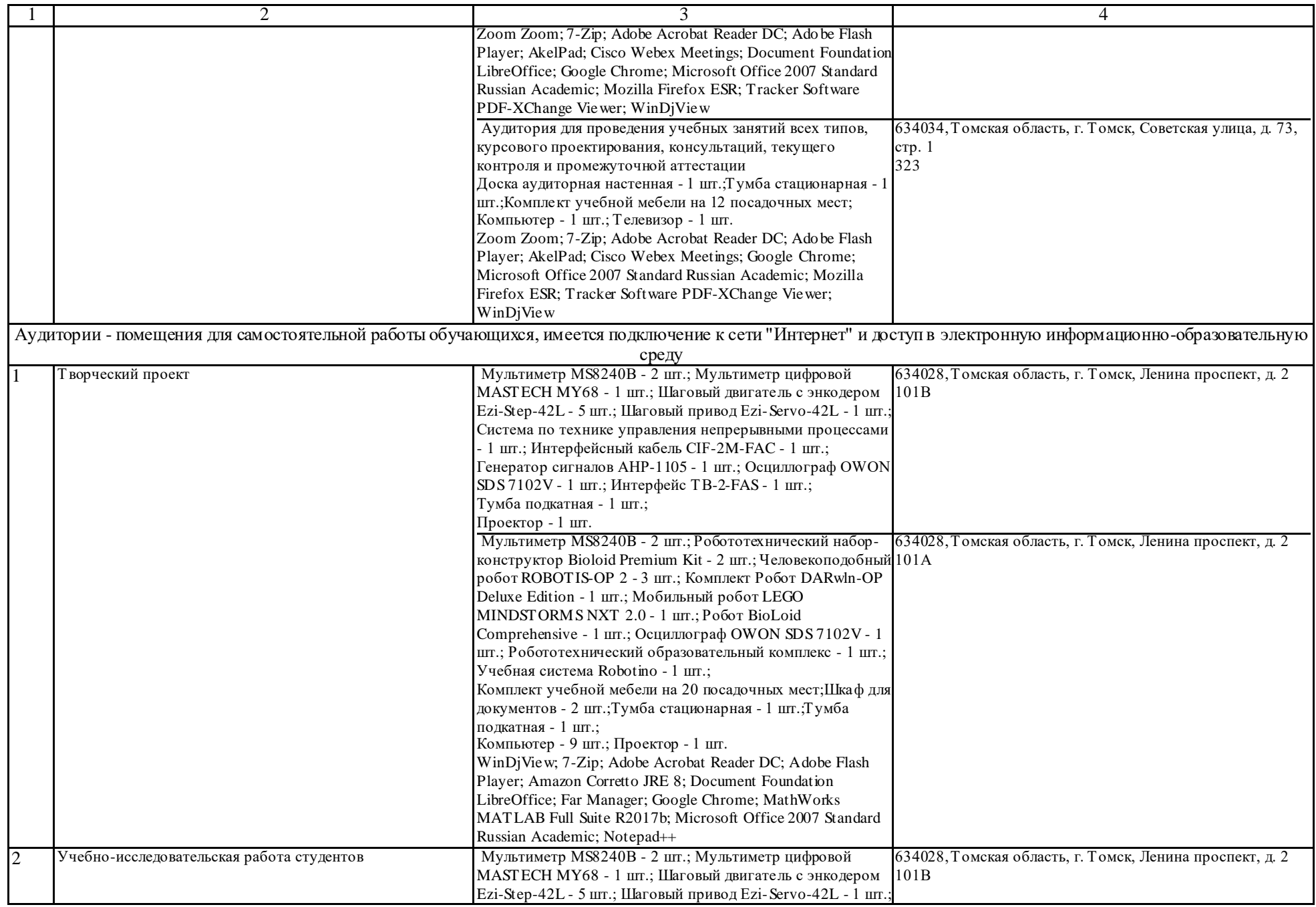

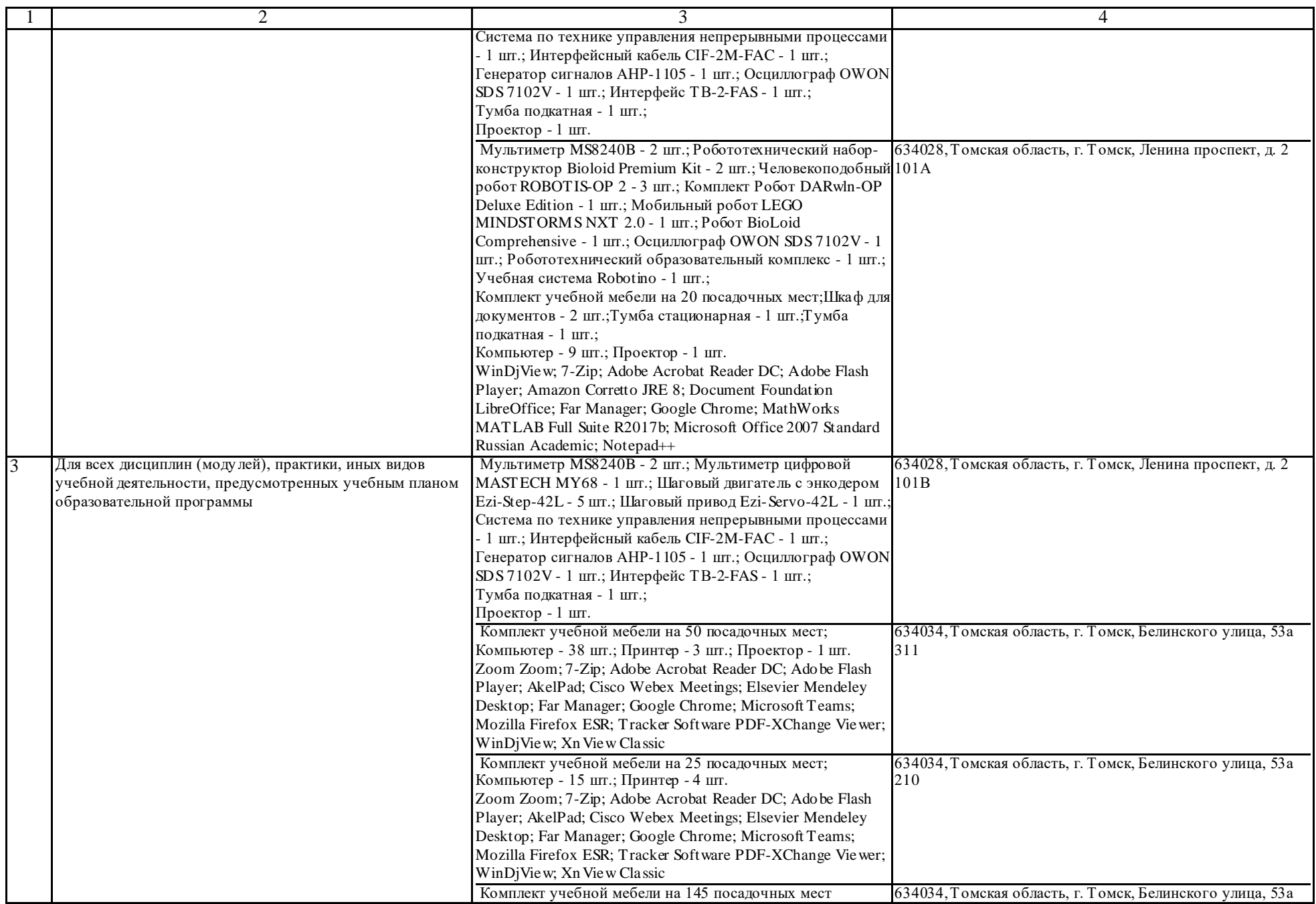

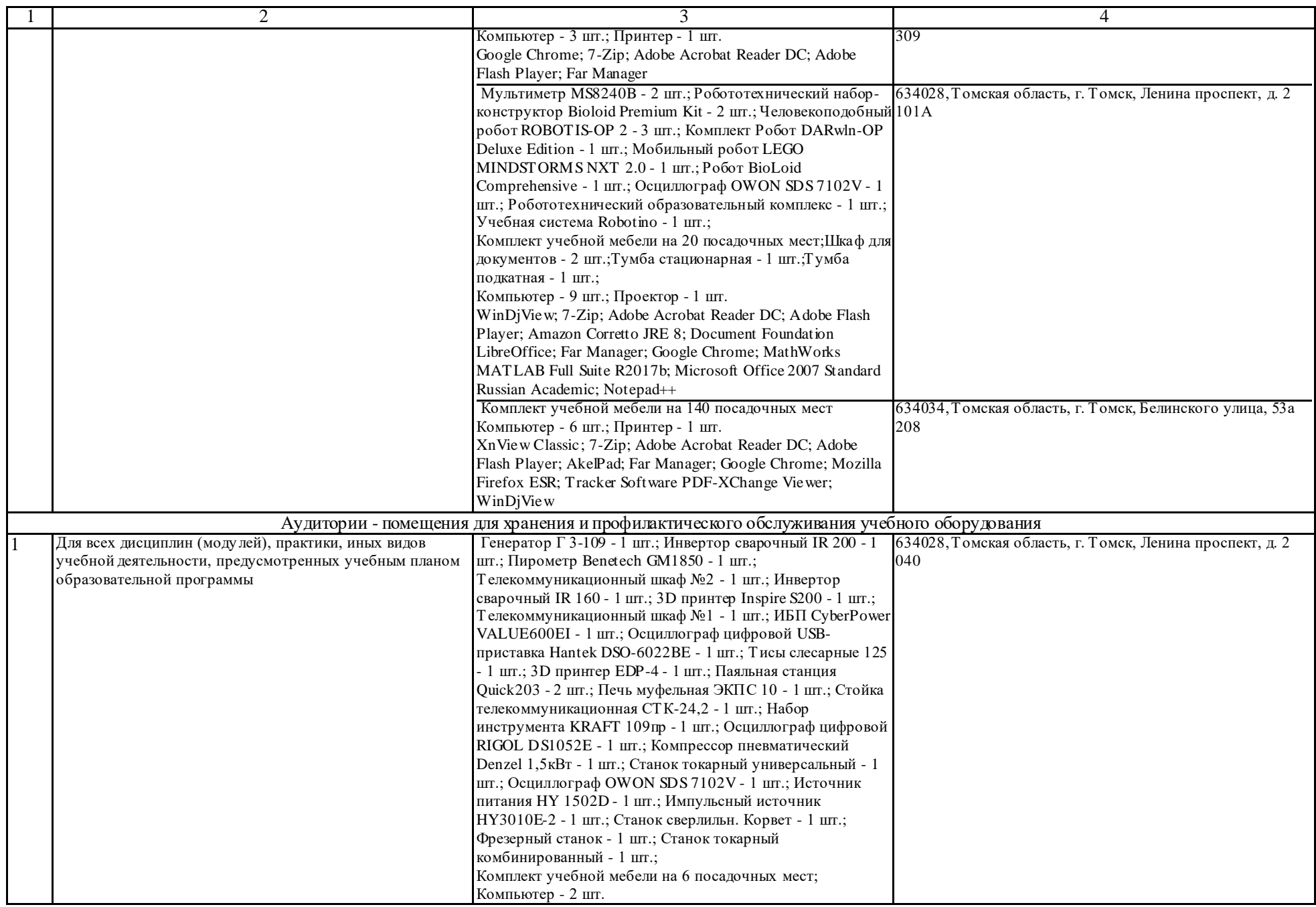

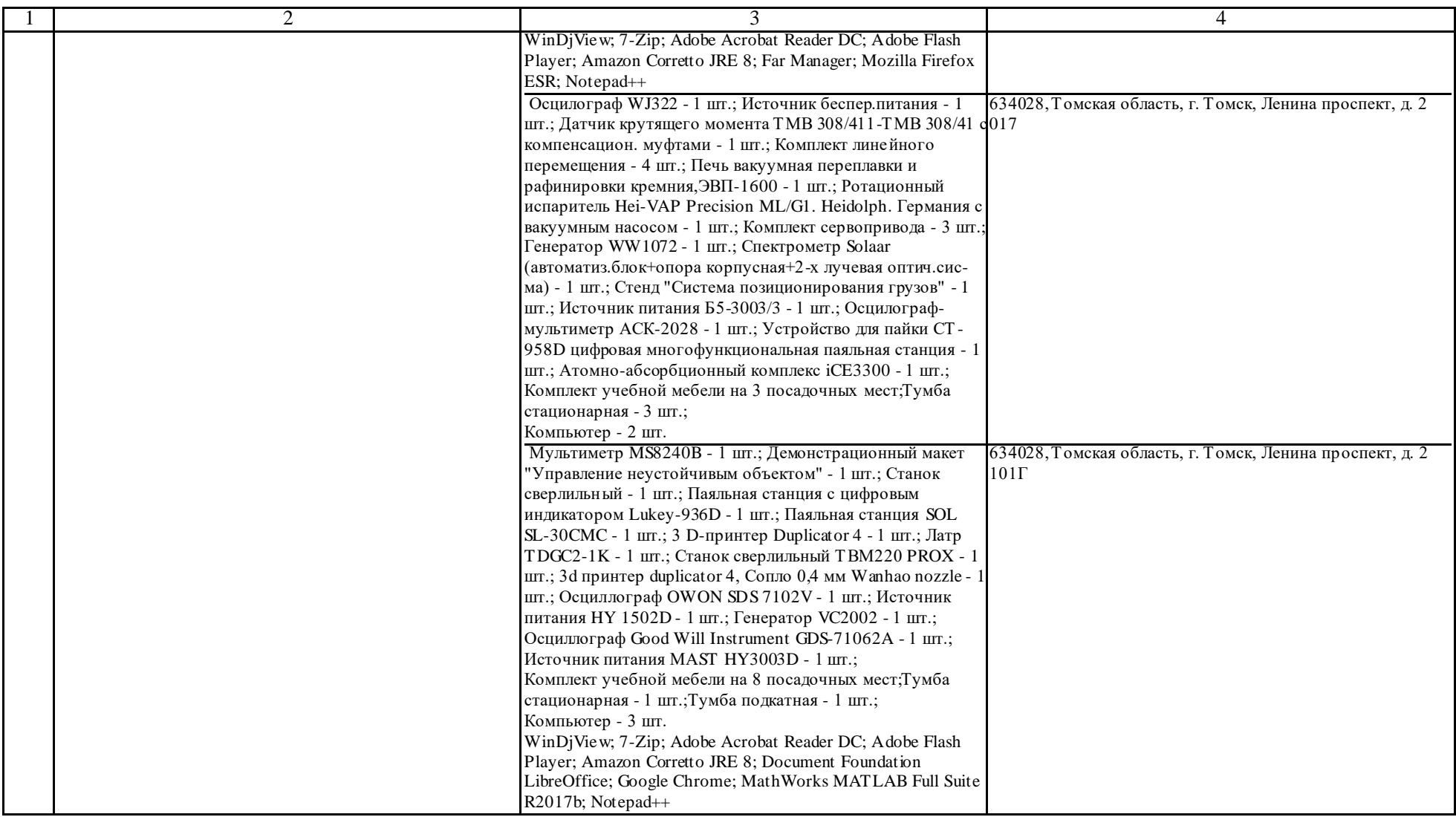